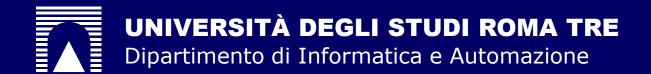

# Monitoring the Status of MPLS VPN and VPLS Based on BGP Signaling Information

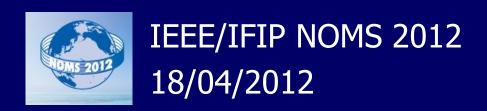

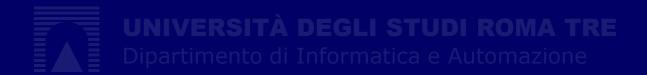

# Monitoring the Status of MPLS VPN and VPLS Based on BGP Signaling Information

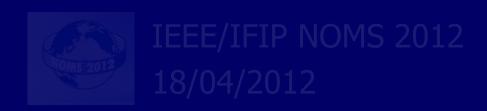

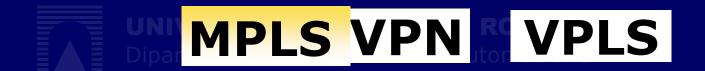

# Monitoring the Status of MPLS VPN and VPLS Based on BGP Signaling Information

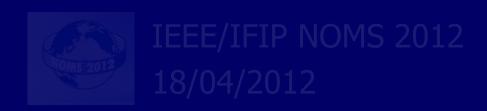

# Monitoring the Status of MPLS VPN and VPLS Based on BGP Signaling Information

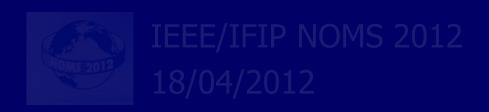

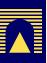

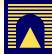

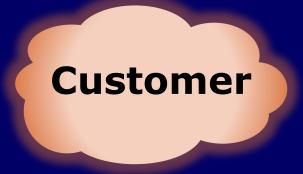

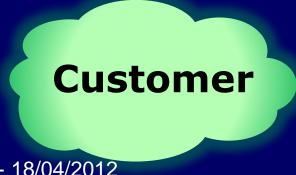

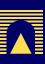

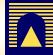

**Customer site**  Customer site

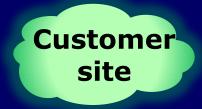

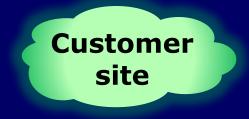

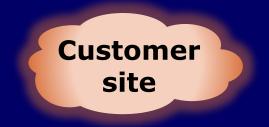

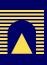

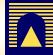

Customer site

Customer site

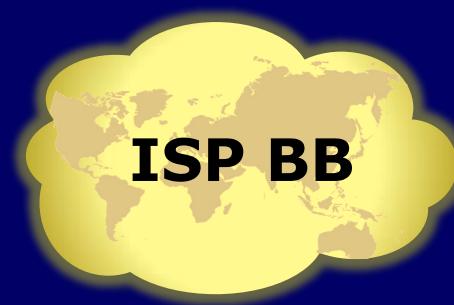

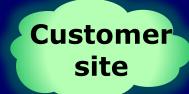

**Customer** site

**Customer site** 

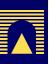

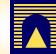

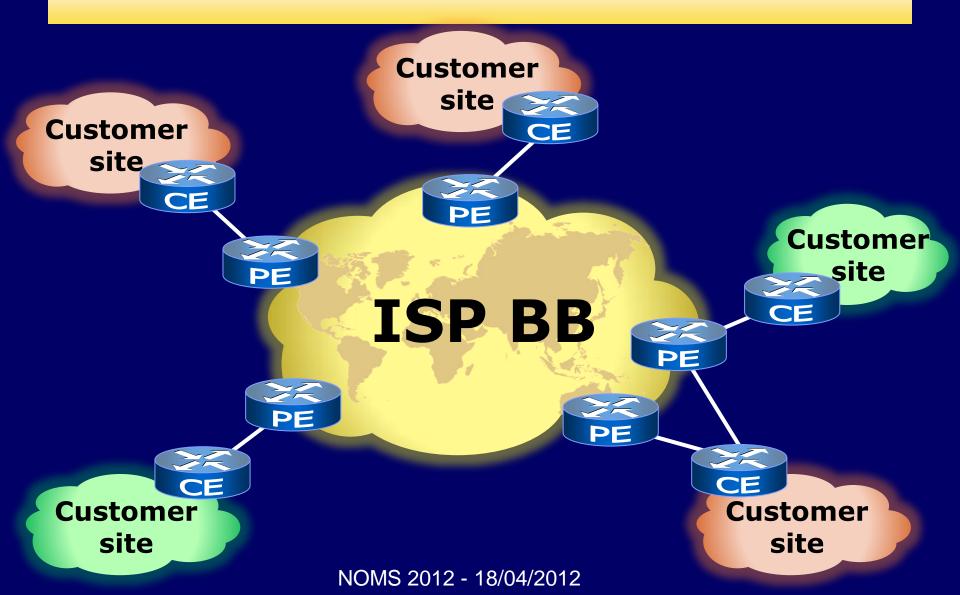

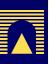

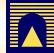

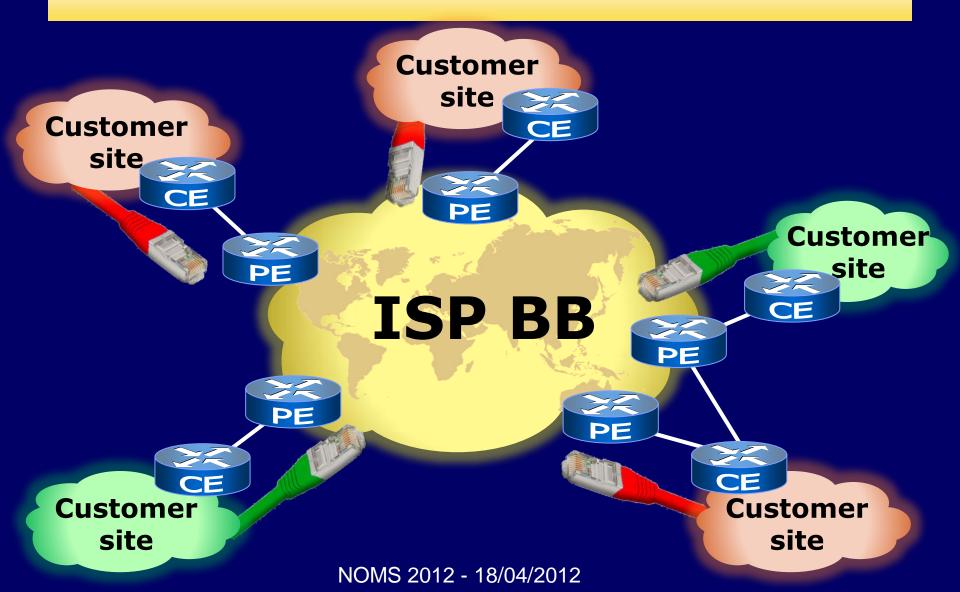

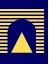

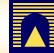

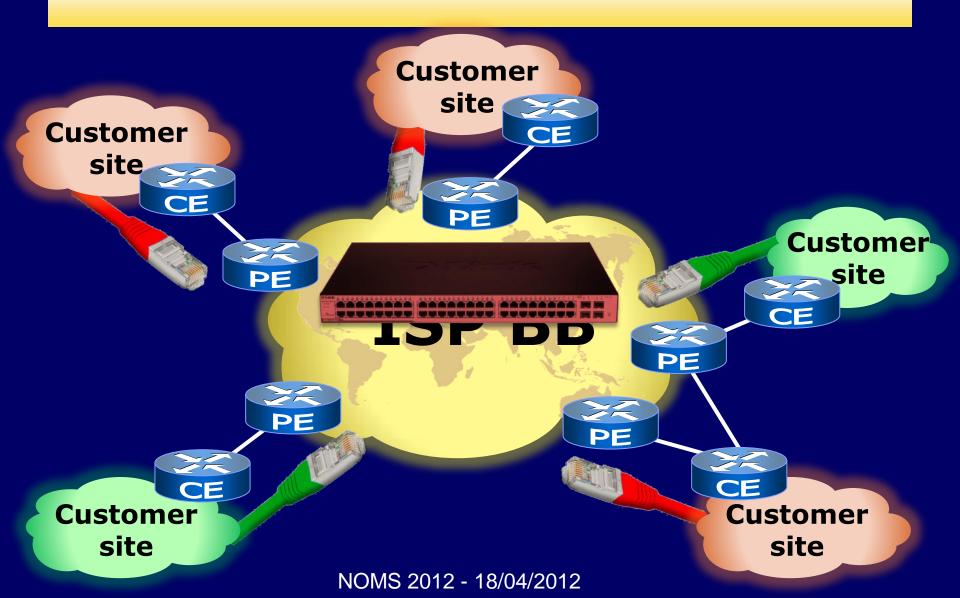

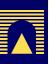

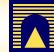

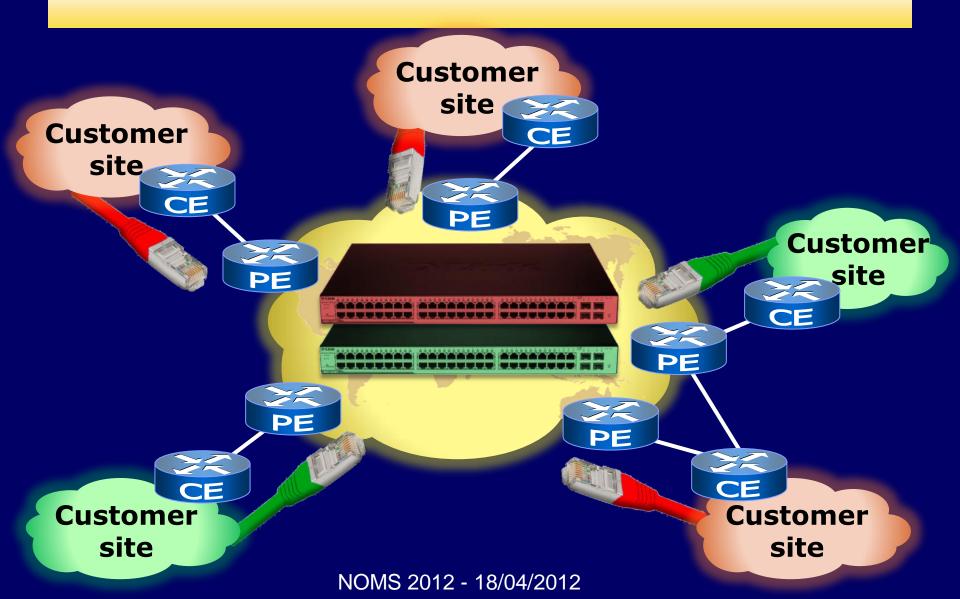

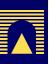

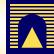

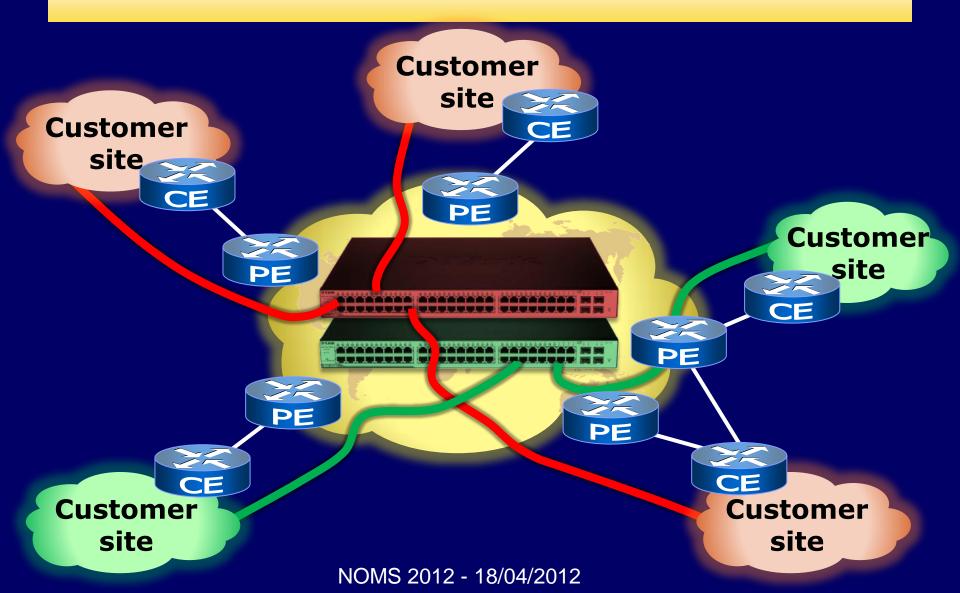

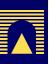

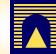

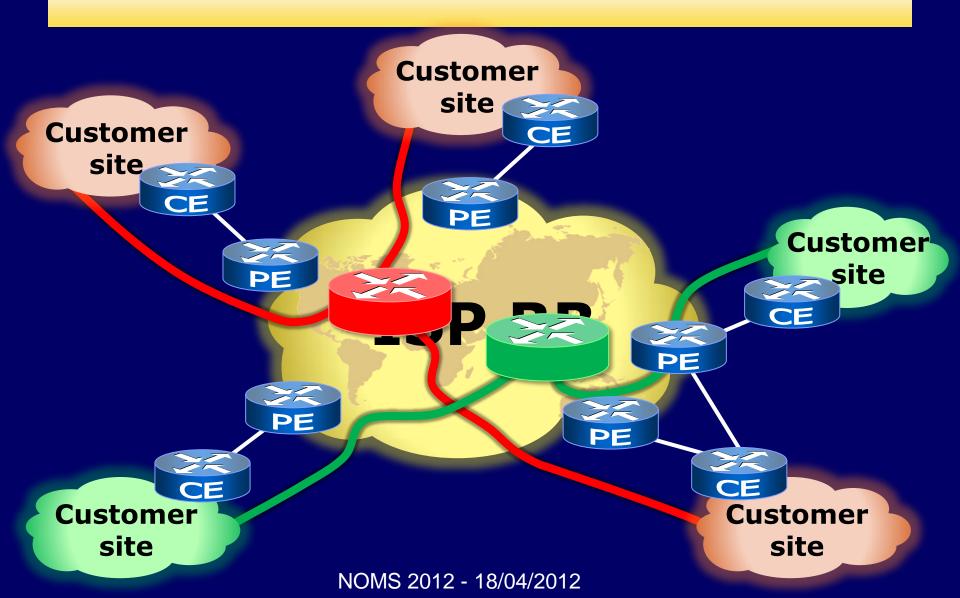

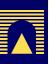

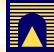

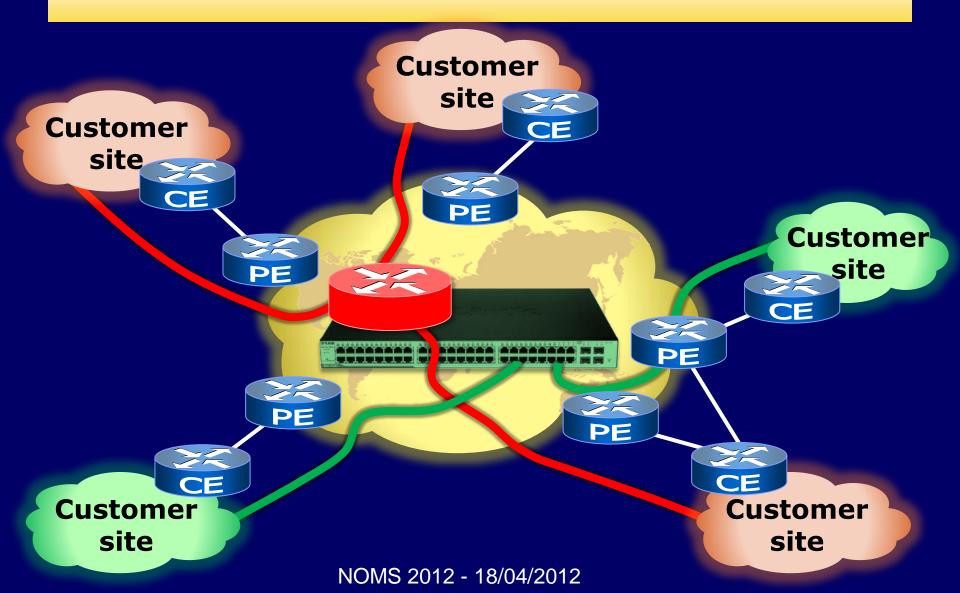

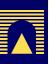

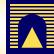

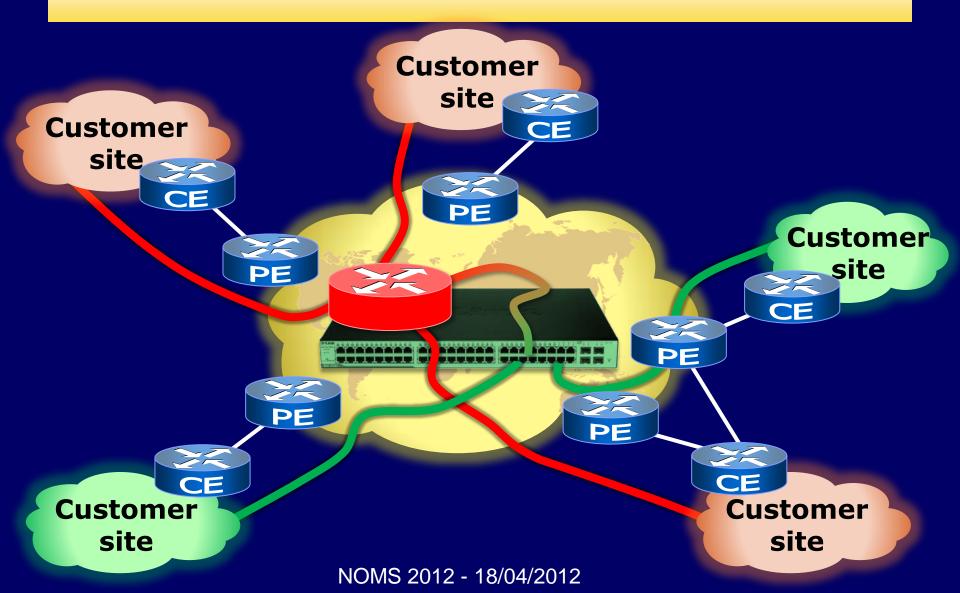

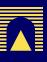

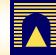

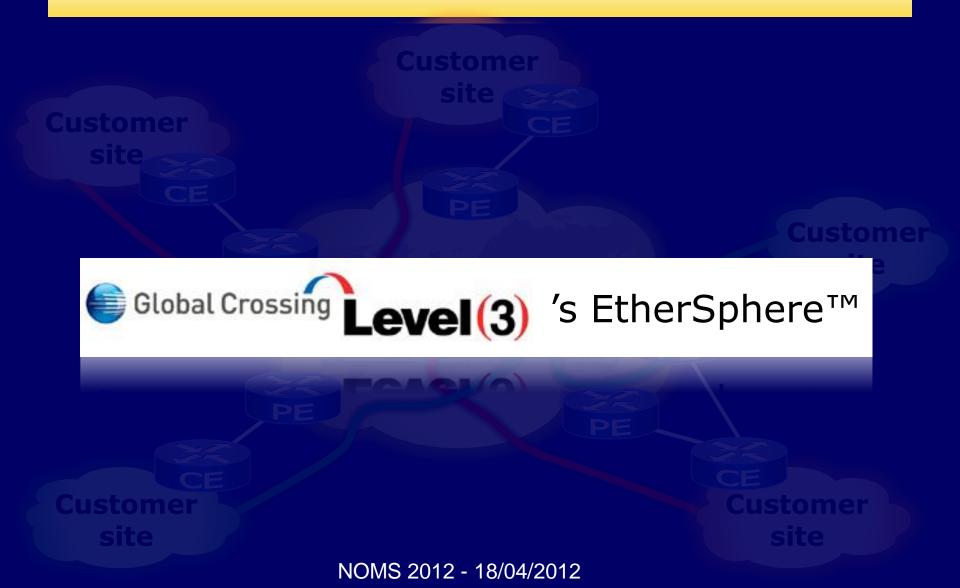

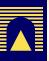

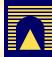

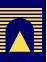

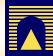

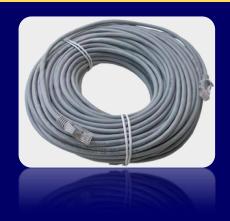

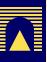

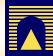

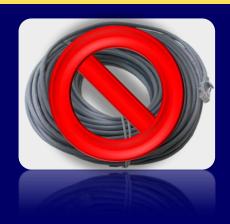

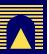

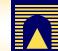

| / S                                         | iervice Inv                  | entory                 | Service           | Design             | Monitoring    | Administr                                                          |         | h  |          |   |         |          |               |       |
|---------------------------------------------|------------------------------|------------------------|-------------------|--------------------|---------------|--------------------------------------------------------------------|---------|----|----------|---|---------|----------|---------------|-------|
| Inventory     Service Inventory > Inventory | and Connec                   | ction Mana             | ger 🔍 I           | Deployment         | Flow Manage   | r • Device Co                                                      |         |    |          |   |         |          |               |       |
|                                             |                              |                        |                   |                    |               |                                                                    |         |    |          |   |         |          |               |       |
| Manager                                     | Device Name:                 |                        | ence131.cisco.com |                    |               |                                                                    |         |    |          |   |         |          |               |       |
|                                             | Site Name:<br>Customer Name: |                        | c131              |                    |               |                                                                    |         |    |          |   |         |          |               |       |
| oups                                        |                              |                        |                   |                    |               |                                                                    |         |    |          |   |         |          |               |       |
| er Sites                                    |                              |                        | Manag             | eged T             |               |                                                                    |         |    |          |   |         |          |               |       |
| /ices                                       | Midcard Pre-s                | hared Key:             |                   |                    |               |                                                                    |         |    |          |   |         |          |               |       |
| Regions                                     | IP Address Ranges Edit       |                        |                   |                    |               |                                                                    |         |    |          |   |         |          |               |       |
| ces<br>Domains                              |                              |                        |                   |                    |               |                                                                    |         |    |          |   | Sh      | owin     | ng 1-10 of 11 | recor |
| Pools                                       | # Name                       | IP Address             |                   | IP Address<br>Type | Encapsulation | Description                                                        | IPsec   |    | Firewall |   | NAT     |          | QoS Candida   |       |
| ties<br>irs<br>hysical                      | 1. Ethernet0/0               | 192,168.1              | 29.89/30          | STATIC             | ETHERNET      | Link to ensw3 (<br>192.168.129.90<br>) I DON'T<br>MODIFY or        | Private | •  | Inside   | • | Inside  | •        | None          |       |
|                                             | 2 Ethernett fl               | 192 168 11             | 192.168.130.33/30 |                    | ETHERNET      | REMOVE!                                                            | Public  | ¥1 | Outside  |   | Outside | . 191    | None          |       |
|                                             | 3. Loopback0                 |                        |                   |                    | UNKNOWN       |                                                                    | Public  |    | None     |   | None    |          | None          | -//   |
|                                             | 4. Ethernet1/0               |                        |                   | STATIC             | ETHERNET      |                                                                    | None    |    | None     |   | None    |          | None          | - 10  |
|                                             | 5. Ethernett/2               |                        |                   | STATIC             | ETHERNET      |                                                                    | None    | ٠  | None     | • | None    |          | None          |       |
|                                             | 6. Ethernet1/3               | 10.13.13.1             | 8/30              | STATIC             | ETHERNET      |                                                                    | None    | •  | None     | 1 | None    | •        | None          |       |
|                                             | 7. Loopback2                 | 12.12.12.11/32         |                   | STATIC             | UNKNOWN       | IPSec Secured<br>Tunnel<br>Endpoint!<br>DON'T MODIFY<br>or REMOVE! | None    | •  | None     | • | None    | •        | None          |       |
|                                             |                              |                        |                   | STATIC             | UNKNOWN       | or REMOVE I                                                        | None    | -1 | None     | × | None    | *1       | None          |       |
|                                             | 8. Tunnel33                  |                        |                   |                    |               |                                                                    | None    |    | None     |   | None    |          | None          |       |
|                                             | 8. Tunnel33<br>9. Tunnel34   | 150.50.43              | 3/24              | STATIC             | UNKNOWN       |                                                                    | Hone    |    |          |   |         |          | -             |       |
|                                             |                              | 150.50.43<br>150.50.73 |                   | STATIC<br>STATIC   | UNKNOWN       |                                                                    | None    |    | None     | T | None    | •        | None          |       |
| 1                                           | 9. Tunnel34<br>0. Tunnel37   | 150.50.73              |                   |                    | UNKNOWN       |                                                                    | None    |    |          | ı |         | <u>=</u> | -             | _     |
| 1                                           | 9. Tunnel34                  | 150.50.73              |                   |                    | UNKNOWN       | 4     Page 1 of 2                                                  | None    |    |          | • |         |          | Go to page    | 2 (   |
| 1                                           | 9. Tunnel34<br>0. Tunnel37   | 150.50.73              |                   |                    | UNKNOWN       |                                                                    | None    |    |          | • |         |          | Go to page    | 2 (   |
| 1                                           | 9. Tunnel34<br>0. Tunnel37   | 150.50.73              |                   |                    | UNKNOWN       |                                                                    | None    |    |          | 1 |         |          | Go to page    | 2 (   |
| 1                                           | 9. Tunnel34<br>0. Tunnel37   | 150.50.73              |                   |                    | UNKNOWN       |                                                                    | None    |    |          | • |         |          | Go to page    | 2 (   |
| 1                                           | 9. Tunnel34<br>0. Tunnel37   | 150.50.73              |                   |                    | UNKNOWN       |                                                                    | None    |    |          |   |         |          | Go to page    | 2 (   |
| 1                                           | 9. Tunnel34<br>0. Tunnel37   | 150.50.73              |                   |                    | UNKNOWN       |                                                                    | None    |    |          |   |         |          | Go to page    | 2 (   |
| 1                                           | 9. Tunnel34<br>0. Tunnel37   | 150.50.73              |                   |                    | UNKNOWN       |                                                                    | None    |    |          | _ |         |          | Go to page    | 2 G   |
| 1                                           | 9. Tunnel34<br>0. Tunnel37   | 150.50.73              |                   |                    | UNKNOWN       |                                                                    | None    |    |          |   |         |          | Go to page    |       |

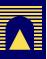

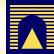

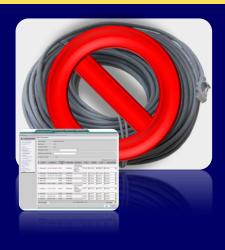

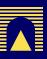

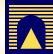

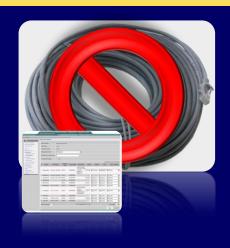

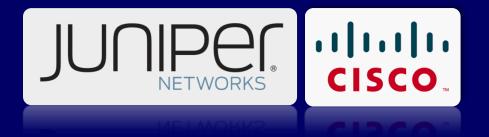

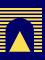

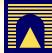

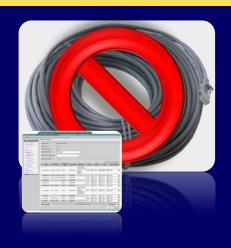

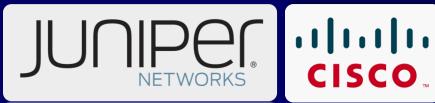

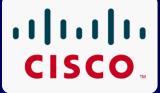

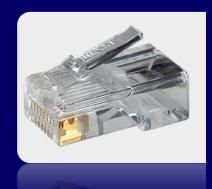

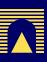

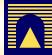

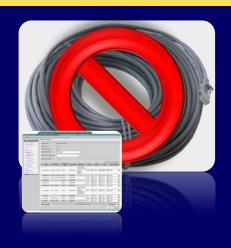

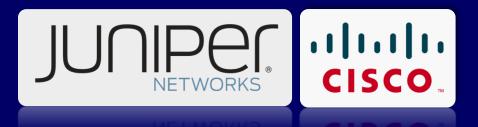

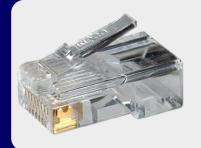

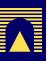

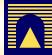

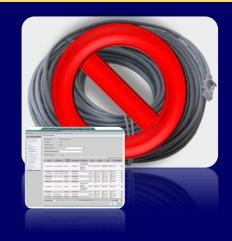

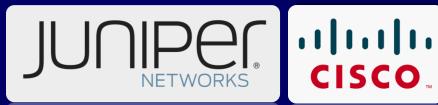

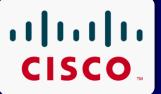

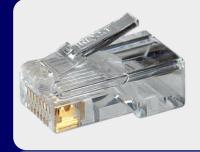

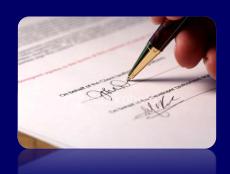

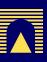

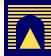

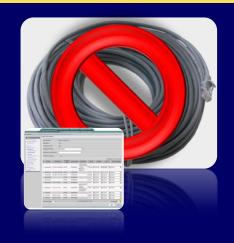

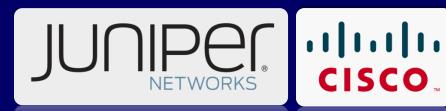

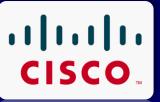

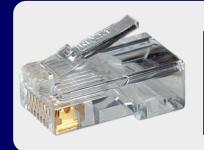

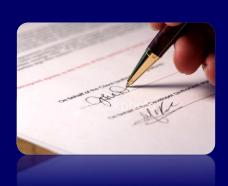

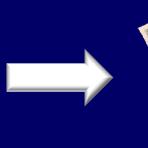

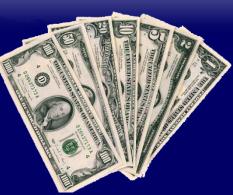

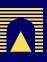

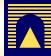

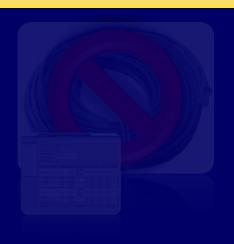

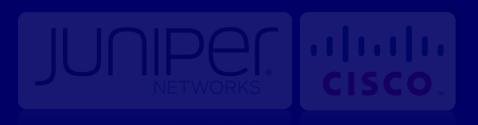

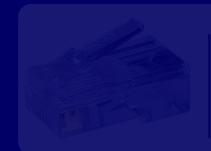

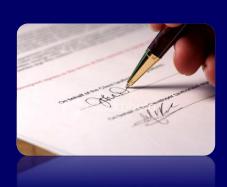

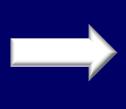

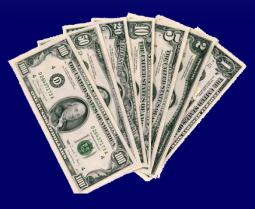

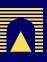

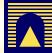

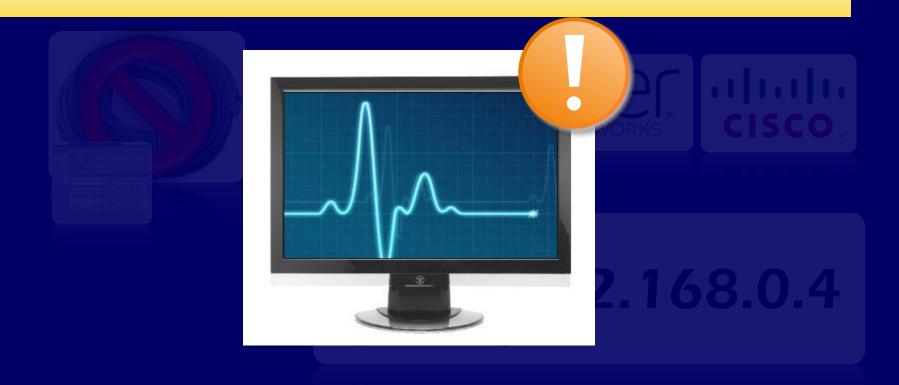

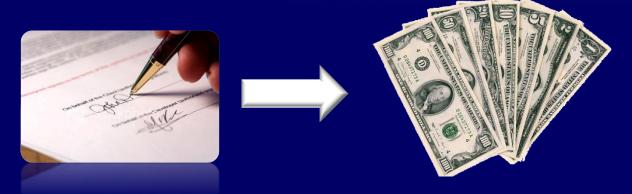

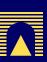

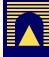

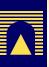

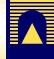

industry research

monitoring

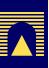

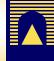

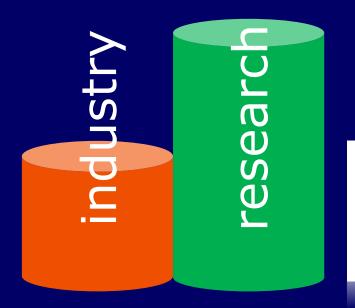

control plane monitoring

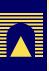

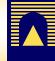

industry

MPLS and VPLS control plane monitoring

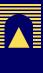

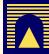

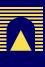

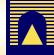

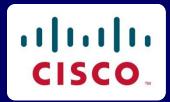

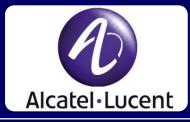

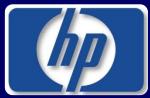

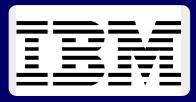

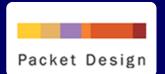

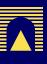

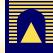

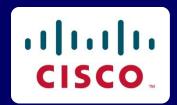

**IP Solution Center** 

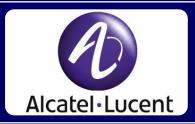

Service Aware Manager

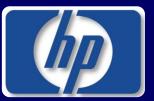

Service Activator Solution for VPN Services

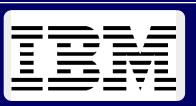

Tivoli Network Manager

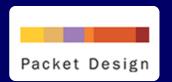

**VPN** Explorer

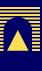

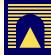

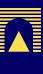

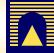

Routing convergence

Scalability

Monitoring

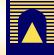

- Routing convergence
  - D. Pei, J. Van der Merwe. BGP Convergence in Virtual Private Networks. Proc. IMC, 2006.
- Scalability
  - C. Kim, A. Gerber, C. Lund, D. Pei, S. Sen. Scalable VPN Routing via Relaying. Proc. SIGMETRICS, 2008.
- Monitoring
  - M. K. Thottan, G. K. Swanson, M. Cancone, T. K. Ho, J. Ren, S. Paul. SEQUIN: An SNMP-based MPLS Network Monitoring System. Bell Labs Technical Journal 8(1), 95–111, 2003.

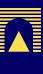

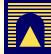

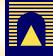

- SNMP
- TIBCO Rendezvous Message Transport
- Oracle DBMS
- RCP, RSH
- Telnet, SSH
- ◆ TFTP, FTP

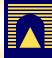

- SNMP
- TIBCO Rendezvous Message Transport
- Oracle DBMS
- RCP, RSH
- Telnet, SSH
- ◆ TFTP, FTP

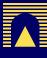

- SNMP
- TIBCO Rendezvous Message Transport
- Oracle DBMS
- RCP, RSH
- Telnet, SSH
- ◆ TFTP, FTP

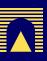

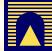

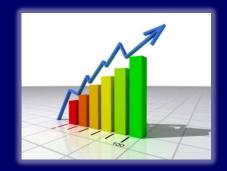

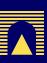

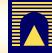

 MPLS VPN/VPLS monitoring methodology

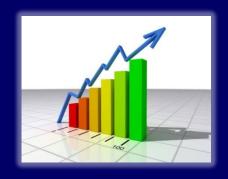

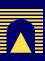

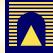

- MPLS VPN/VPLS monitoring methodology
  - Focus on monitoring + provisioning

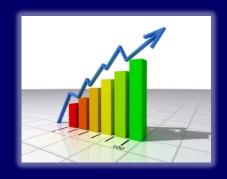

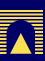

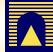

- MPLS VPN/VPLS monitoring methodology
  - Focus on monitoring

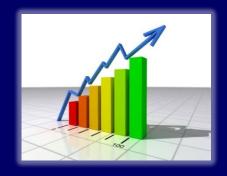

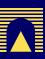

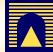

- MPLS VPN/VPLS monitoring methodology
  - Focus on monitoring
  - Observation of the network status

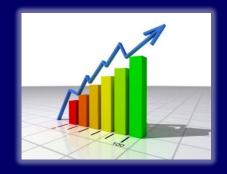

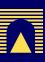

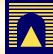

- MPLS VPN/VPLS monitoring methodology
  - Focus on monitoring
  - Observation of effects of network events

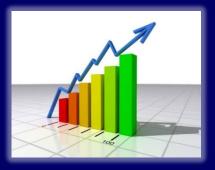

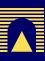

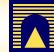

- MPLS VPN/VPLS monitoring methodology
  - Focus on monitoring
  - Observation of effects of network events
    - Reconfigurations
    - Failures

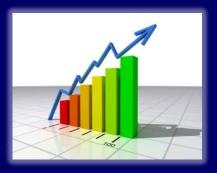

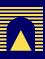

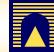

- MPLS VPN/VPLS monitoring methodology
  - Focus on monitoring
  - Observation of effects of network events

    - Failures
    - Reconfigurations
       ✓ Exhaustive analysis of observable effects

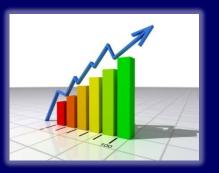

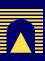

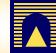

- MPLS VPN/VPLS monitoring methodology
  - Focus on monitoring
  - Observation of effects of network events

    - Failures
    - Reconfigurations
       Exhaustive analysis of
      - observable effects
  - Instant snapshot of device states

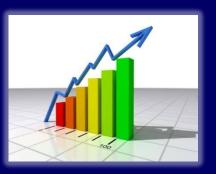

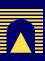

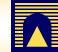

- MPLS VPN/VPLS monitoring methodology
  - Focus on monitoring
  - Observation of effects of network events

    - Failures
    - Reconfigurations
       Exhaustive analysis of
      - observable effects
  - (Almost) Instant snapshot of device states

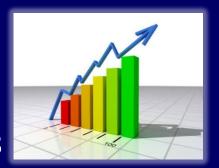

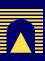

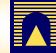

- MPLS VPN/VPLS monitoring methodology
  - Focus on monitoring
  - Observation of effects of network events

    - Failures
    - Reconfigurations
       Exhaustive analysis of
      - observable effects
  - (Almost) Instant snapshot of device states + history

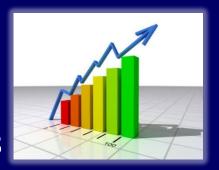

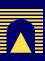

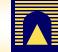

- MPLS VPN/VPLS monitoring methodology
  - Focus on monitoring
  - Observation of effects of network events

    - Failures
    - Reconfigurations
       ✓ Exhaustive analysis of
      - observable effects
  - (Almost) Instant snapshot of device states + history
  - Additional technologies required

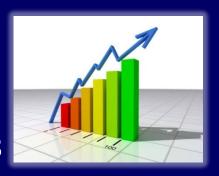

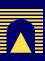

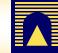

- MPLS VPN/VPLS monitoring methodology
  - Focus on monitoring
  - Observation of effects of network events

    - Failures
    - Reconfigurations
       ✓ Exhaustive analysis of
      - observable effects
  - (Almost) Instant snapshot of device states + history
  - Standard technologies (BGP)

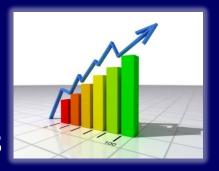

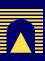

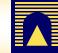

- MPLS VPN/VPLS monitoring methodology
  - Focus on monitoring
  - Observation of effects of network events

    - Failures
    - Reconfigurations
       ✓ Exhaustive analysis of
      - observable effects
  - (Almost) Instant snapshot of device states + history
  - Standard technologies (BGP)
  - Requires access to devices

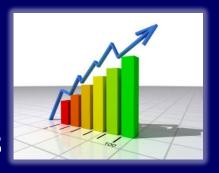

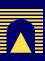

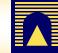

- MPLS VPN/VPLS monitoring methodology
  - Focus on monitoring
  - Observation of effects of network events

    - Failures
    - Reconfigurations
       ✓ Exhaustive analysis of
      - observable effects
  - (Almost) Instant snapshot of device states + history
  - Standard technologies (BGP)
  - Unobtrusive

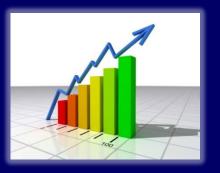

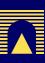

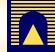

- MPLS VPN/VPLS monitoring methodology
  - Focus on monitoring
  - Observation of effects of network events

    - Failures
    - Reconfigurations
       ✓ Exhaustive analysis of
      - observable effects
  - (Almost) Instant snapshot of device states + history
  - Standard technologies (BGP)
  - Unobtrusive
  - Graphical visualization of VPN states

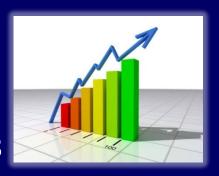

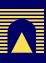

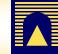

- MPLS VPN/VPLS monitoring methodology
  - Focus on monitoring
  - Observation of effects of network events

    - Failures
    - Reconfigurations
       ✓ Exhaustive analysis of
      - observable effects
  - (Almost) Instant snapshot of device states + history
  - Standard technologies (BGP)
  - Unobtrusive
  - Graphical visualization of VPN states
- Extensive discussion on scalability vs visibility of (the effects of) network events

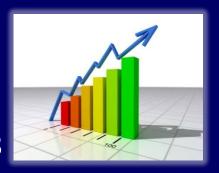

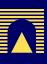

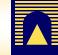

- MPLS VPN/VPLS monitoring methodology
  - Focus on monitoring
  - Observation of effects of network events

    - Failures
    - Reconfigurations
       ✓ Exhaustive analysis of
      - observable effects
  - (Almost) Instant snapshot of device states + history
  - Standard technologies (BGP)
  - Unobtrusive
  - Graphical visualization of VPN states
- Extensive discussion on scalability vs visibility of (the effects of) network events
- Architecture, prototype, experimentation in Junosphere

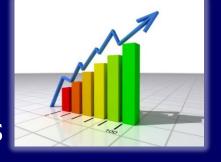

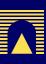

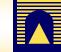

- (Almost) Instant snapshot of device state
- Standard technologies (BGP)
- Unobtrusive
- Graphical visualization of VPN states
- Extensive discussion on scalability vs vi (the effects of) network events
- Architecture, prototype, experimentation in Junosphere
- Discovery of a subtle anomaly in the routing software, confirmed by Juniper

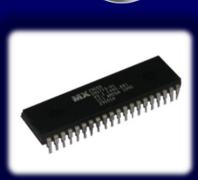

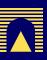

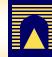

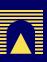

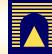

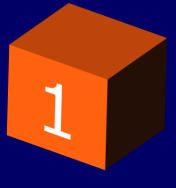

Collect signaling messages

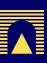

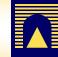

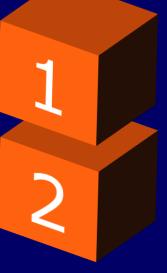

Collect signaling messages

Reconstruct visibility of VPNs at PEs

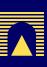

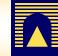

Collect signaling messages

Reconstruct visibility of VPNs at PEs

Visualize VPN states

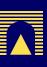

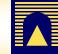

1

Collect signaling messages

Reconstruct visibility of VPNs at PEs

Visualize VPN states

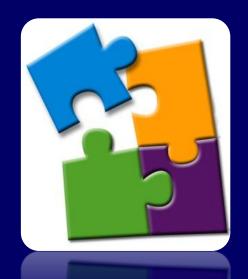

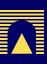

# Methodology 1. Collection

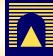

**Approach** 

Drawback(s)

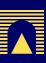

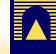

| Approach                | Drawback(s)                        |
|-------------------------|------------------------------------|
| Monitor network traffic | Undetermined in absence of traffic |

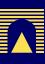

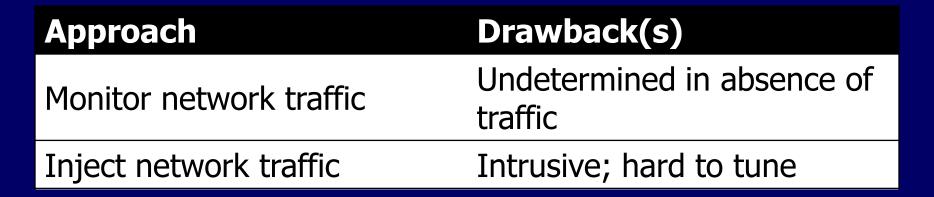

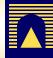

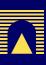

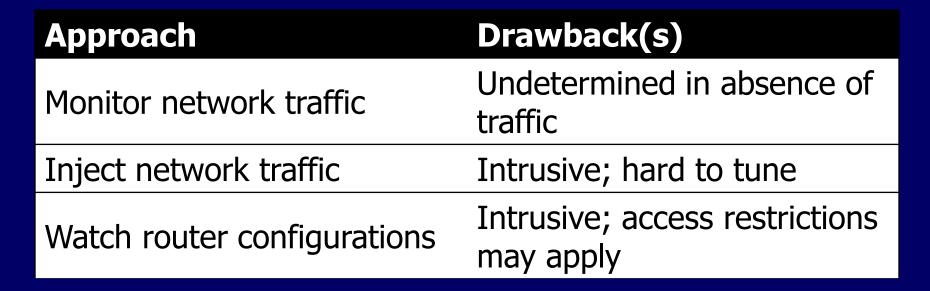

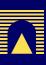

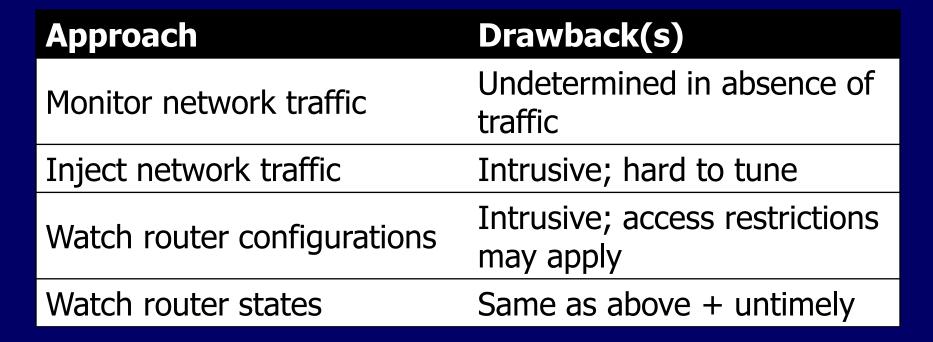

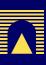

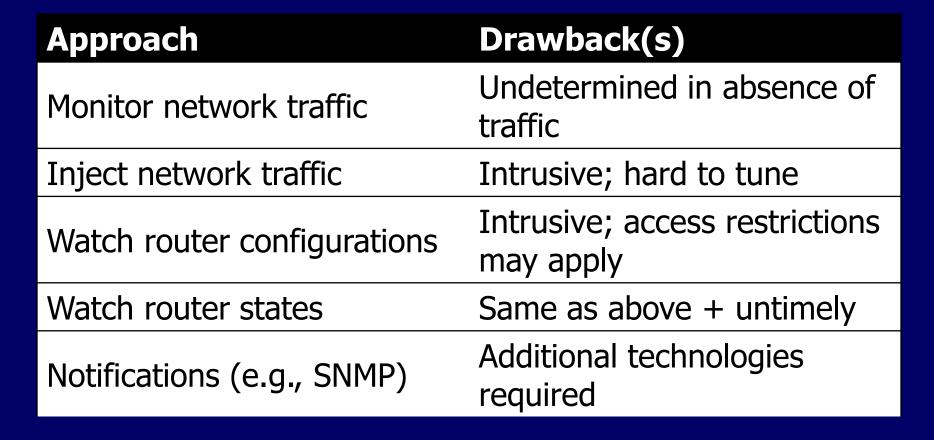

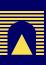

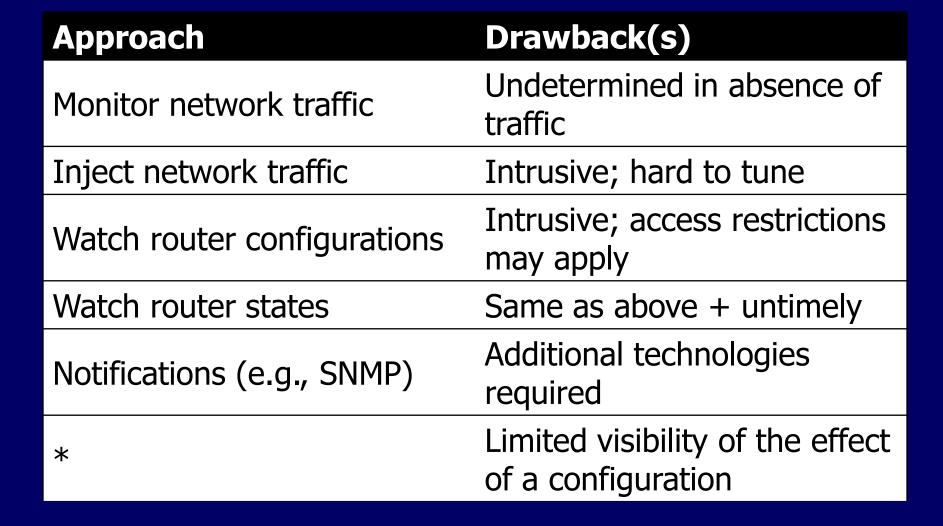

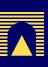

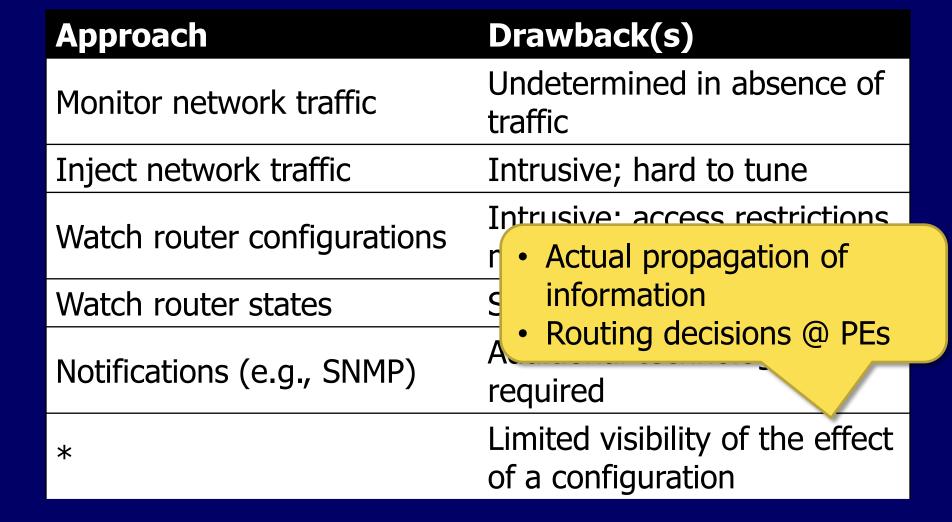

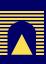

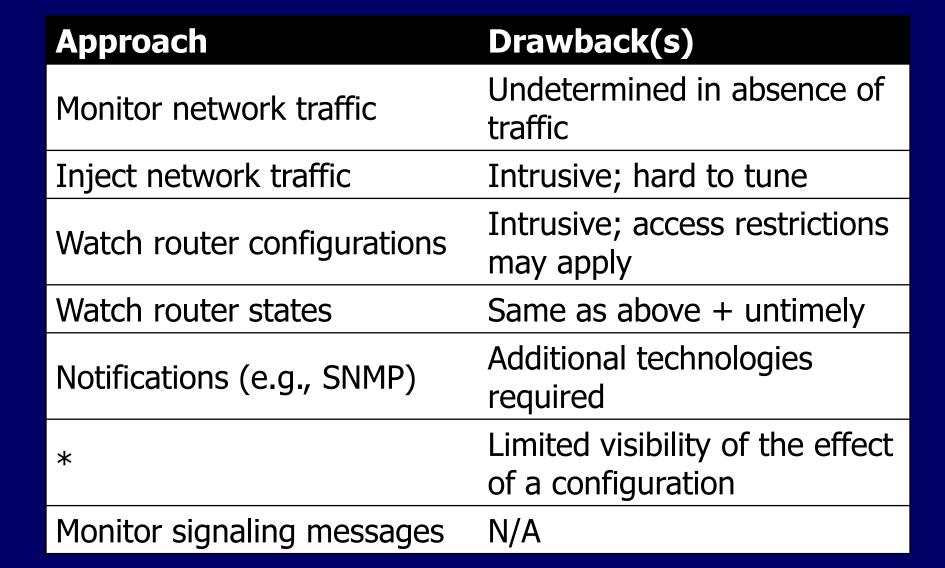

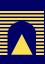

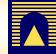

| Approach                    | Drawback(s)                                         |
|-----------------------------|-----------------------------------------------------|
| Monitor network traffic     | Undetermined in absence of traffic                  |
| Inject network traffic      | Intrusive; hard to tune                             |
| Watch router configurations | Intrusive; access restrictions may apply            |
| Watch router states         | Same as above + untimely                            |
| Notifications (e.g., SNMP)  | Additional technologies required                    |
| *                           | Limited visibility of the effect of a configuration |
| Monitor signaling messages  | N/A                                                 |

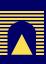

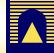

| Approach                   | Drawback(s)                                         |
|----------------------------|-----------------------------------------------------|
| Monitor network traffic    | Undetermined in absence of traffic                  |
| Inject network traff       | hard to tune                                        |
| Watch router configuration | access restrictions  Spanone + untimely             |
| Watch router state         | above + untimely                                    |
| Notifications (e.g., SNMP) | Additional technologies required                    |
| *                          | Limited visibility of the effect of a configuration |
| Monitor signaling messages | N/A                                                 |

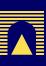

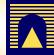

- VPN signaling
  - MPLS: BGP
  - VPLS:

|                        | Autodiscovery | Signaling | Vendor  |
|------------------------|---------------|-----------|---------|
| RFC 4762<br>(Kompella) | N/A           | LDP       | Cisco   |
| RFC 4761               | BGP           | BGP       | Juniper |

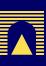

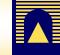

#### 1. Collection

VPN signaling

MPLS: BGP

VPLS:

|                        | <b>Autodiscovery</b> | Signaling | Vendor  |
|------------------------|----------------------|-----------|---------|
| RFC 4762<br>(Kompella) | N/A                  | LDP       | Cisco   |
| RFC 4761               | BGP                  | BGP       | Juniper |

BGP-based VPLS Autodiscovery

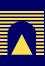

#### 1. Collection

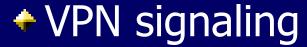

MPLS: BGP

VPLS:

|                        | Autodiscovery | Signaling | Vendor  |
|------------------------|---------------|-----------|---------|
| RFC 4762<br>(Kompella) | N/A           | LDP       | Cisco   |
| RFC 4761               | BGP           | BGP       | Juniper |

BGP-based VPLS Autodiscovery

LDP-BGP VPLS Interworking

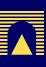

#### 1. Collection

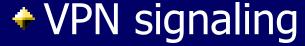

MPLS: BGP

VPLS:

|                        | Autodiscovery | Signaling | Vendor  |
|------------------------|---------------|-----------|---------|
| RFC 4762<br>(Kompella) | N/A           | LDP       | Cisco   |
| RFC 4761               | BGP           | BGP       | Juniper |

BGP-based VPLS Autodiscovery

LDP-BGP VPLS Interworking

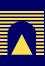

- VPN signaling
  - MPLS: BGP
  - VPLS:

|                        | Autodiscovery | Signaling | Vendor  |
|------------------------|---------------|-----------|---------|
| RFC 4762<br>(Kompella) | N/A           | LDP       | Cisco   |
| RFC 4761               | BGP           | BGP       | Juniper |

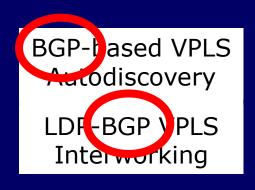

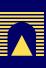

#### 1. Collection

- VPN signaling
  - MPLS: BGP
  - VPLS:

|                        | Autodiscovery | Signaling | Vendor  |
|------------------------|---------------|-----------|---------|
| RFC 4762<br>(Kompella) | N/A           | LDP       | Cisco   |
| RFC 4761               | BGP           | BGP       | Juniper |

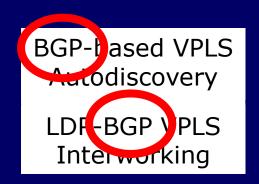

BGP is also...

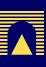

#### 1. Collection

- VPN signaling
  - MPLS: BGP
  - VPLS:

|                        | Autodiscovery | Signaling | Vendor  |
|------------------------|---------------|-----------|---------|
| RFC 4762<br>(Kompella) | N/A           | LDP       | Cisco   |
| RFC 4761               | BGP           | BGP       | Juniper |

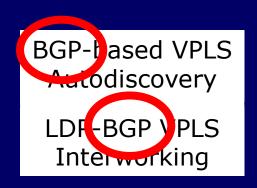

BGP is also...
easy to set up
scalable
policy-aware

NOMS 2012 - 18/04/2012

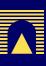

#### 1. Collection

- VPN signaling
  - MPLS: BGP
  - VPLS:

|                        | Autodiscovery | Signaling | Vendor  |
|------------------------|---------------|-----------|---------|
| RFC 4762<br>(Kompella) | N/A           | LDP       | Cisco   |
| RFC 4761               | BGP           | BGP       | Juniper |

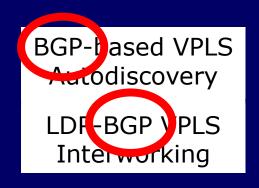

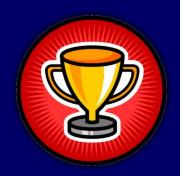

BGP is also...
easy to set up
scalable
policy-aware

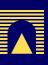

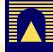

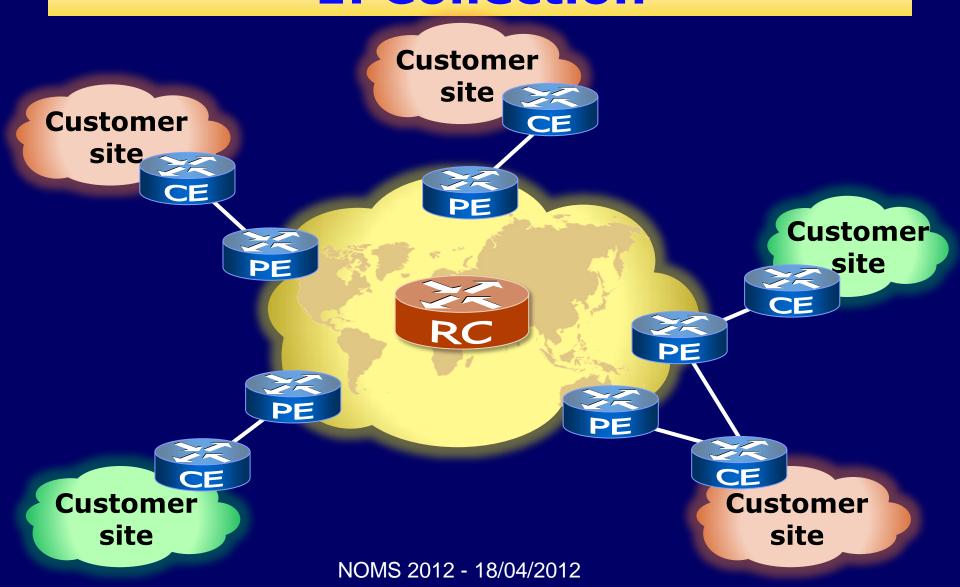

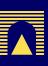

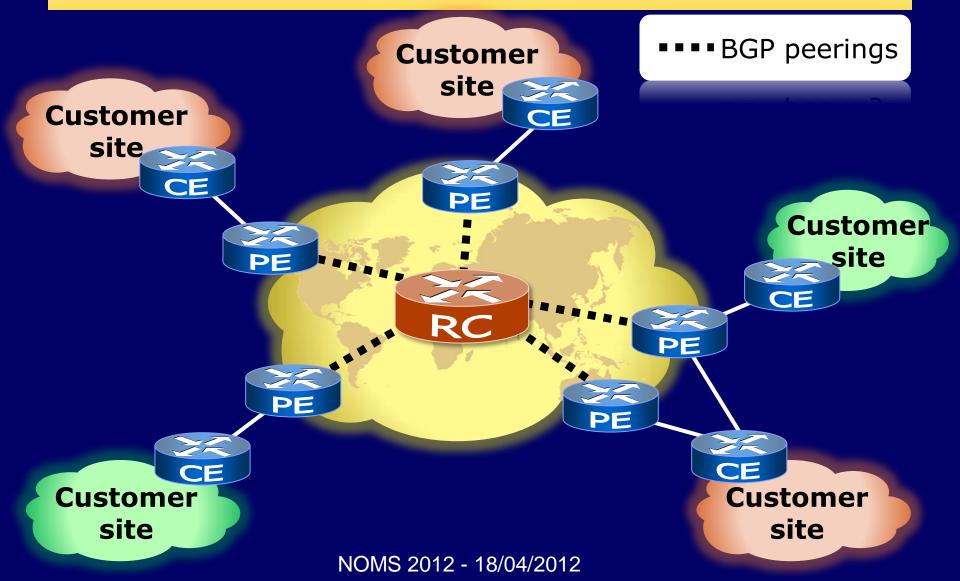

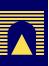

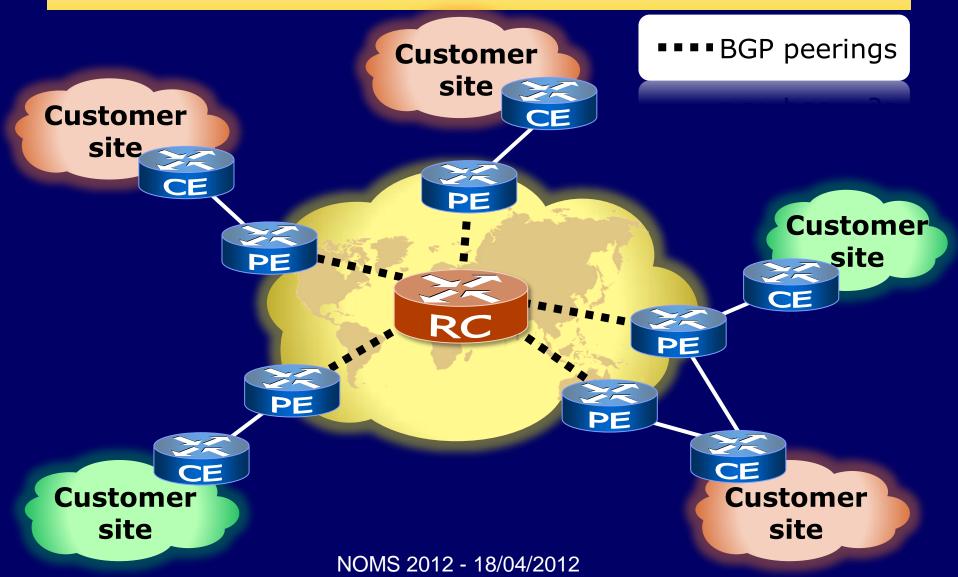

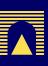

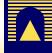

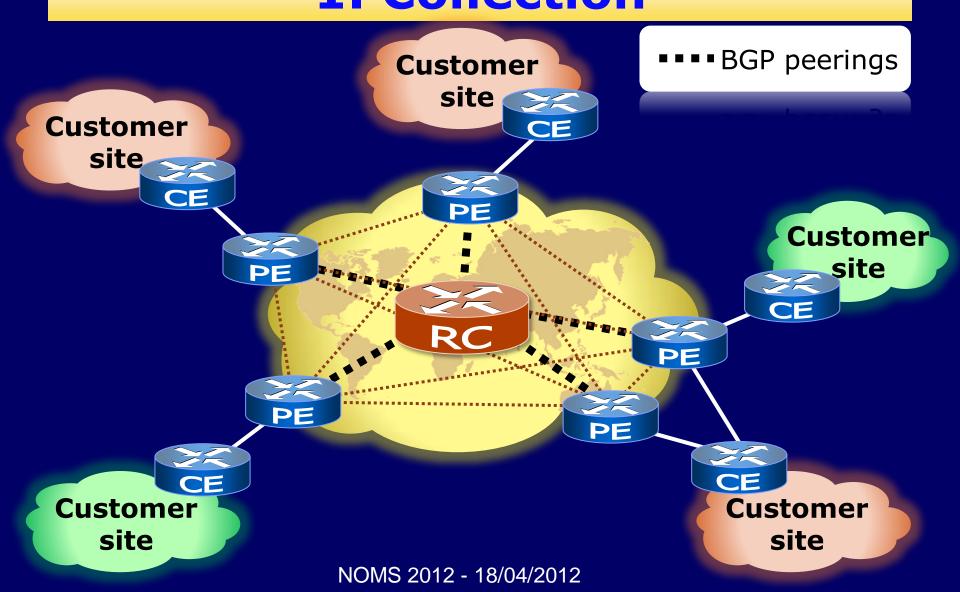

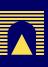

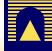

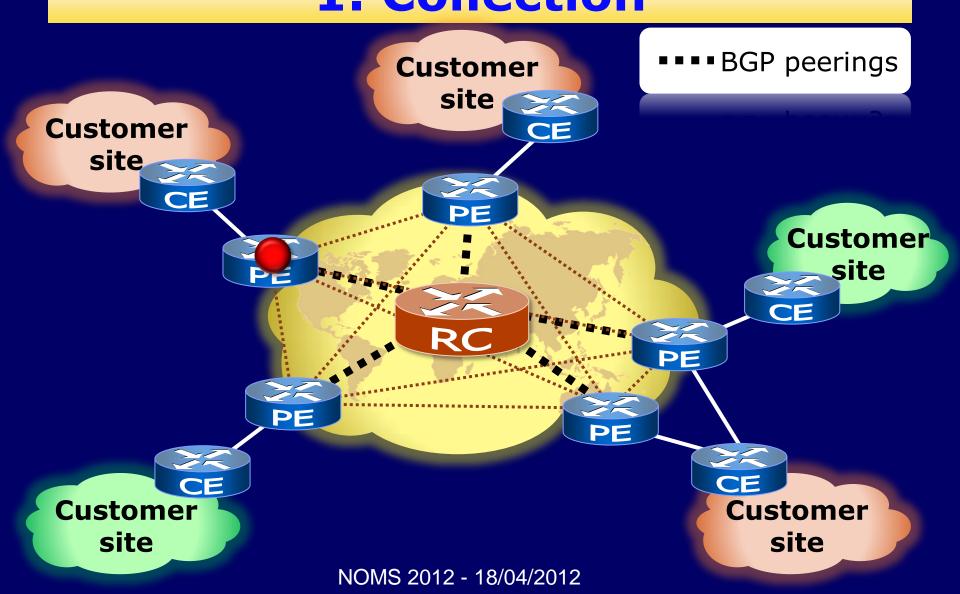

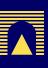

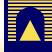

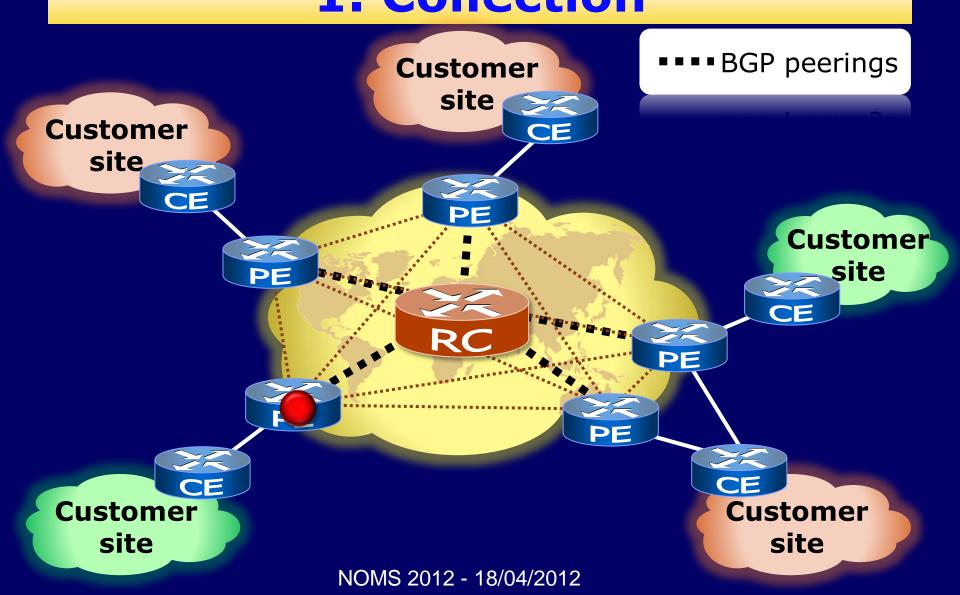

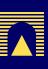

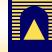

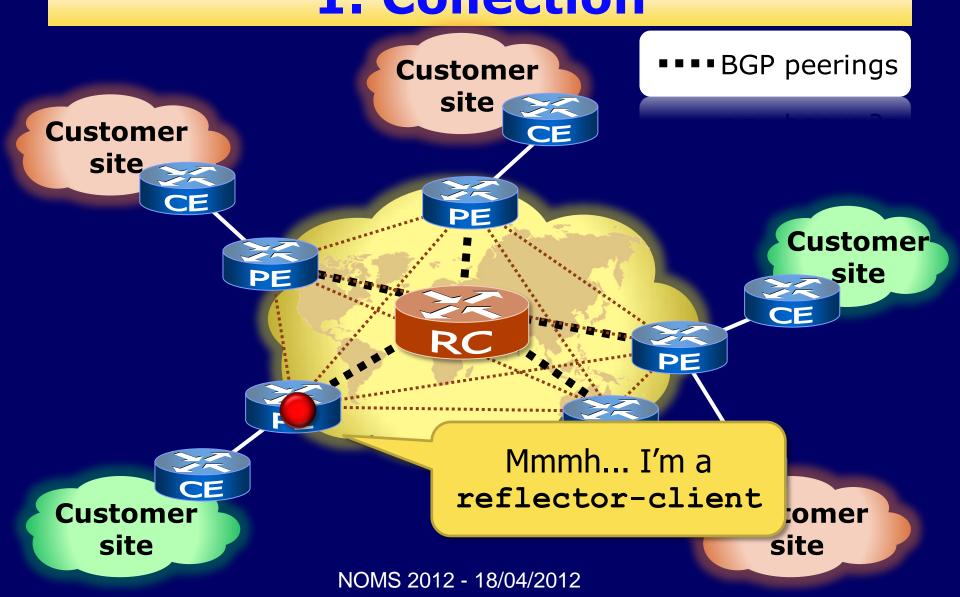

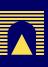

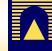

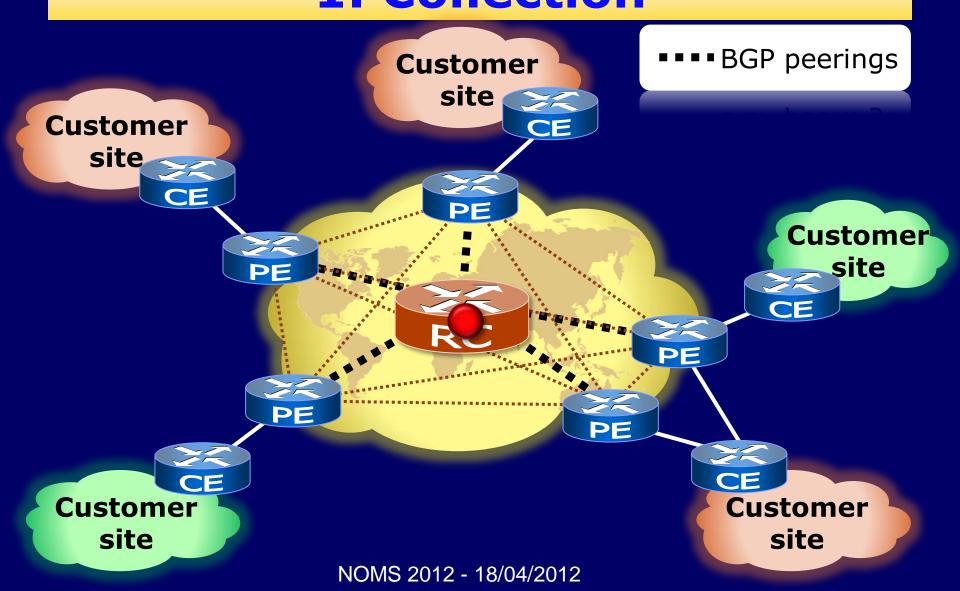

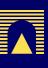

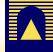

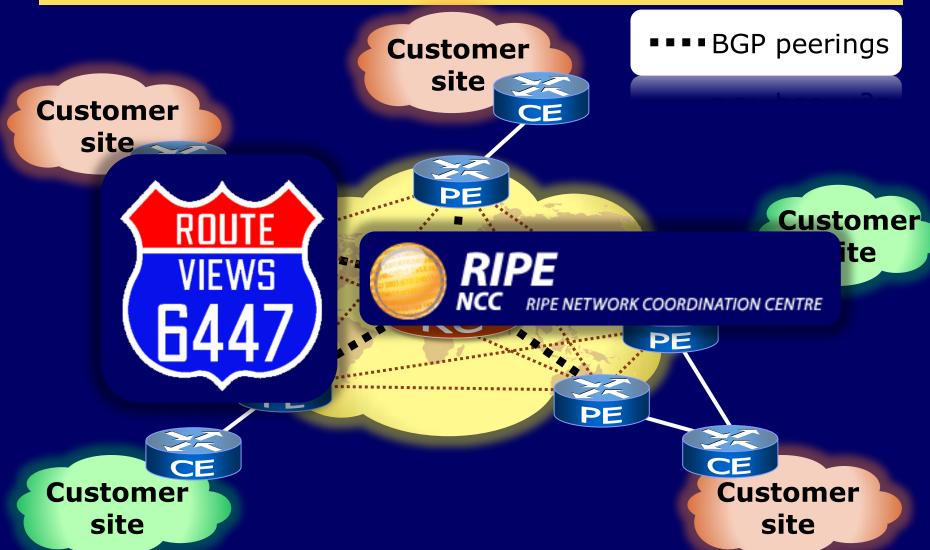

NOMS 2012 - 18/04/2012

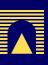

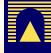

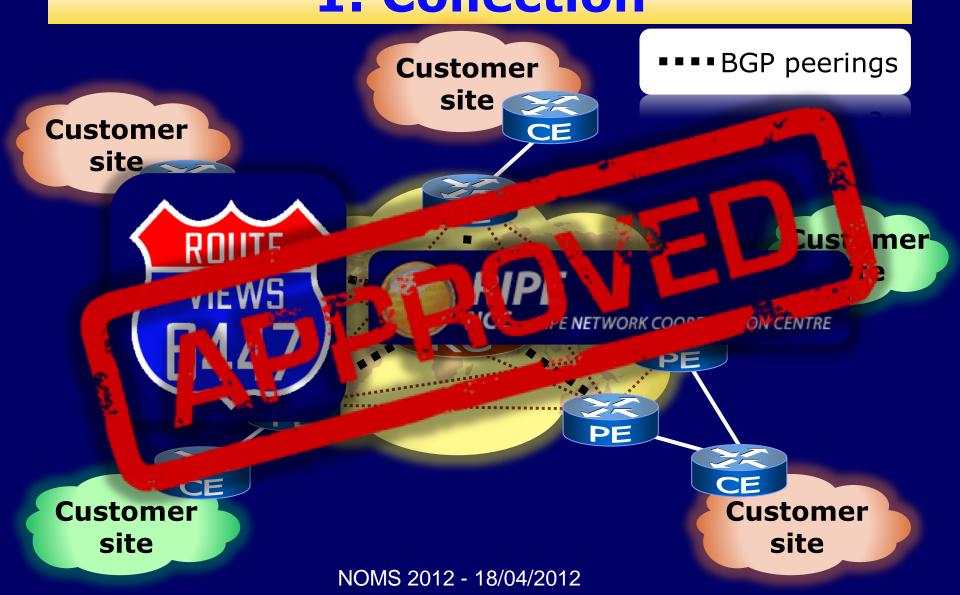

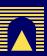

# Methodology 2. Reconstruction of VPN state

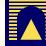

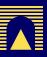

# Methodology 2. Reconstruction of VPN state

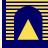

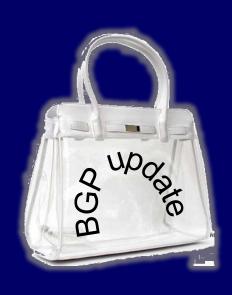

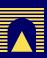

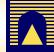

### 2. Reconstruction of VPN state

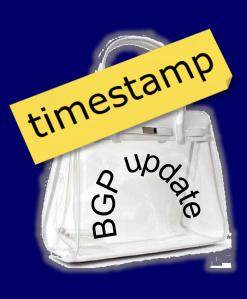

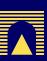

### 2. Reconstruction of VPN state

type (A/W)

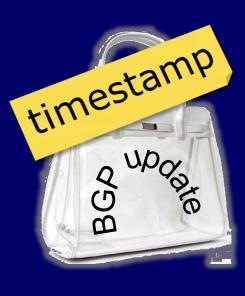

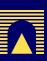

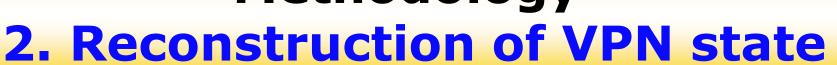

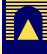

type (A/W)

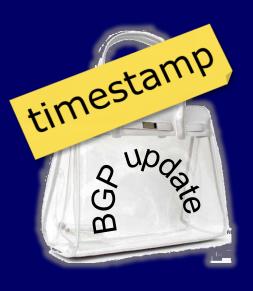

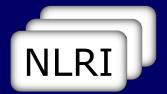

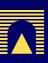

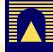

### 2. Reconstruction of VPN state

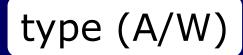

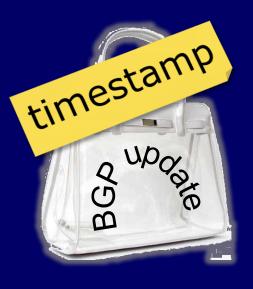

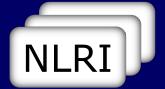

Extended communities

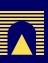

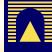

#### 2. Reconstruction of VPN state

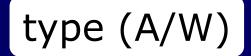

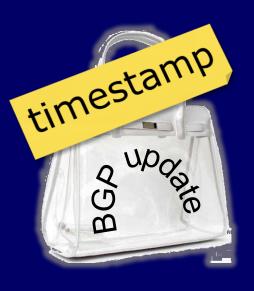

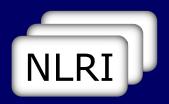

Extended communities

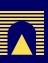

#### 2. Reconstruction of VPN state

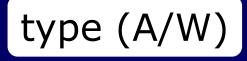

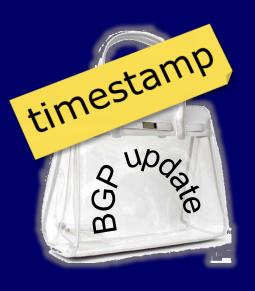

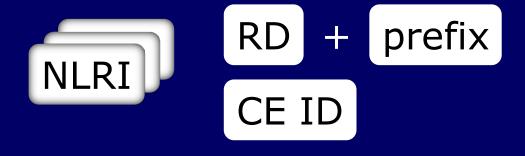

Extended communities

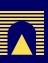

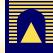

#### 2. Reconstruction of VPN state

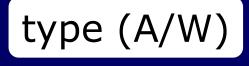

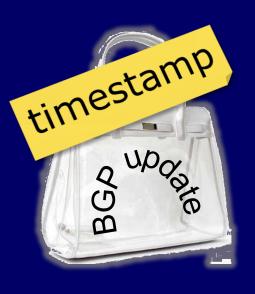

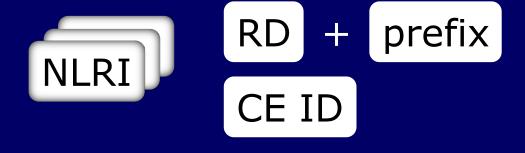

Extended communities

RT

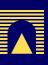

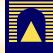

### 2. Reconstruction of VPN state

type (A/W)

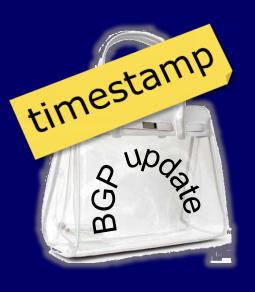

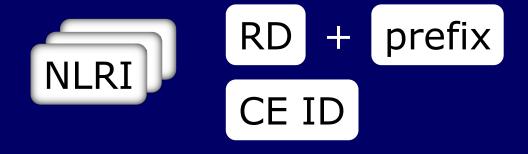

Extended communities

RT

 Exhaustive comparison of information from different BGP updates

NOMS 2012 - 18/04/2012

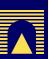

### Methodology 2. Reconstruction of VPN state

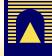

Example

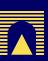

# Methodology 2. Reconstruction of VPN state

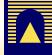

Example

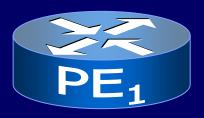

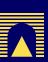

#### 2. Reconstruction of VPN state

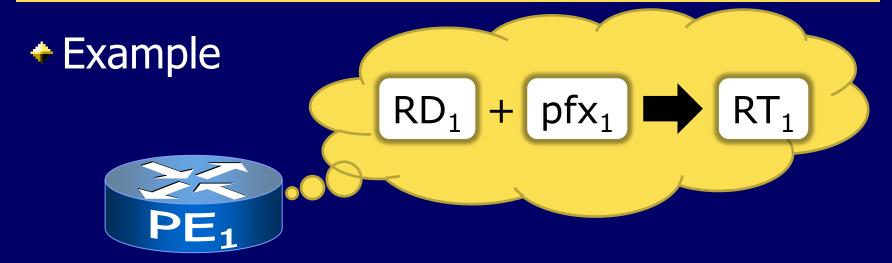

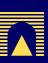

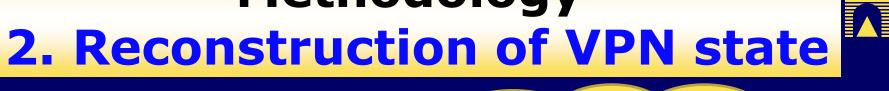

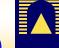

Example

$$RD_1 + pfx_1 \longrightarrow RT_1$$

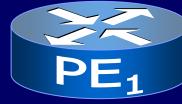

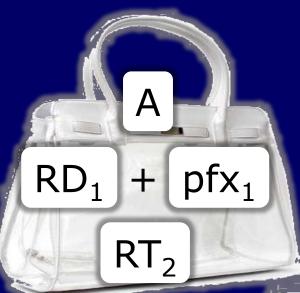

NOMS 2012 - 18/04/2012

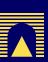

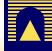

### 2. Reconstruction of VPN state

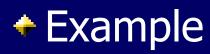

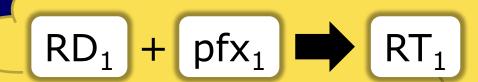

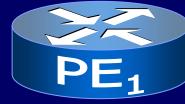

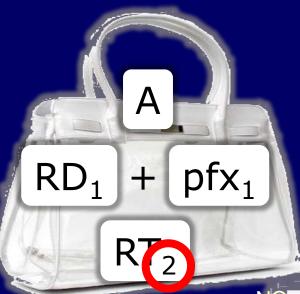

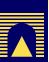

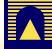

### 2. Reconstruction of VPN state

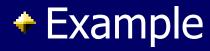

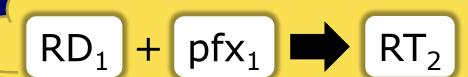

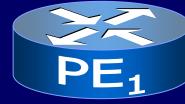

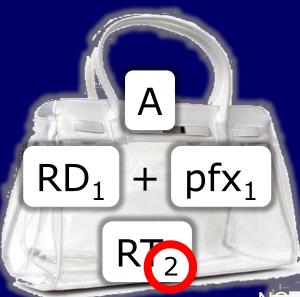

NOMS 2012 - 18/04/2012

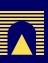

#### 2. Reconstruction of VPN state

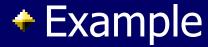

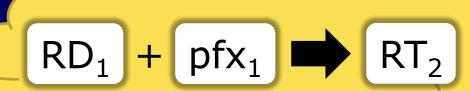

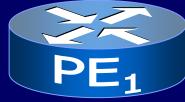

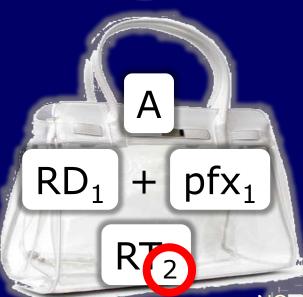

- Changed VPN?
- Reconfiguration?
  - Policy change?
  - Moved pfx<sub>1</sub> to a different VPN?

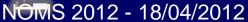

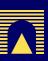

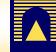

2. Reconstruction of VPN state

Apply the method to a sequence of BGP updates

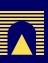

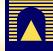

#### 2. Reconstruction of VPN state

Apply the method to a sequence of BGP updates

Reconstruct history of VPN visibility at each PE

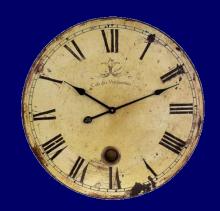

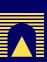

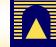

#### 2. Reconstruction of VPN state

A few difficulties:

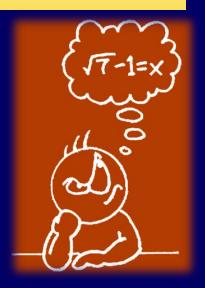

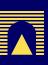

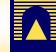

#### 2. Reconstruction of VPN state

- A few difficulties:
  - Investigation of the PE where the effect was first observed
  - Dealing with missing attributes in withdrawals
  - Inadmissible announcements [rfc4761]
  - Reannouncements
  - Synchronization with actual VPN states
  - Monitoring RC peering states

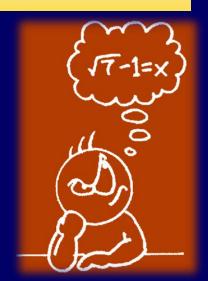

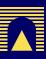

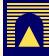

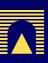

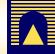

Query: visibility at each PE of

**RD** 12345:10011

**prefix** 172.16.110.0/30

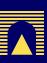

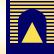

Query: visibility at each PE of

**RD** 12345:10011

**prefix** 172.16.110.0/30

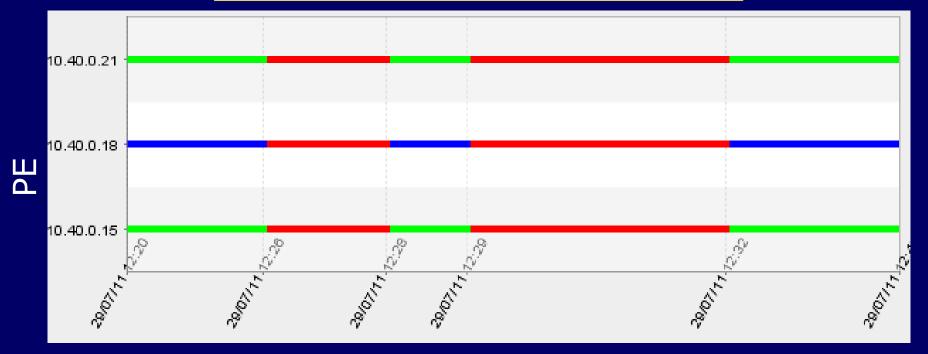

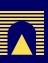

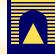

Query: visibility at each PE of

**RD** 12345:10011

**prefix** 172.16.110.0/30

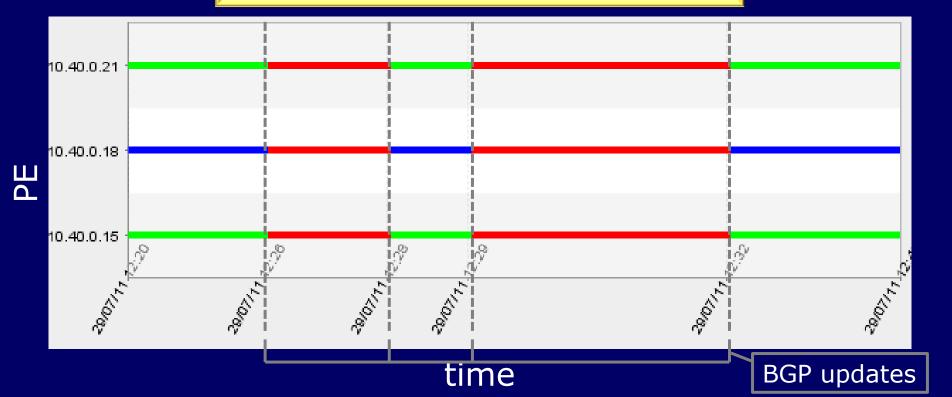

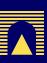

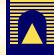

Query: visibility at each PE of

**RD** 12345:10011

**prefix** 172.16.110.0/30

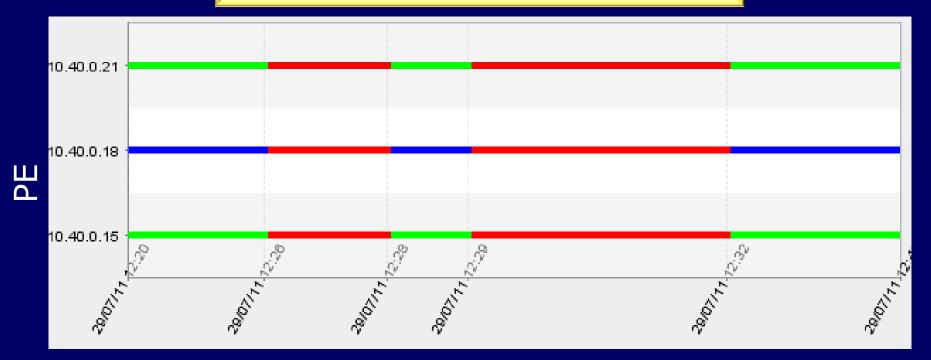

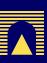

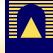

Query: visibility at each PE of

**RD** 12345:10011

**prefix** 172.16.110.0/30

**RT** 12345:111

visible

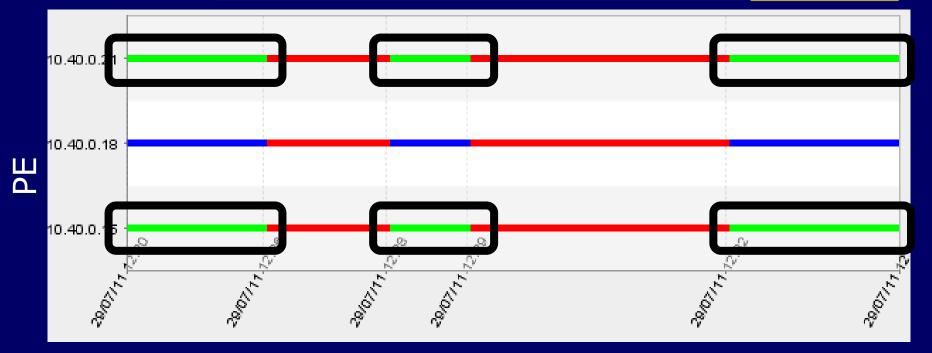

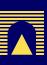

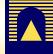

Query: visibility at each PE of

**RD** 12345:10011

**prefix** 172.16.110.0/30

**RT** 12345:111

visible originated

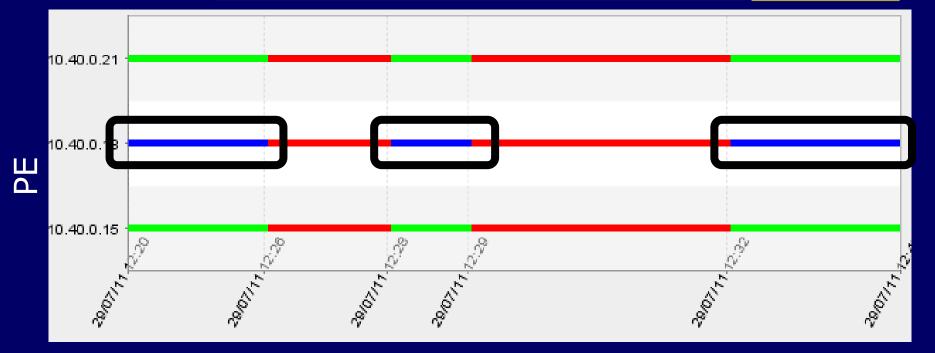

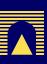

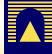

Query: visibility at each PE of

**RD** 12345:10011

**prefix** 172.16.110.0/30

**RT** 12345:111

visible
originated
not visible

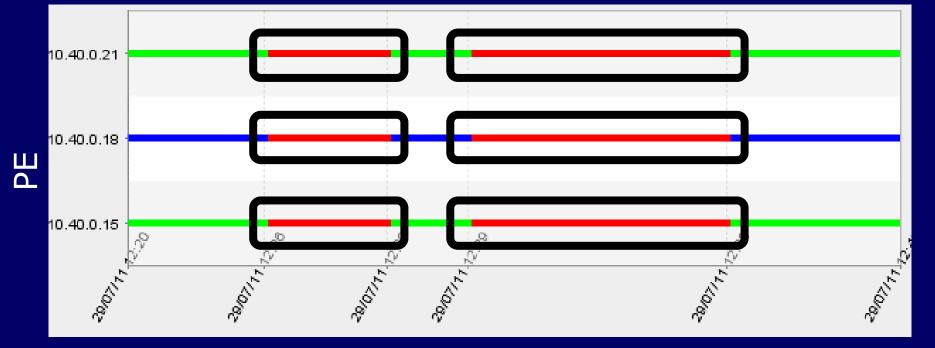

Query: visibility at each PE of

**RD** 12345:10011

**prefix** 172.16.110.0/30

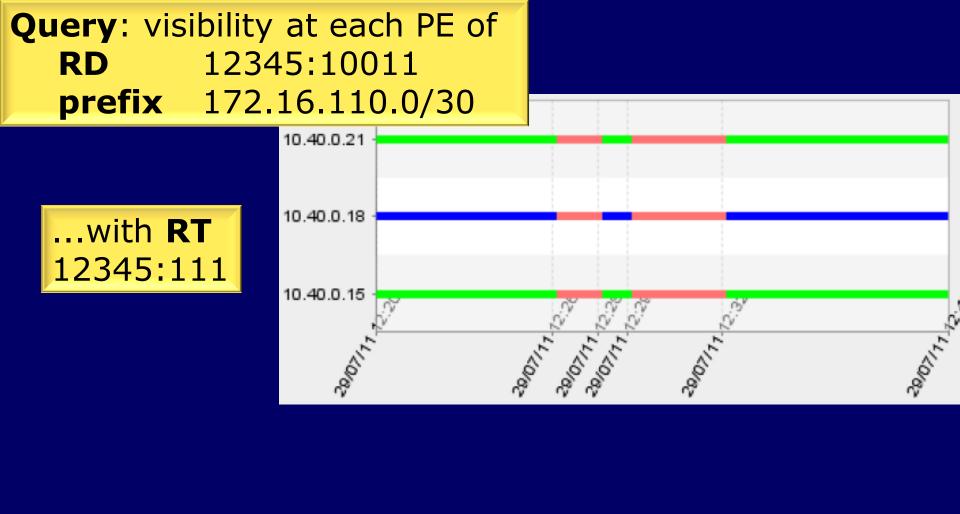

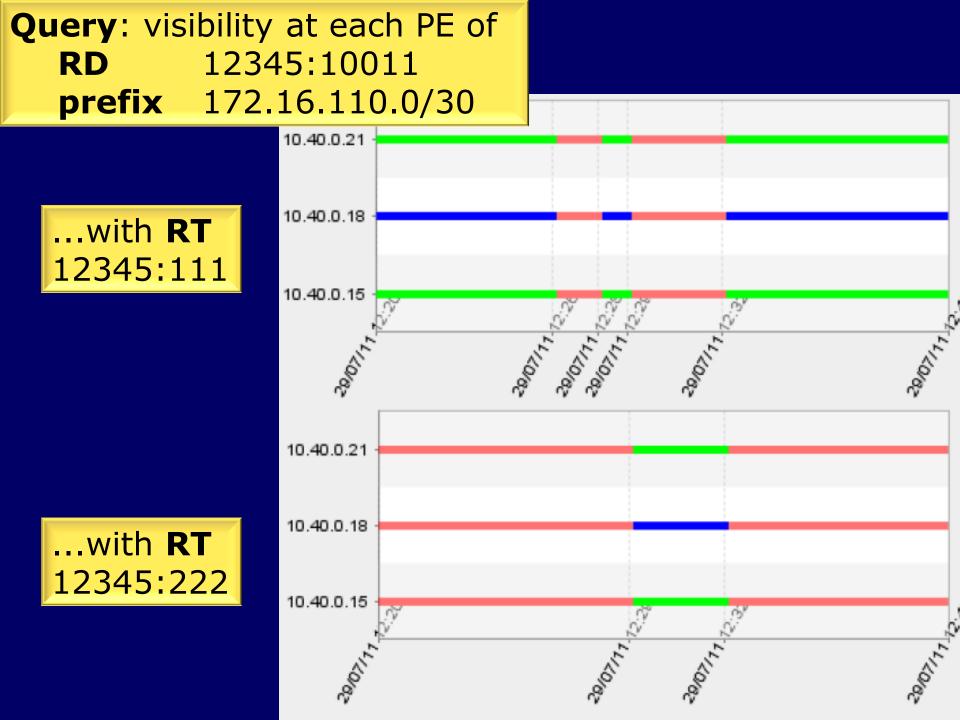

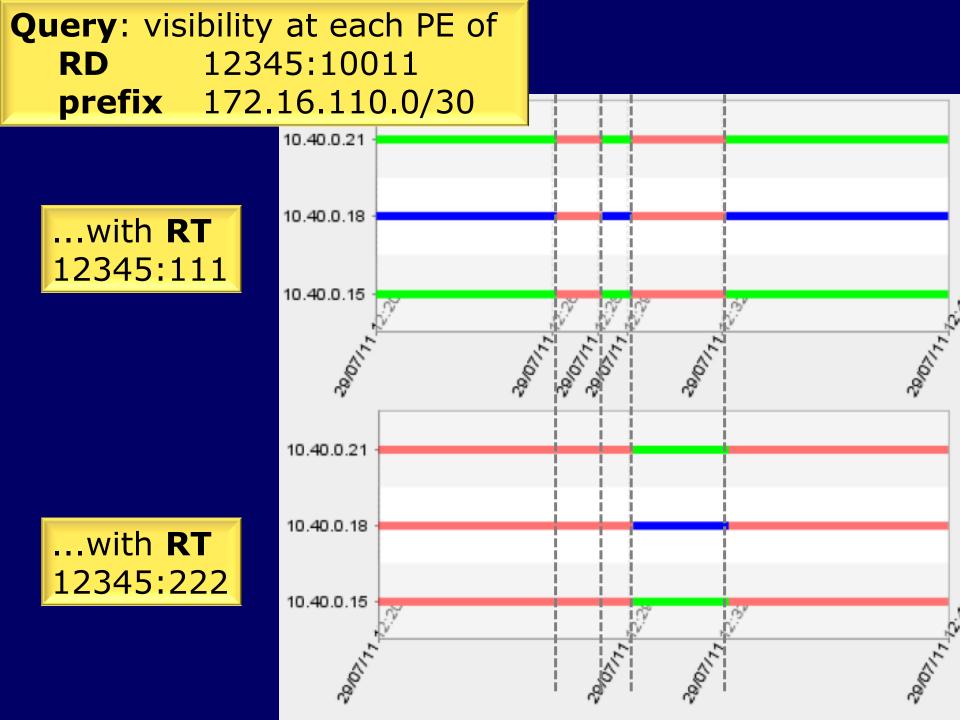

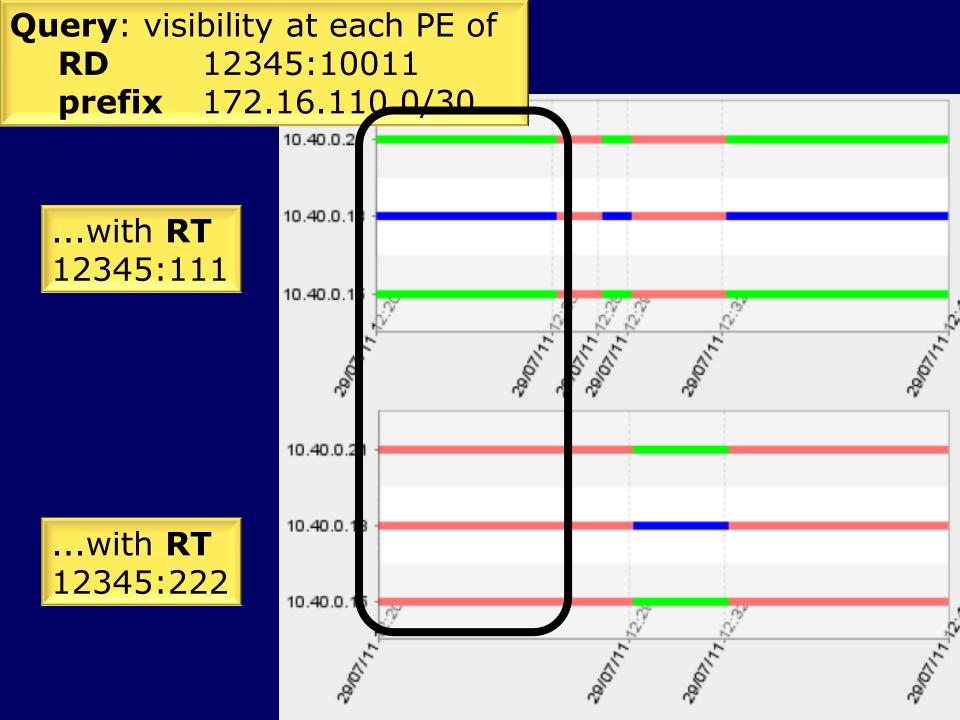

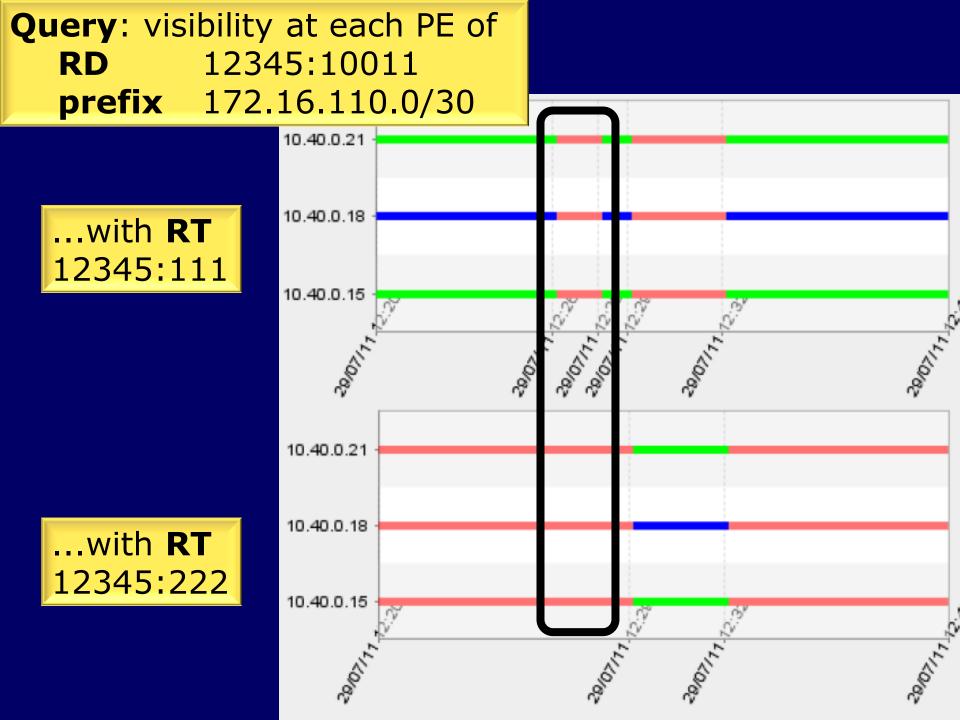

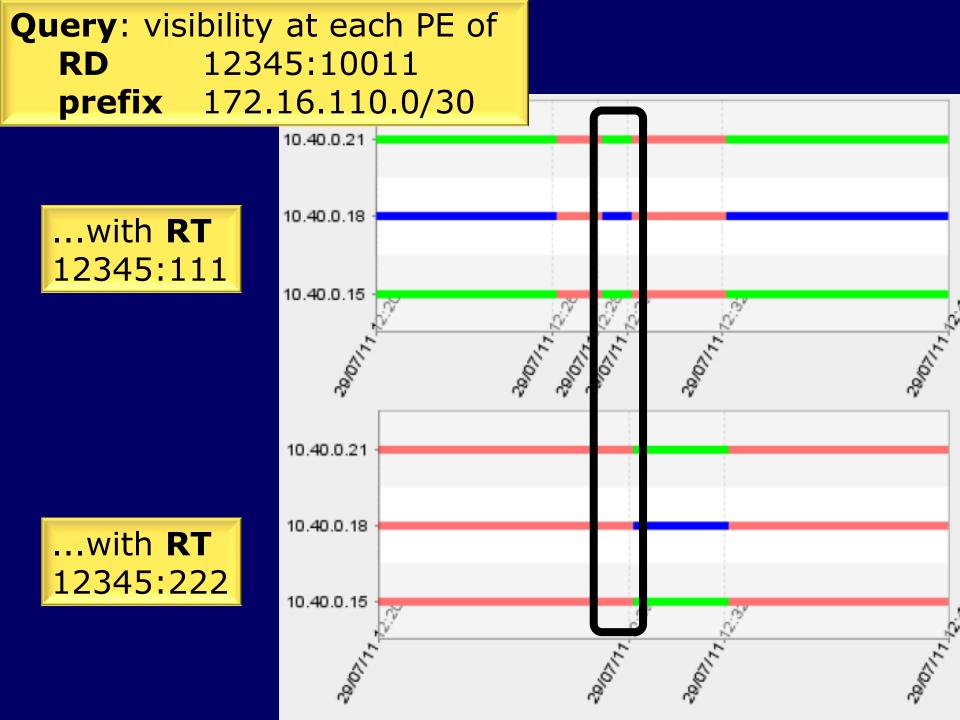

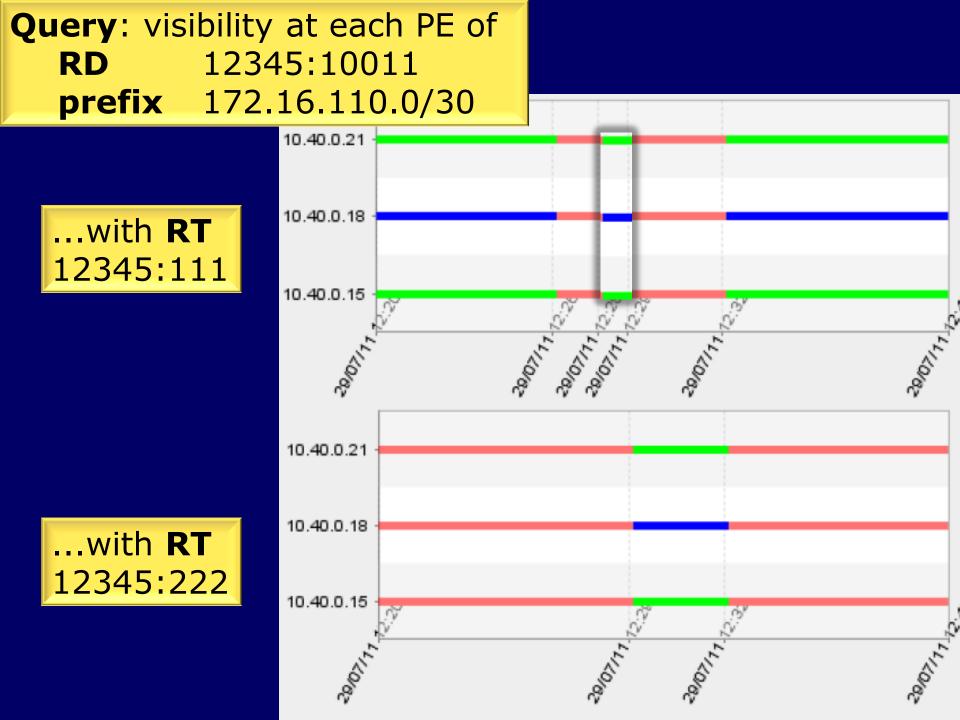

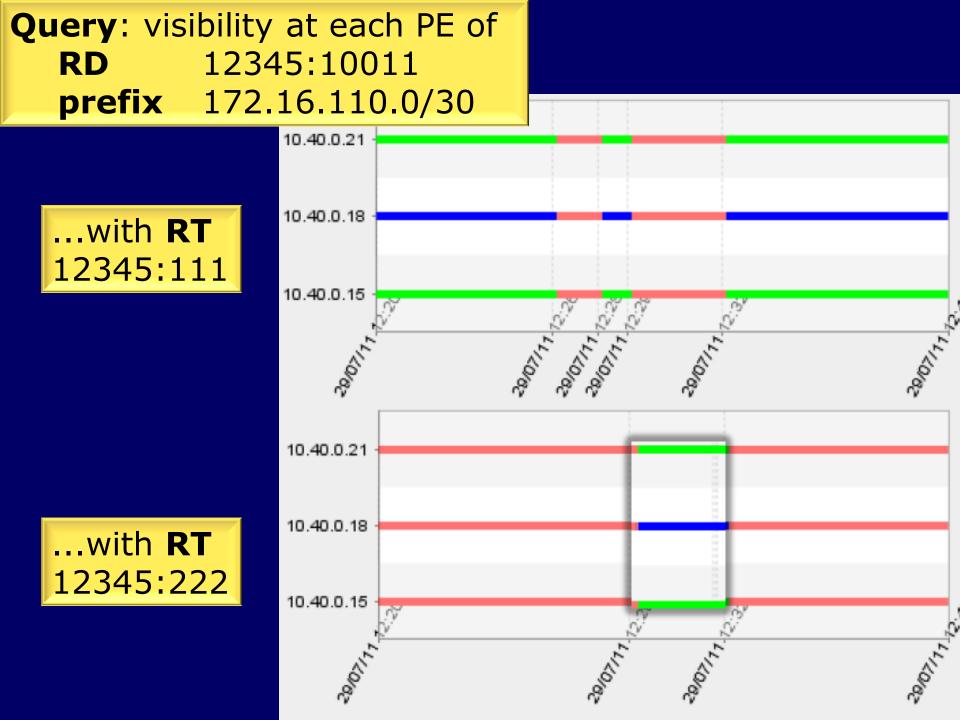

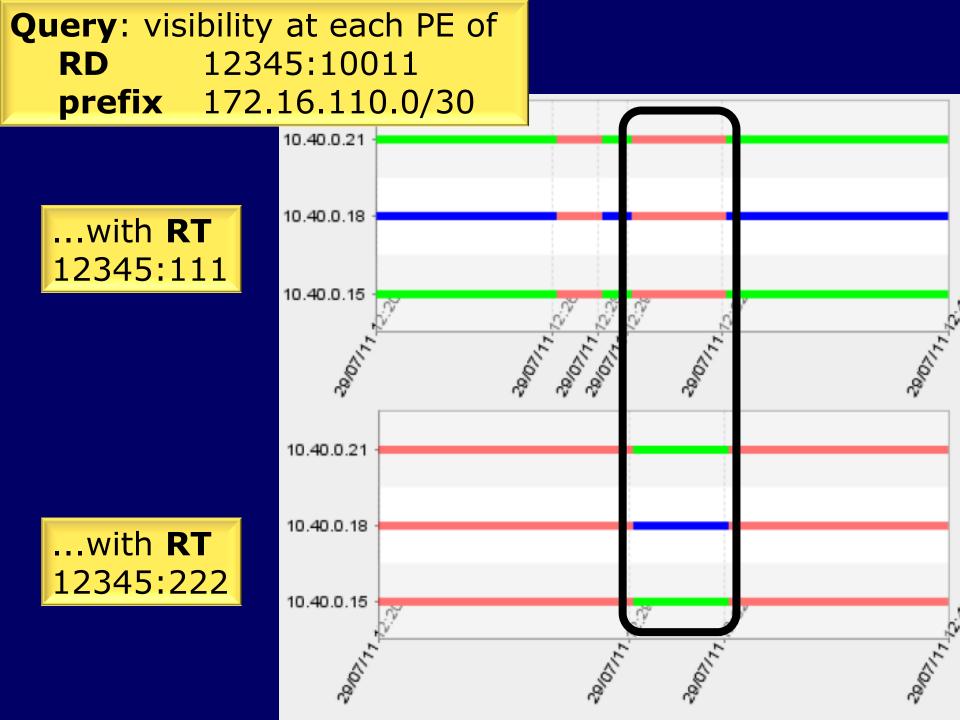

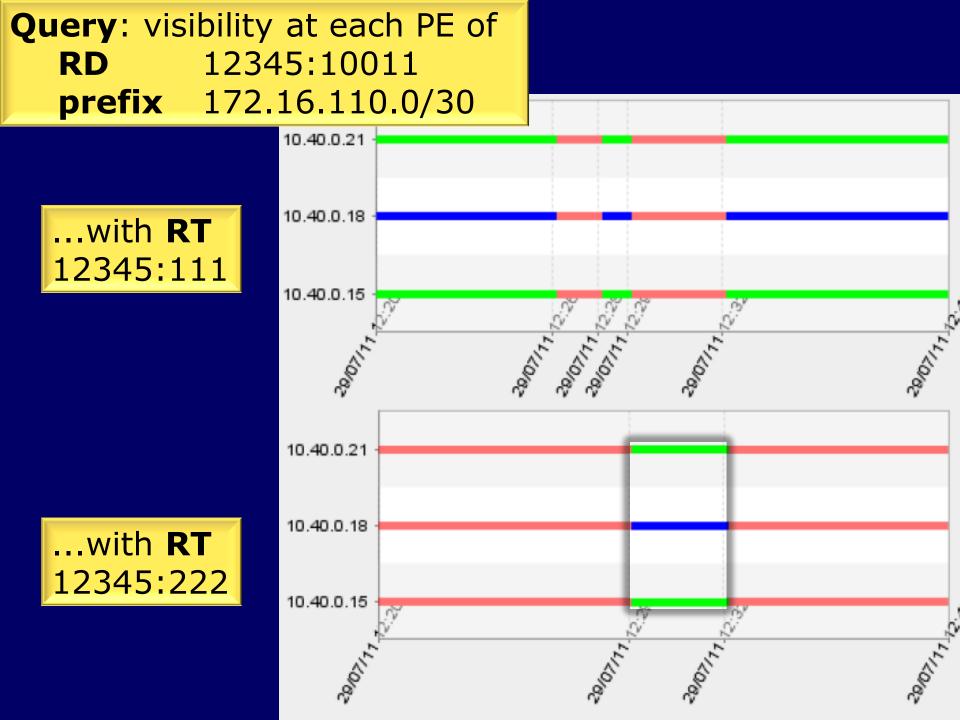

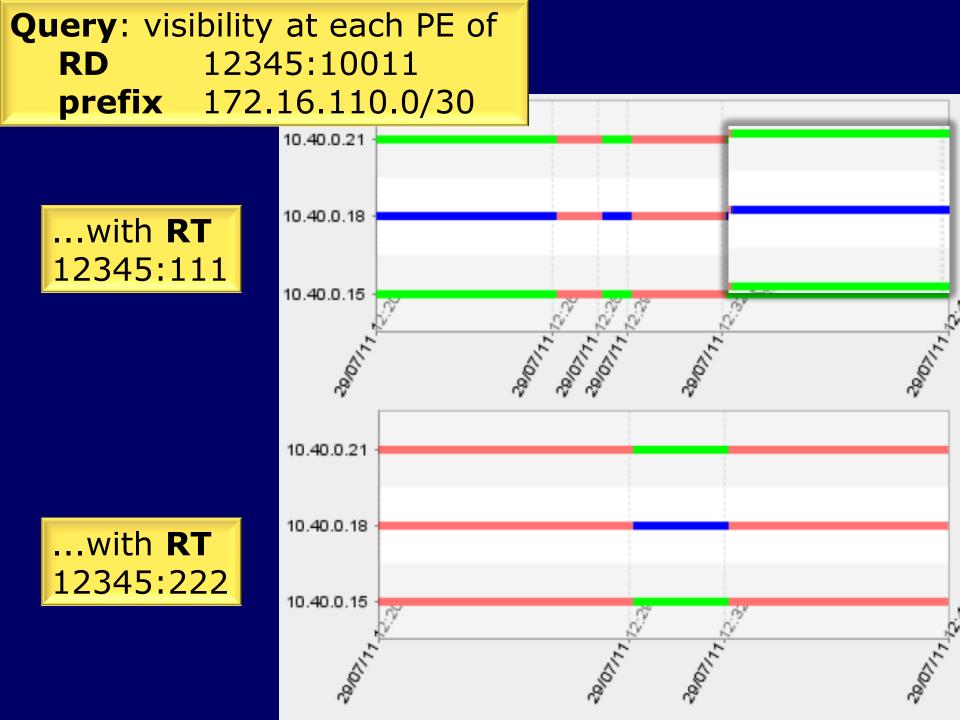

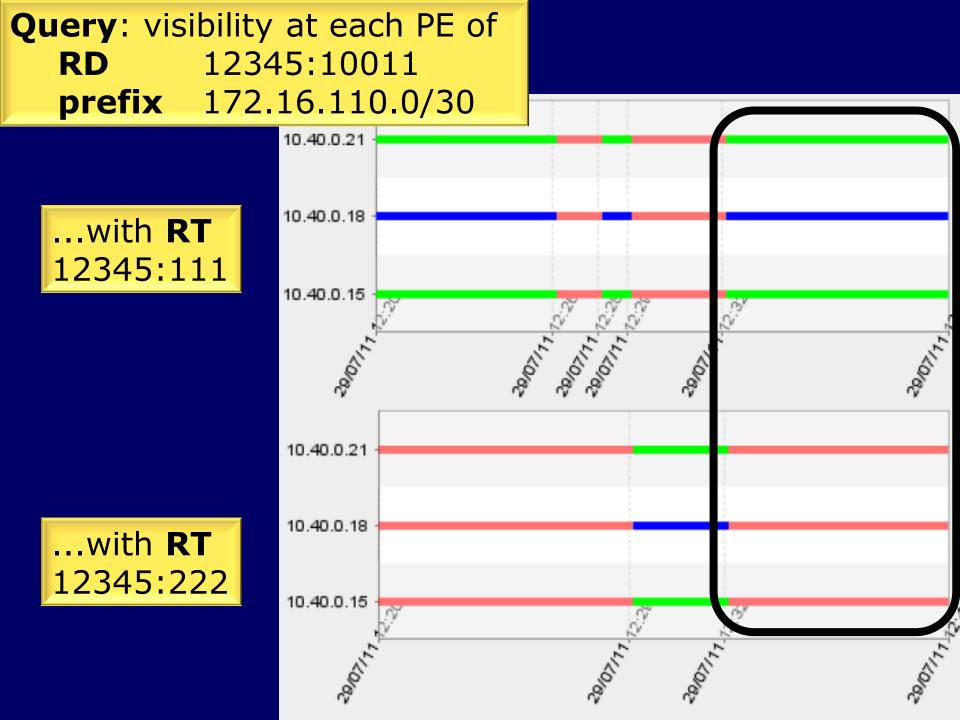

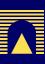

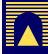

Queries

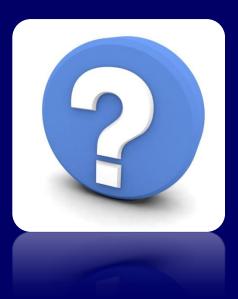

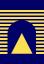

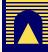

- Queries
  - Check information propagation
    - Input: RD+{prefix,CE ID}, RT
    - Output: Visibility from all PEs

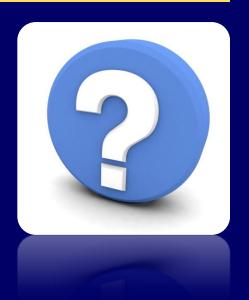

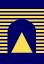

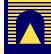

- Queries
  - Check information propagation
    - Input: RD+{prefix,CE ID}, RT
    - Output: Visibility from all PEs
  - Check a PE's visibility of a specific VPN
    - Input: RT, PE
    - Output: Visibility of all RD+{prefix,CE ID} with that RT at that PE

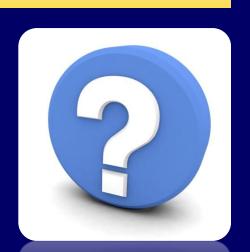

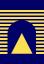

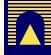

- Queries
  - Check information propagation
    - Input: RD+{prefix,CE ID}, RT
    - Output: Visibility from all PEs
  - Check a PE's visibility of a specific VPN
    - Input: RT, PE
    - Output: Visibility of all RD+{prefix,CE ID} with that RT at that PE
  - Highlight belonging of a prefix to a VPN
    - Input: RD+{prefix,CE ID}
    - Output: Visibility of that RD+{prefix,CE ID} from all PEs, with each seen RT

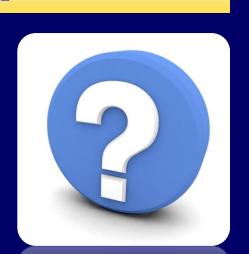

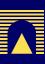

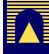

- Queries
  - Check information propagation
    - Input: RD+{prefix,CE ID}, RT
    - Output: Visibility from all PEs
  - Check a PE's visibility of a specific VPN
    - Input: RT, PE
    - Output: Visibility of all RD+{prefix,CE ID} with that RT at that PE
  - Highlight belonging of a prefix to a VPN
    - Input: RD+{prefix,CE ID}
    - Output: Visibility of that RD+{prefix,CE ID} from all PEs, with each seen RT
  - Highlight participation of PEs in VPNs
    - Input: RT
    - Output: Visibility of that RT at each PE

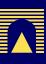

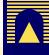

- Queries
  - Check information propagation
    - Input: RD+{prefix,CE ID}, RT
    - Output: Visibility from all PEs
  - Check a PE's visibility of a specific VPN\*
    - Input: RT, PE
    - Output: Visibility of all RD+{prefix,CE ID} with that RT at that PE
  - Highlight belonging of a prefix to a VPN\*
    - Input: RD+{prefix,CE ID}
    - Output: Visibility of that RD+{prefix,CE ID} from all PEs, with each seen RT
  - Highlight participation of PEs in VPNs\*
    - Input: RT
    - Output: Visibility of that RT at each PE

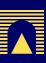

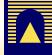

- Queries
  - Check information propagation
    - Input: RD+{prefix,CE ID}, RT
    - Output: Visibility from all PEs
  - Check a PE's visibility of a specific VPN\*
    - Input: RT, PE
    - Output: Visibility of all RD+{prefix,CE ID} with that RT at that PE
  - Highlight belonging of a prefix to a VPN\*
    - Input: RD+{prefix,CE ID}
    - Output: Visibility of that RD+{prefix,CE ID} from all PEs, with each seen RT
  - Highlight participation of PEs in VPNs\*
    - Input: RT
    - Output: Visibility of that RT at each PE

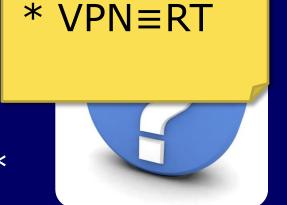

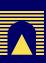

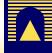

- Queries
  - Check information propagation
    - Input: RD+{prefix,CE ID}, RT
    - Output: Visibility<sup>#</sup> from all PEs
  - Check a PE's visibility of a specific VPN\*
    - Input: RT, PE
    - Output: Visibility<sup>#</sup> of all RD+{prefix,CE ID} with that RT at that PE
  - Highlight belonging of a prefix to a VPN\*
    - Input: RD+{prefix,CE ID}
    - Output: Visibility<sup>#</sup> of that RD+{prefix,CE ID} from all PEs, with each seen RT
  - Highlight participation of PEs in VPNs\*
    - Input: RT
    - Output: Visibility<sup>#</sup> of that RT at each PE

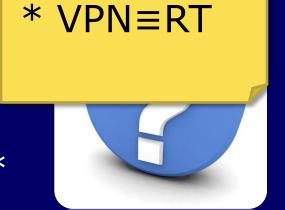

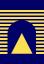

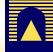

- Queries
  - Check information propagation
    - Input: RD+{prefix,CE ID}, RT
    - Output: Visibility<sup>#</sup> from all PEs
  - Check a PE's visibility of a specific VPN\*
    - Input: RT, PE
    - Output: Visibility<sup>#</sup> of all RD+{prefix,CE ID} with that RT at that PE
  - Highlight belonging of a prefix to a VPN\*
    - Input: RD+{prefix,CE ID}
    - Output: Visibility<sup>#</sup> of that RD+{prefix,CE ID} from all PEs, with each seen RT
  - Highlight participation of PEs in VPNs\*
    - Input: RT
    - Output: Visibility<sup>#</sup> of that RT at each PE

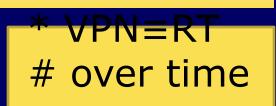

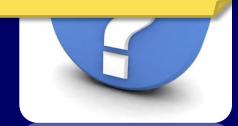

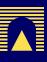

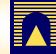

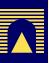

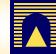

Routing table size

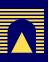

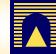

Routing table size

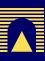

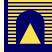

- Routing table size
  - >> #Internet prefixes:  $\sim k \times 10^5$  [Ben-Houidi et al. 07]

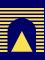

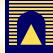

- Routing table size
  - >> #Internet prefixes:  $\sim k \times 10^5$  [Ben-Houidi et al. 07]
  - Only routing updates count
- Amount of routing updates

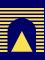

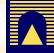

- Routing table size
  - >> #Internet prefixes:  $\sim k \times 10^5$  [Ben-Houidi et al. 07]
  - Only routing updates count
  - Same scalability of [ORV], [BGPlay], [iBGPlay]
- Amount of routing updates

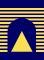

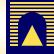

- Routing table size
  - >> #Internet prefixes:  $\sim k \times 10^5$  [Ben-Houidi et al. 07]
  - Only routing updates count
  - Same scalability of [ORV], [BGPlay], [iBGPlay]
- Amount of routing updates

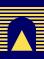

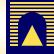

- Routing table size
  - >> #Internet prefixes:  $\sim k \times 10^5$  [Ben-Houidi et al. 07]
  - Only routing updates count
  - Same scalability of [ORV], [BGPlay], [iBGPlay]
- Amount of routing updates
  - Control Control Con

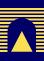

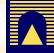

- Routing table size
  - >> #Internet prefixes:  $\sim k \times 10^5$  [Ben-Houidi et al. 07]
  - Only routing updates count
  - Same scalability of [ORV], [BGPlay], [iBGPlay]
- Amount of routing updates
  - Lots of customers, prefixes, VPNs, etc.
  - Bursts (due to, e.g., configurations changes, faults) are unlikely

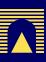

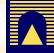

- Routing table size
  - $>> #Internet prefixes: <math>\sim k \times 10^5$  [Ben-Houidi et al. 07]
  - Only routing updates count
  - Same scalability of [ORV], [BGPlay], [iBGPlay]
- Amount of routing updates
  - Lots of customers, prefixes, VPNs, etc.
  - Bursts (due to, e.g., configurations changes, faults) are unlikely
  - © 2-3 orders of magnitude less than VPN routes [Ben-Houidi et al. 07]

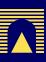

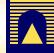

- Routing table size
  - $\otimes$  >> #Internet prefixes:  $\sim k \times 10^5$  [Ben-Houidi et al. 07]
  - Only routing updates count
  - Same scalability of [ORV], [BGPlay], [iBGPlay]
- Amount of routing updates
  - Control Control Con
  - Bursts (due to, e.g., configurations changes, faults) are unlikely
  - 2-3 orders of magnitude less than VPN routes [Ben-Houidi et al. 07]
  - Our prototype works even for M/L ISPs

[Ben-Houidi et al. 07] Z. Ben-Houidi, R. Teixeira, and M. Capelle, "Origin of route explosion in virtual private networks," in Proc. CoNEXT, 2007.

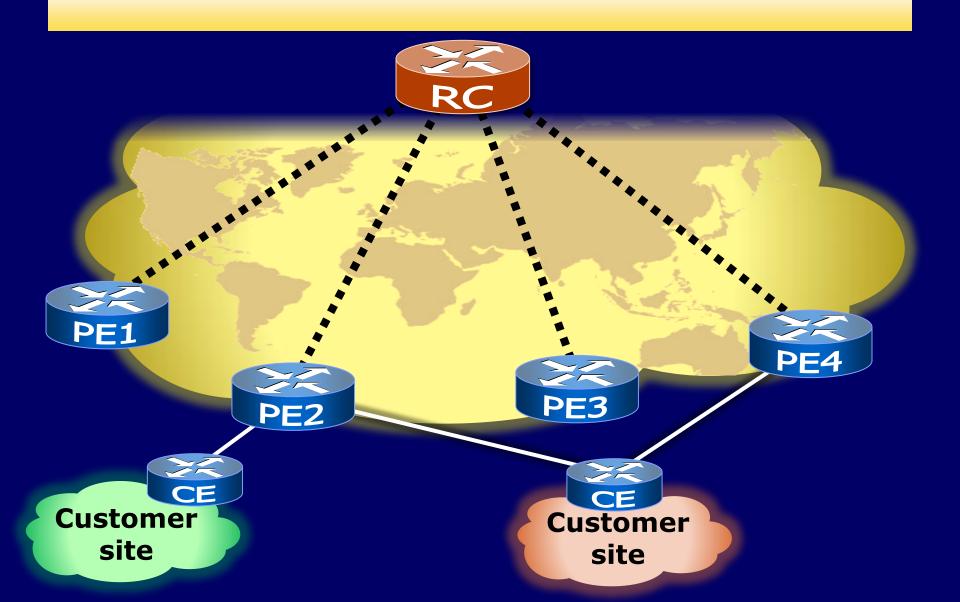

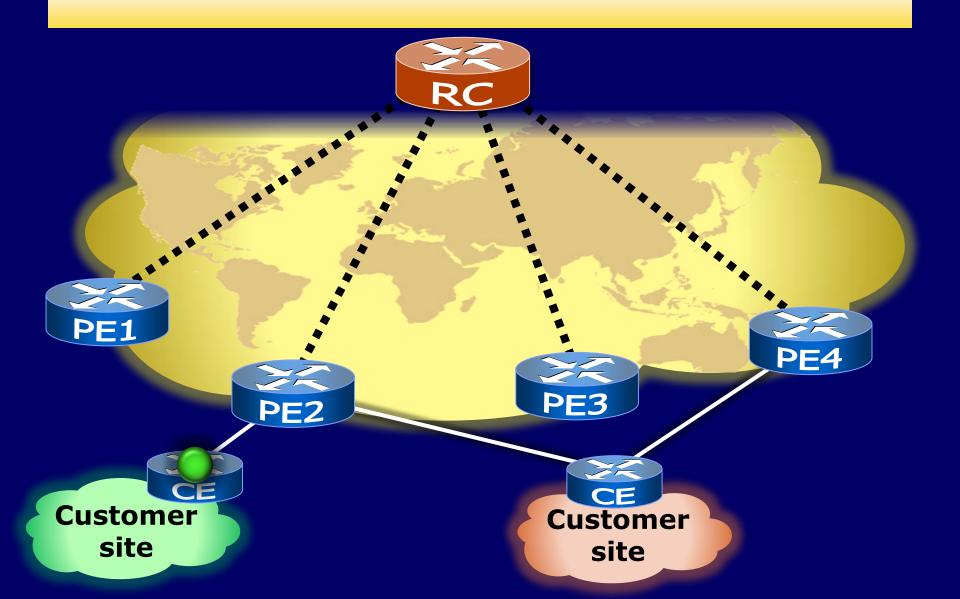

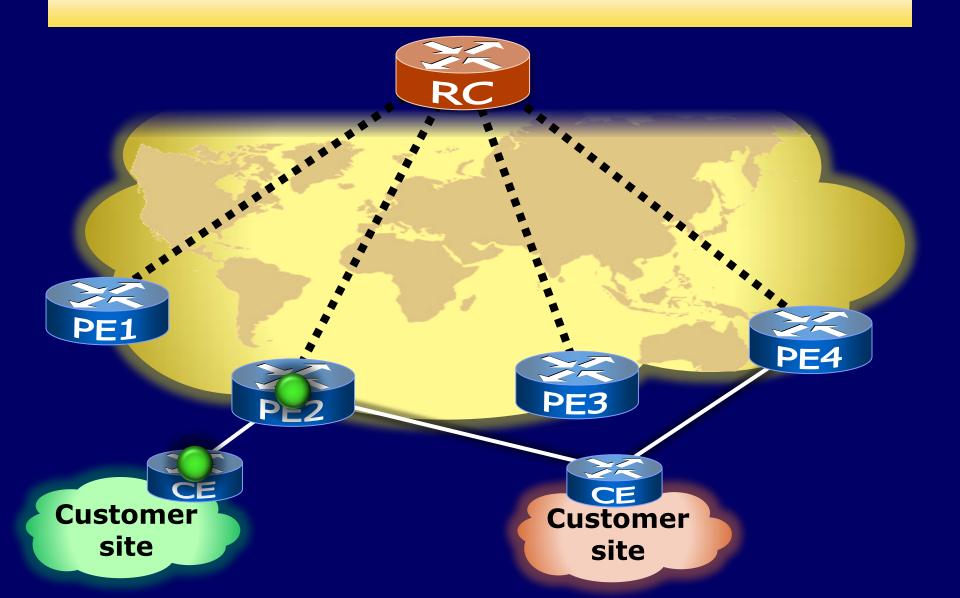

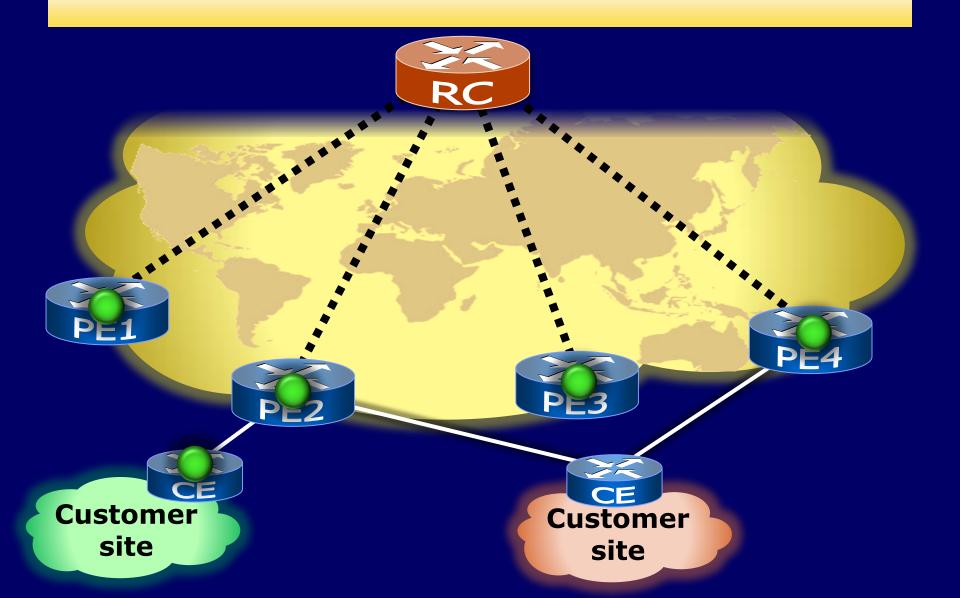

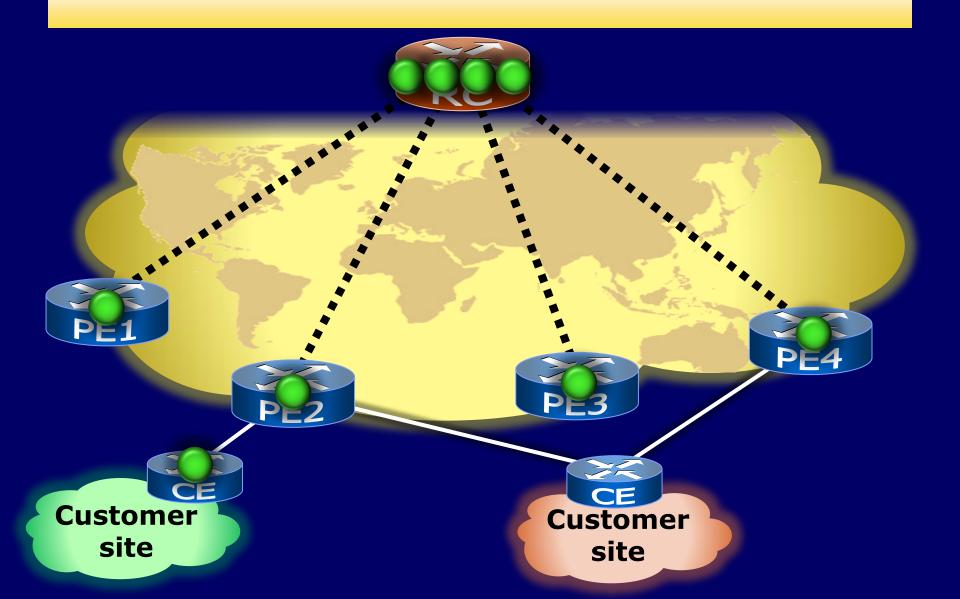

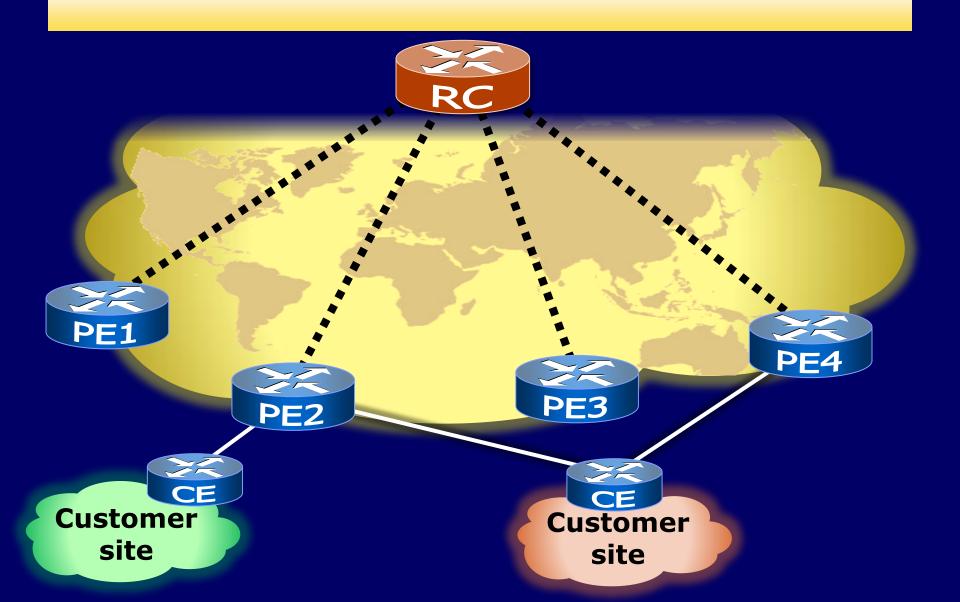

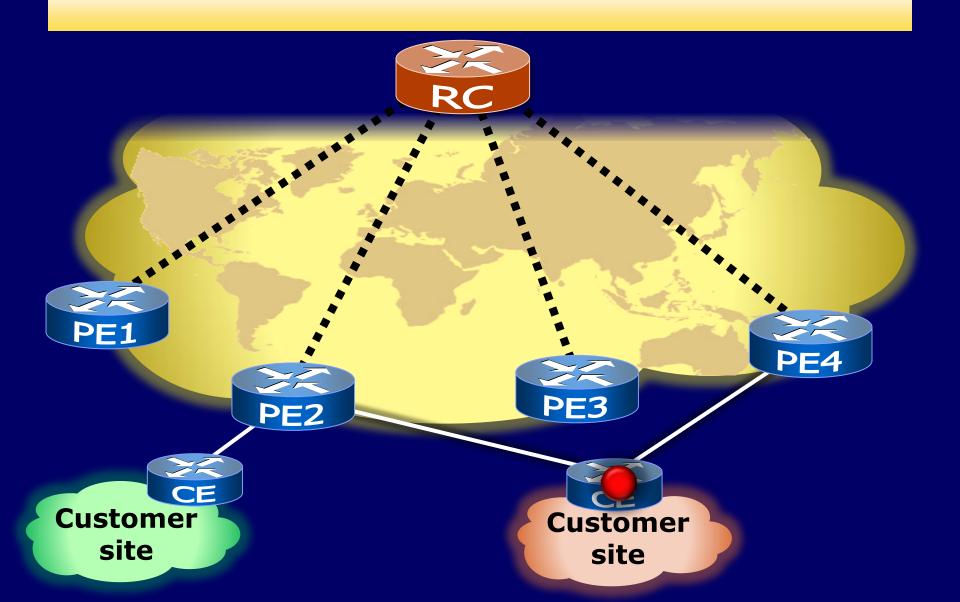

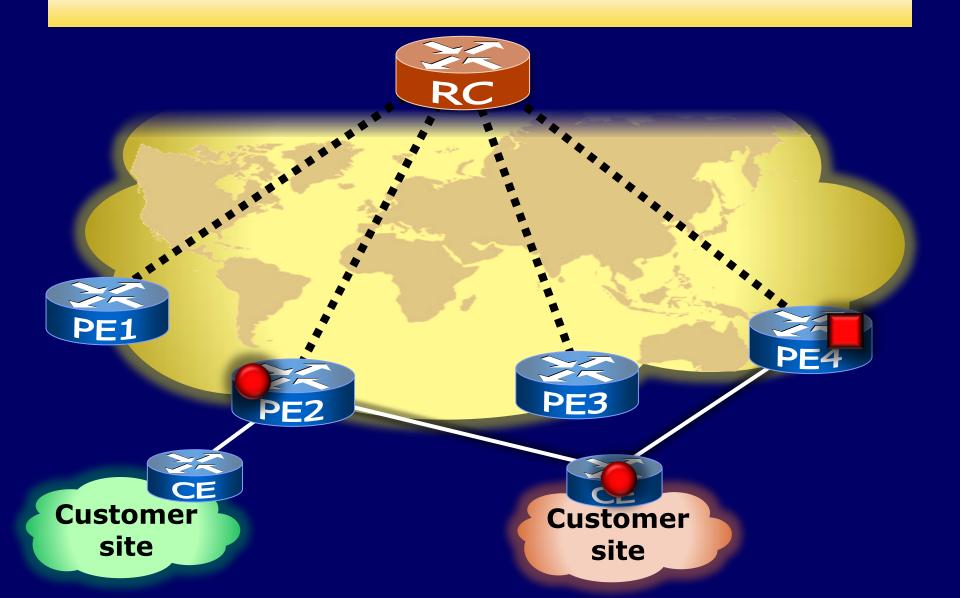

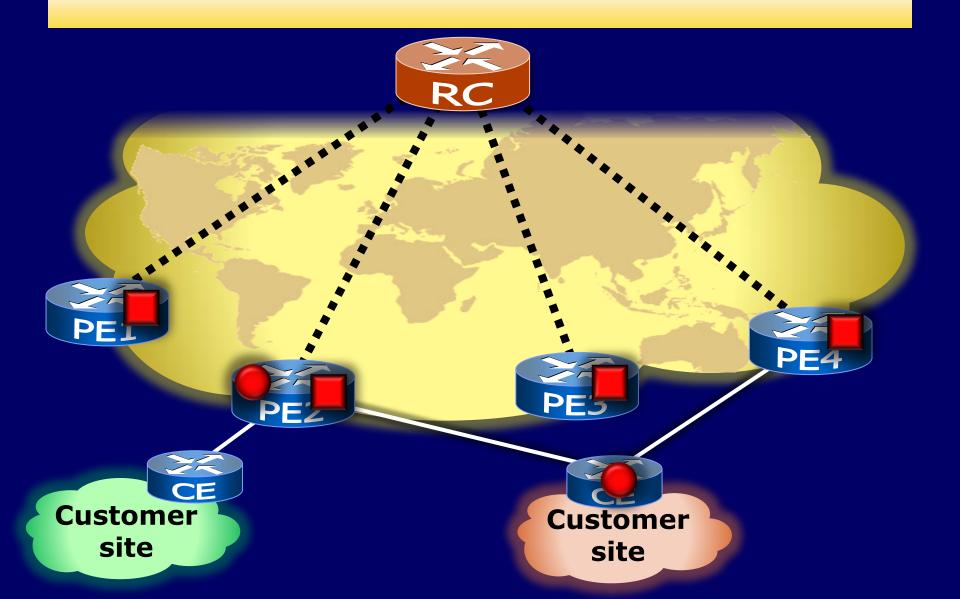

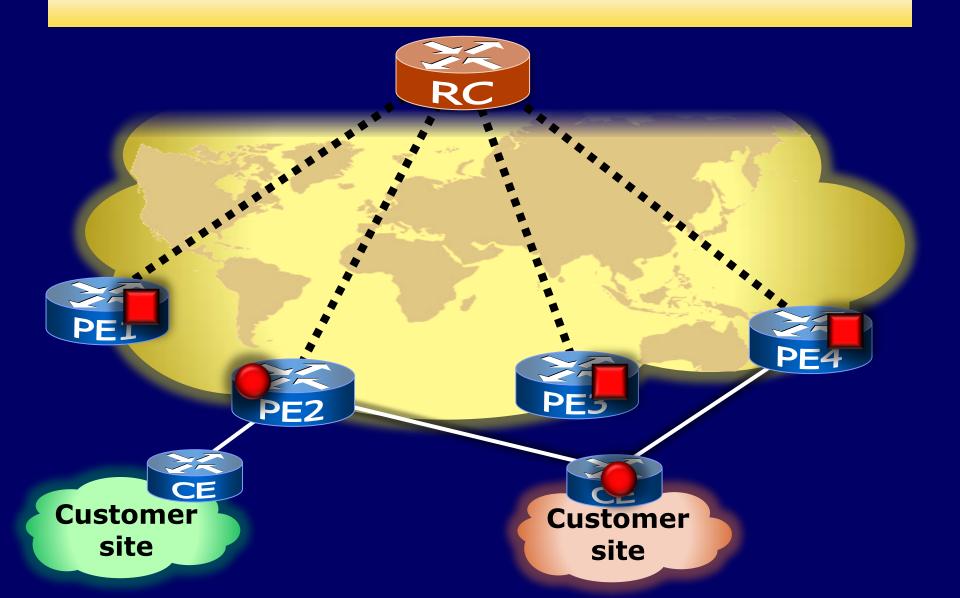

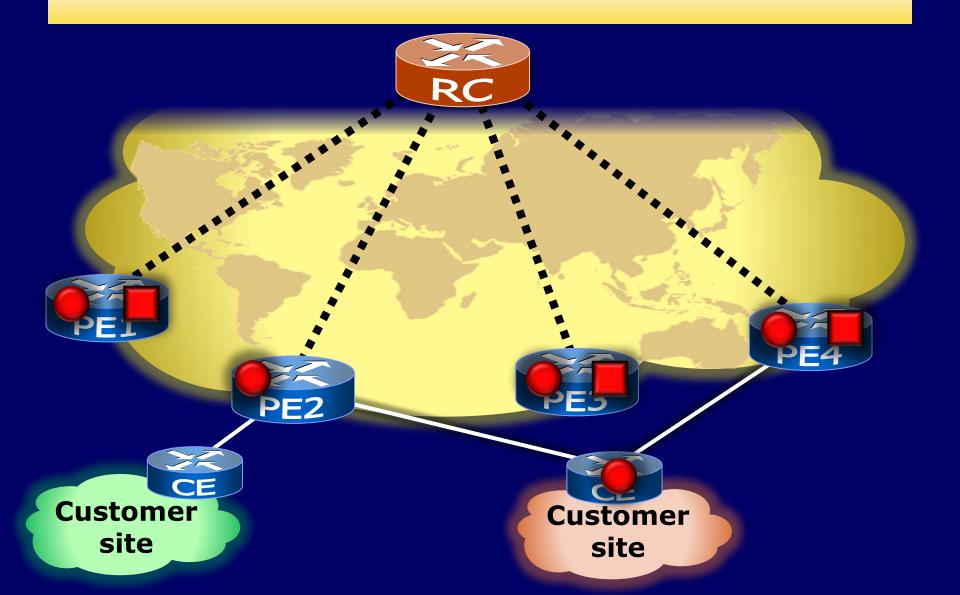

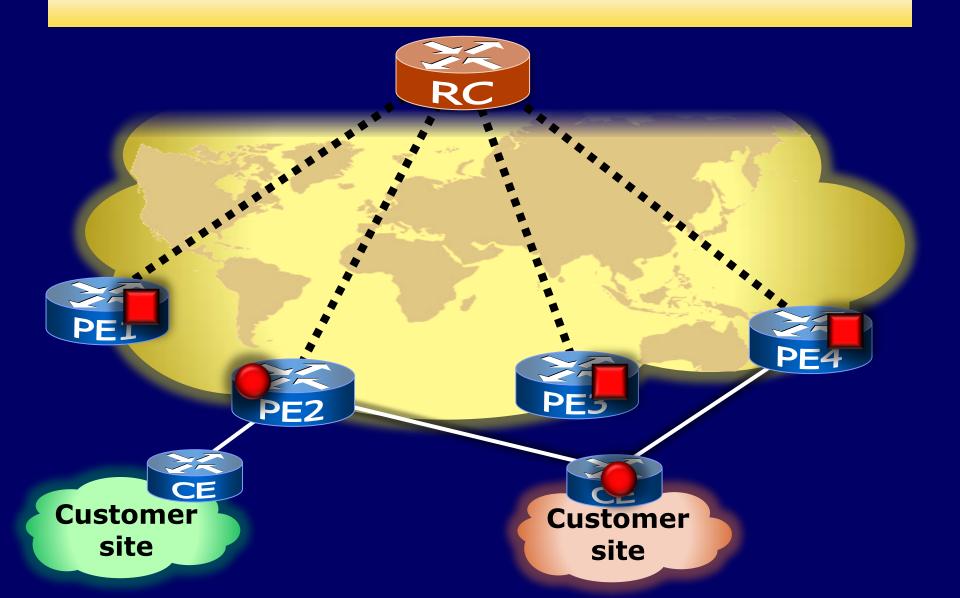

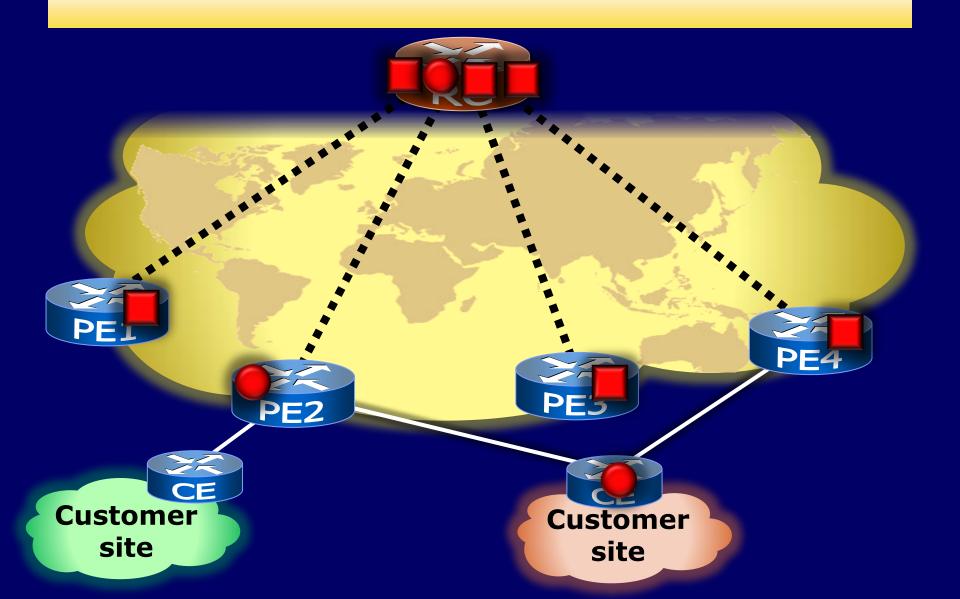

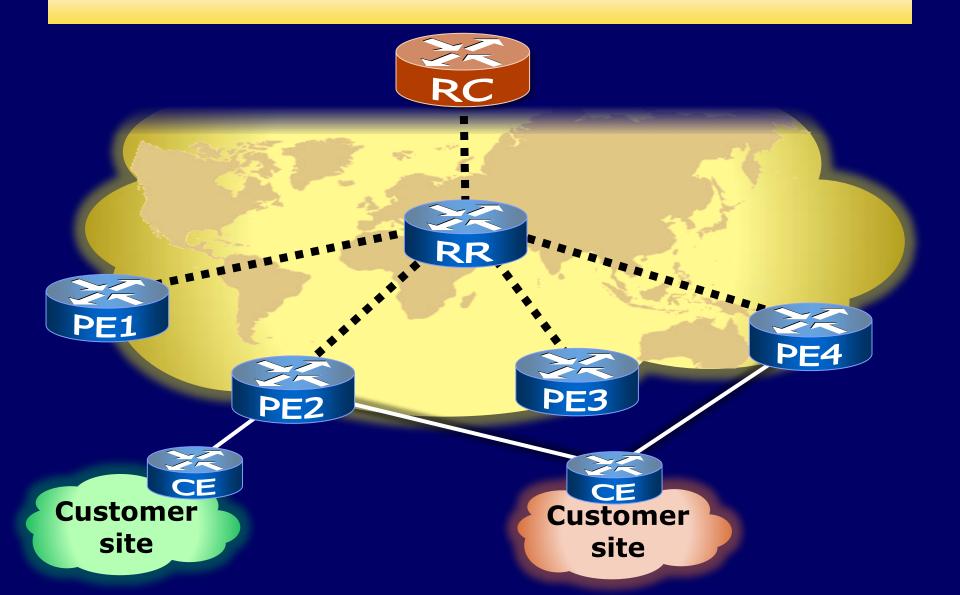

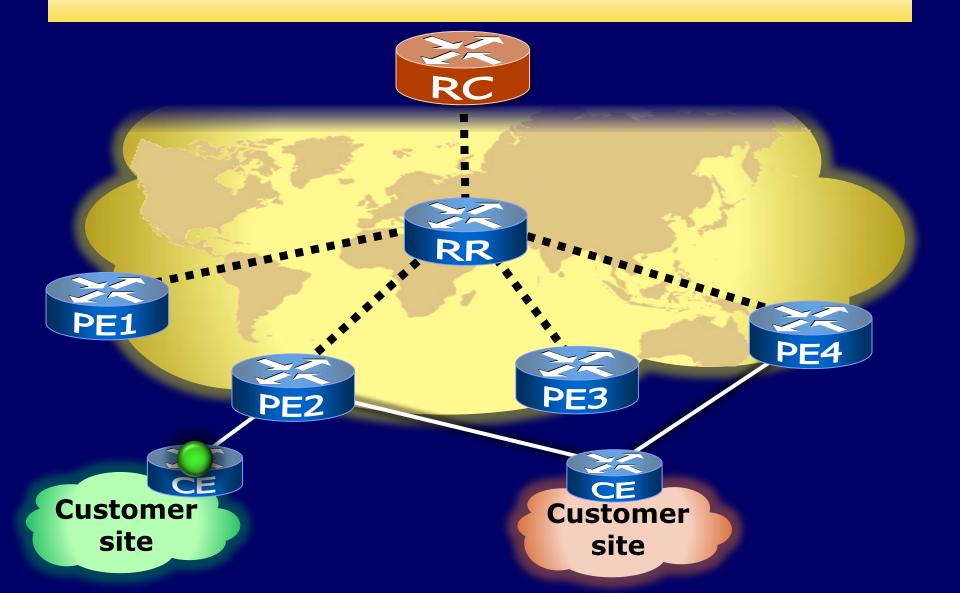

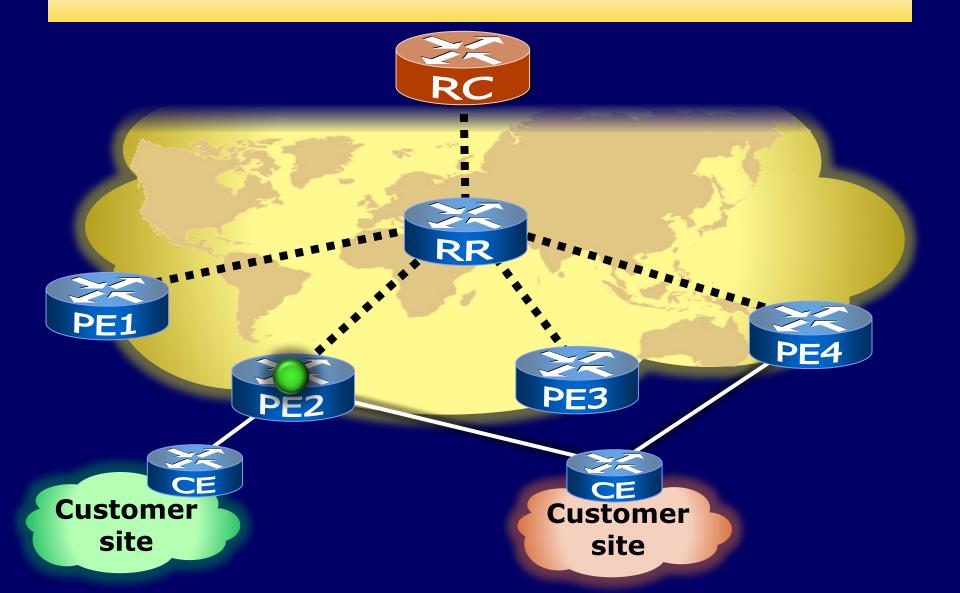

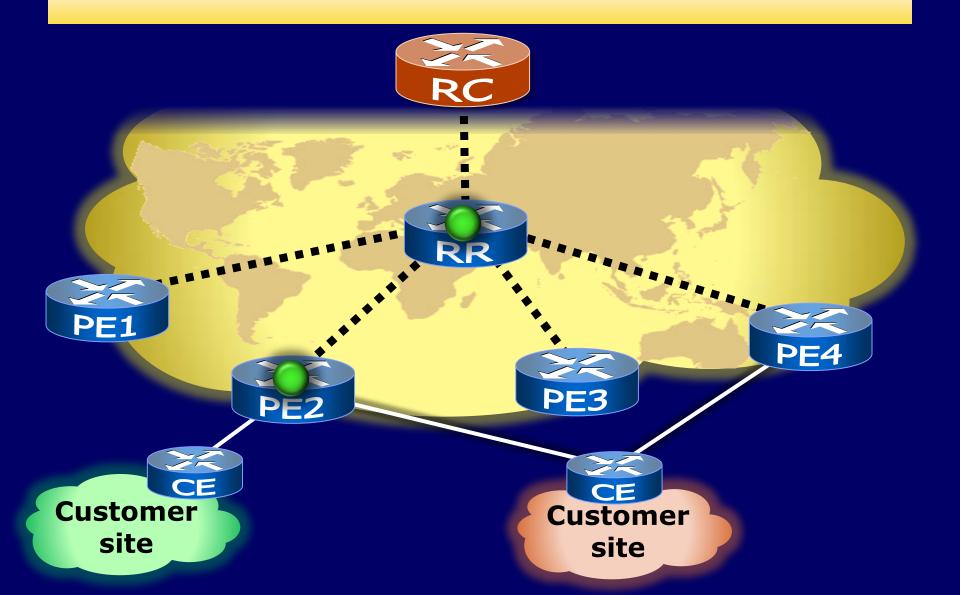

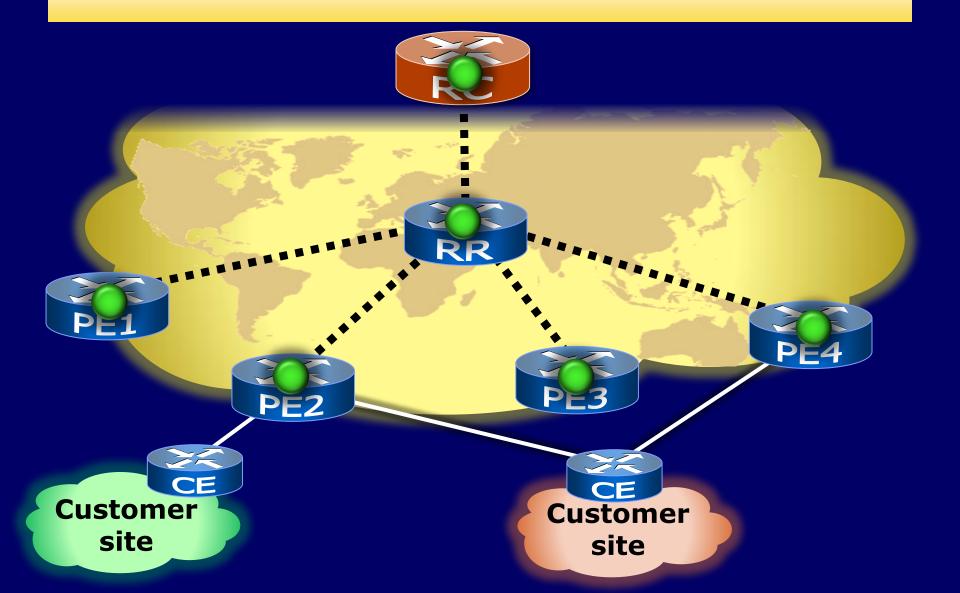

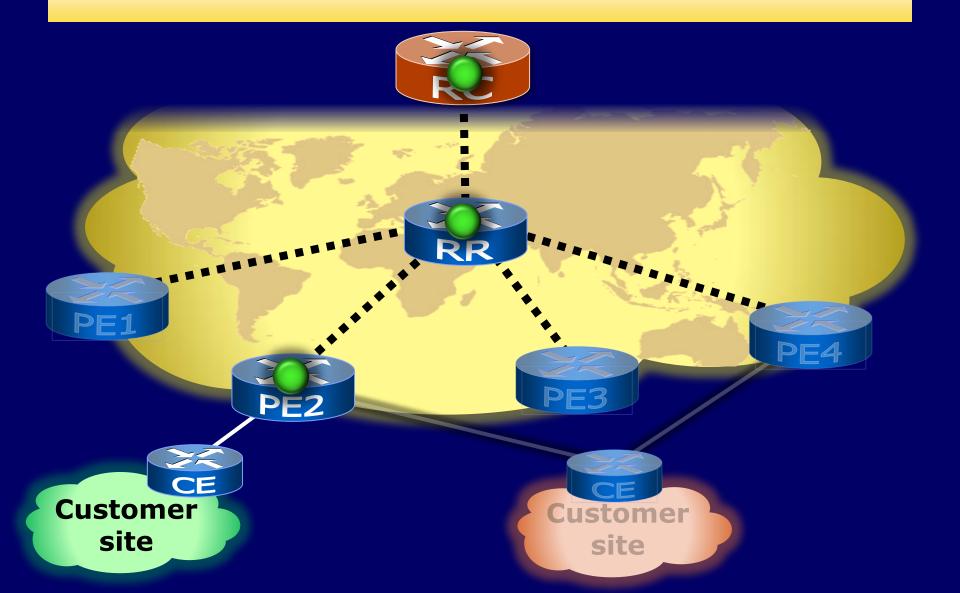

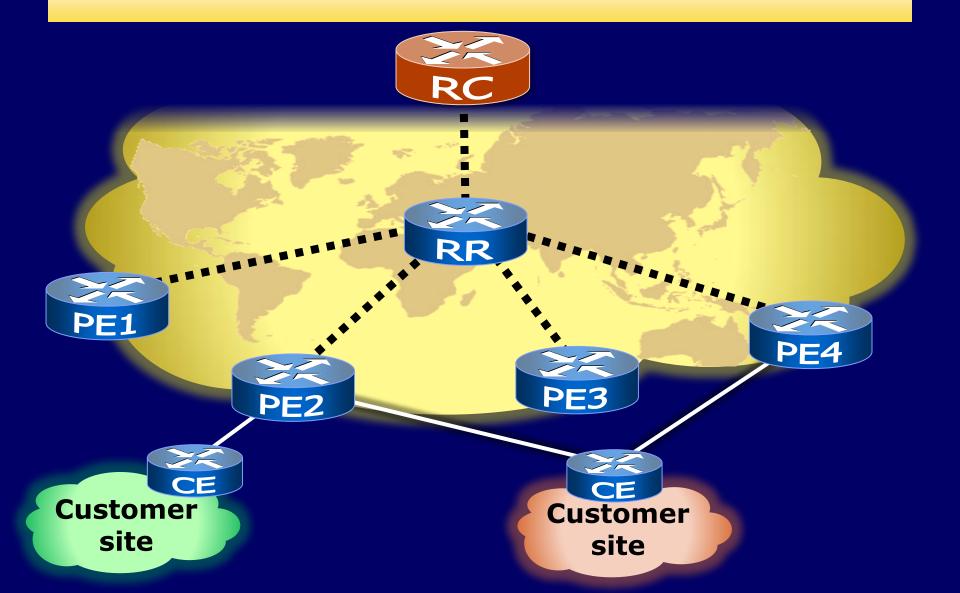

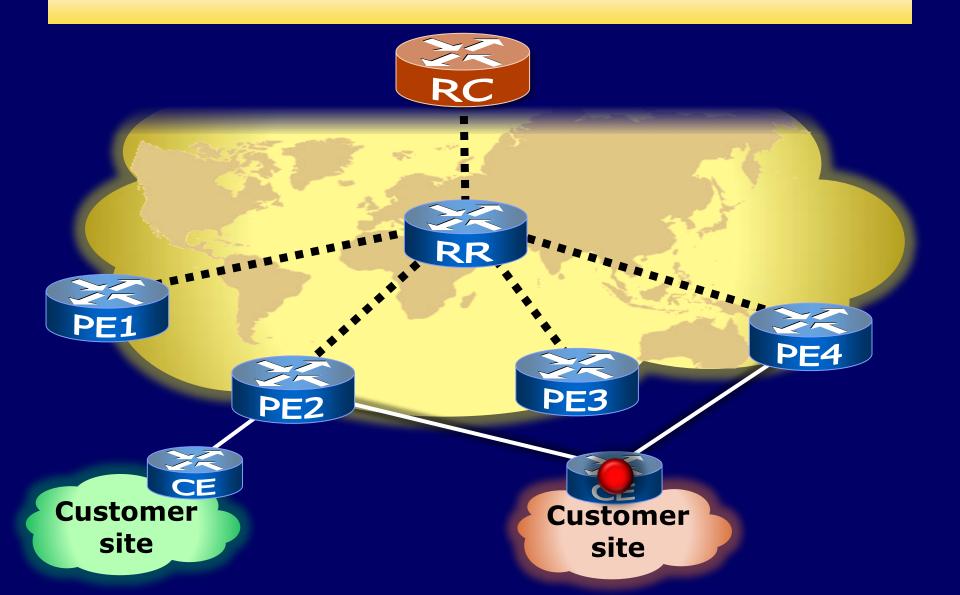

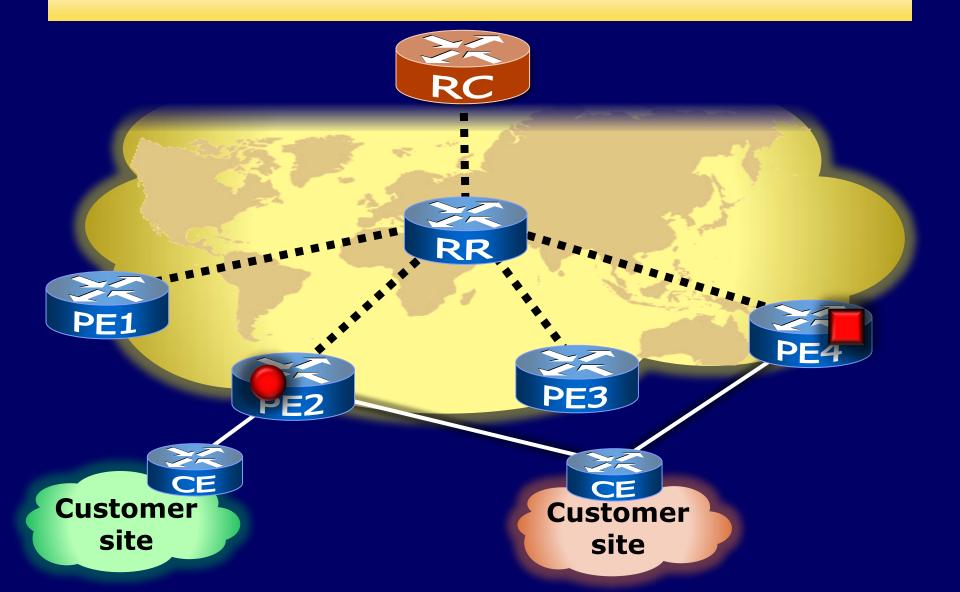

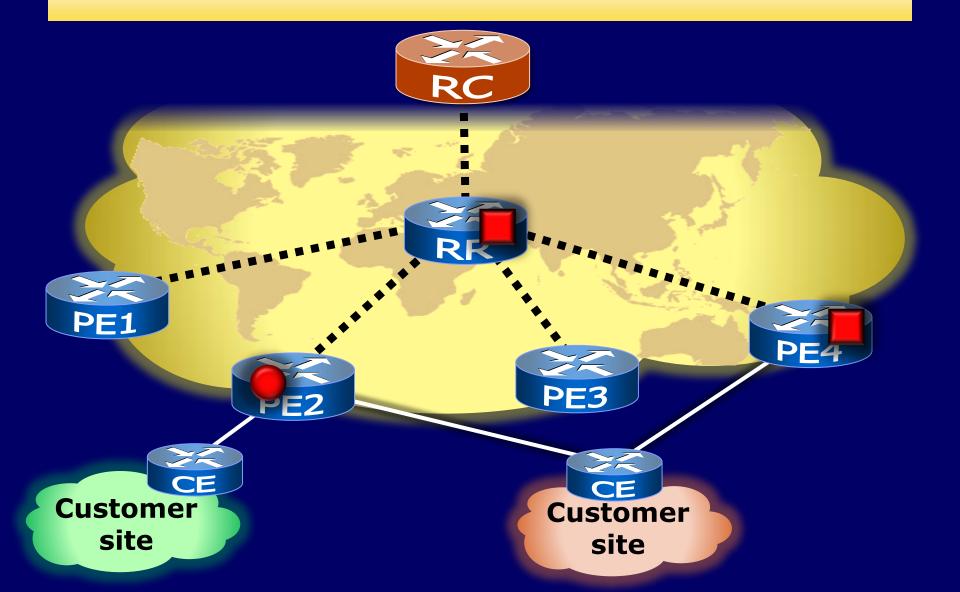

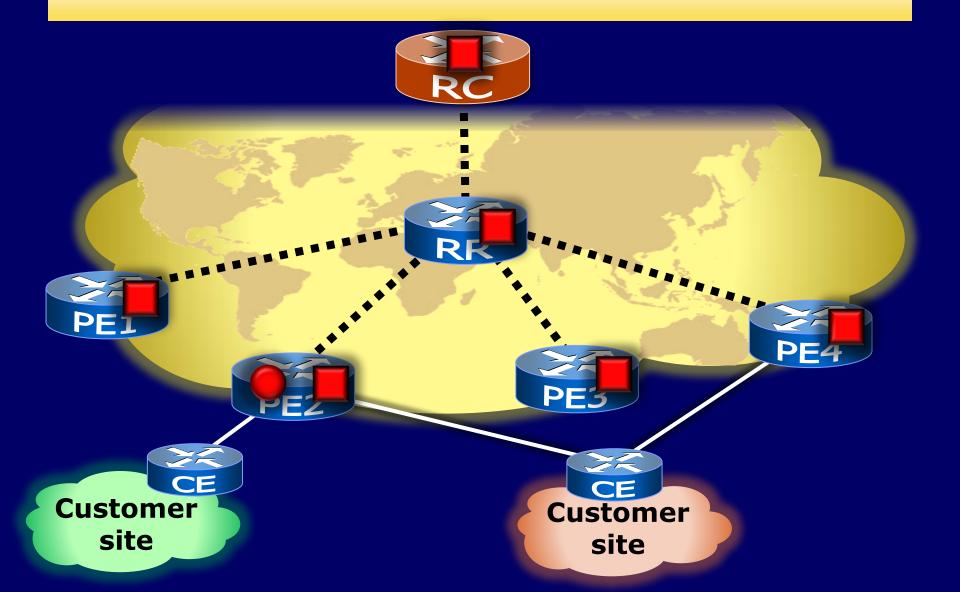

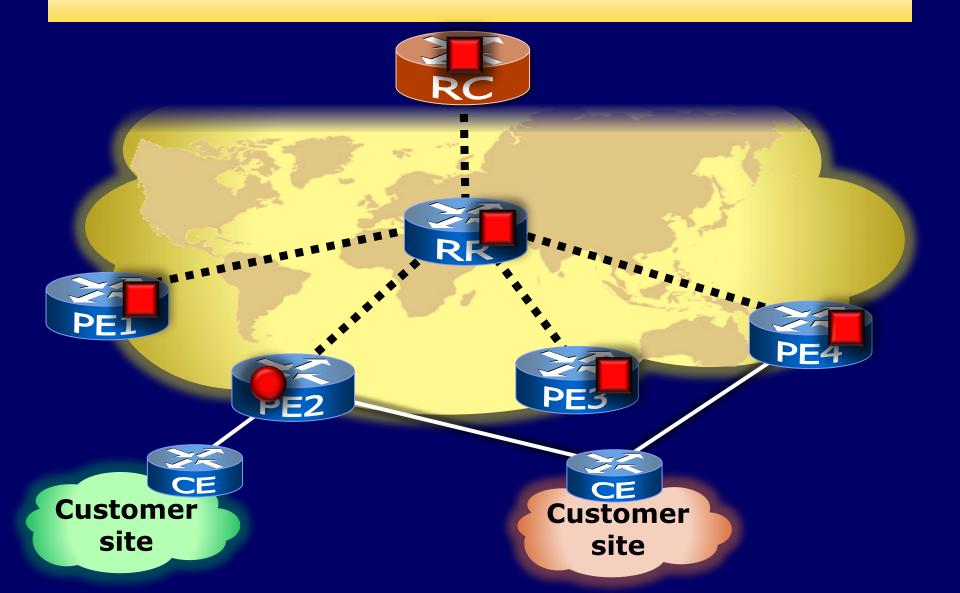

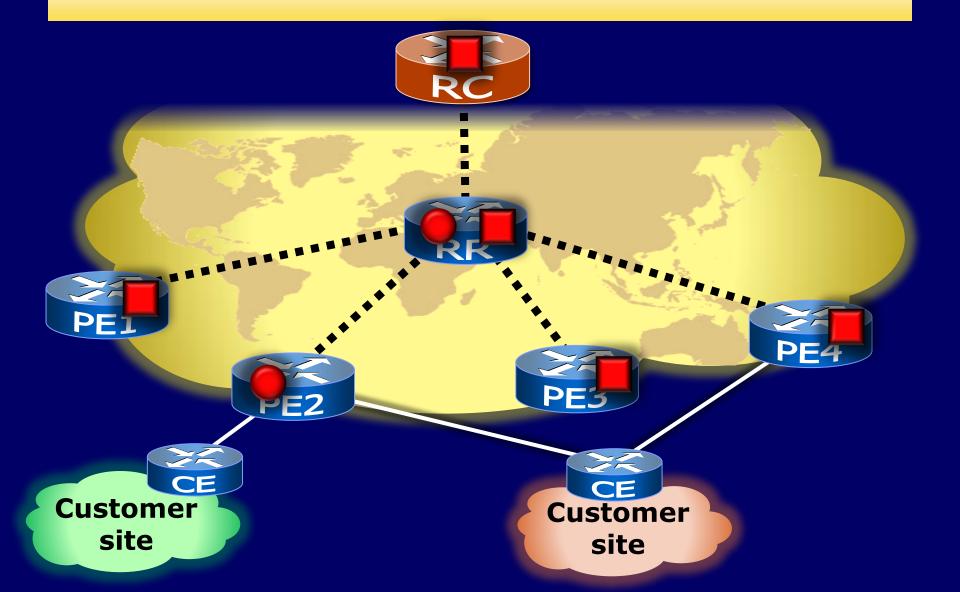

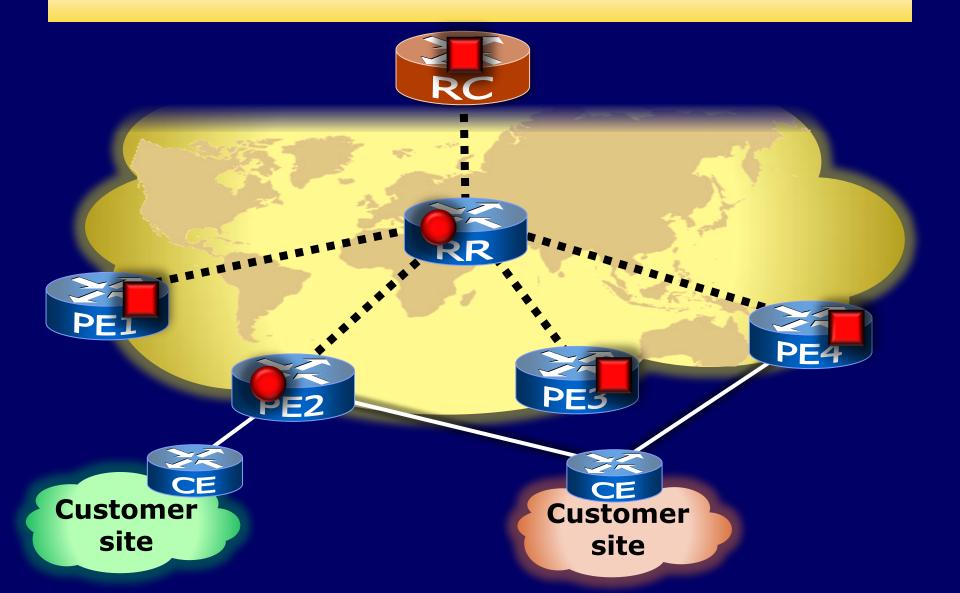

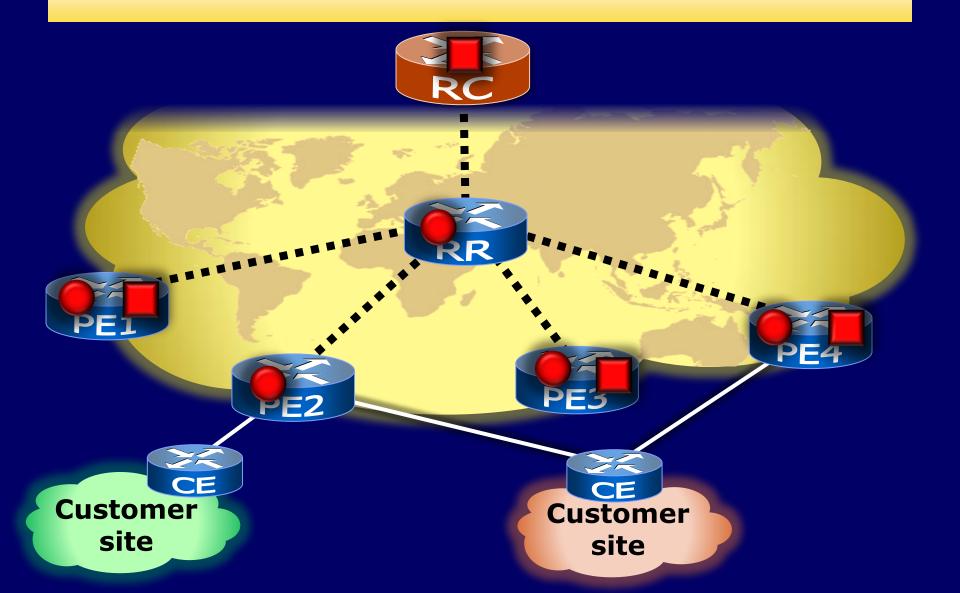

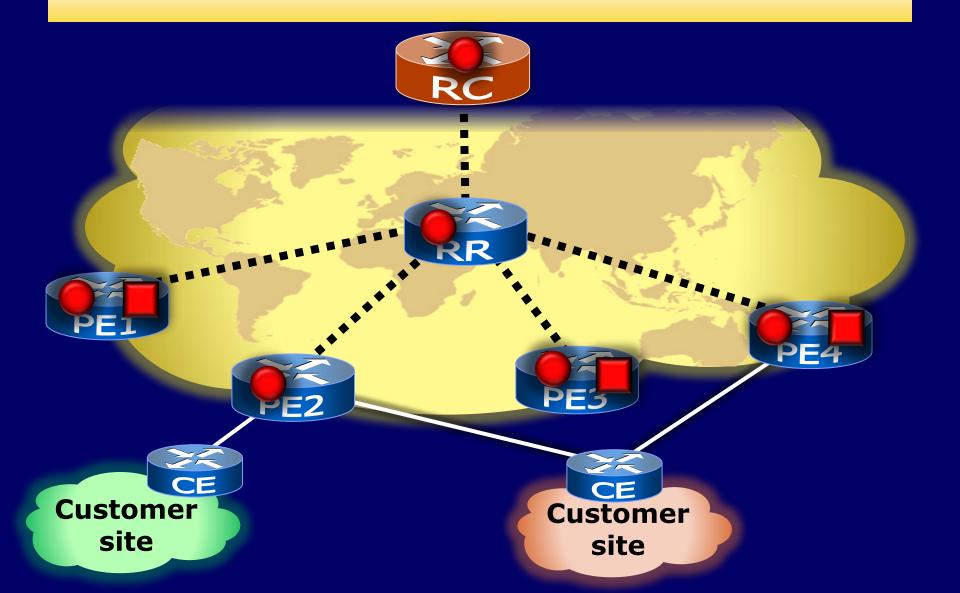

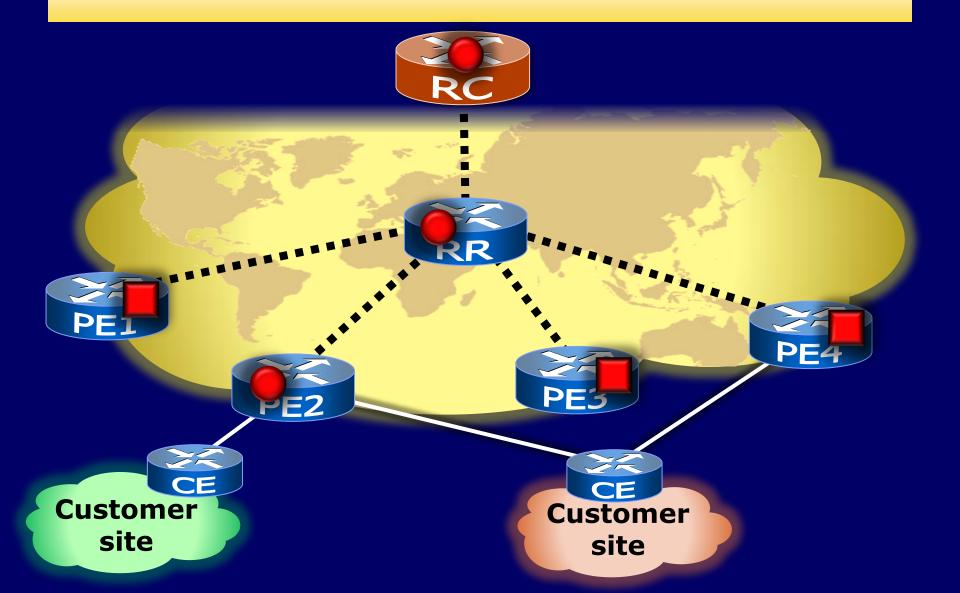

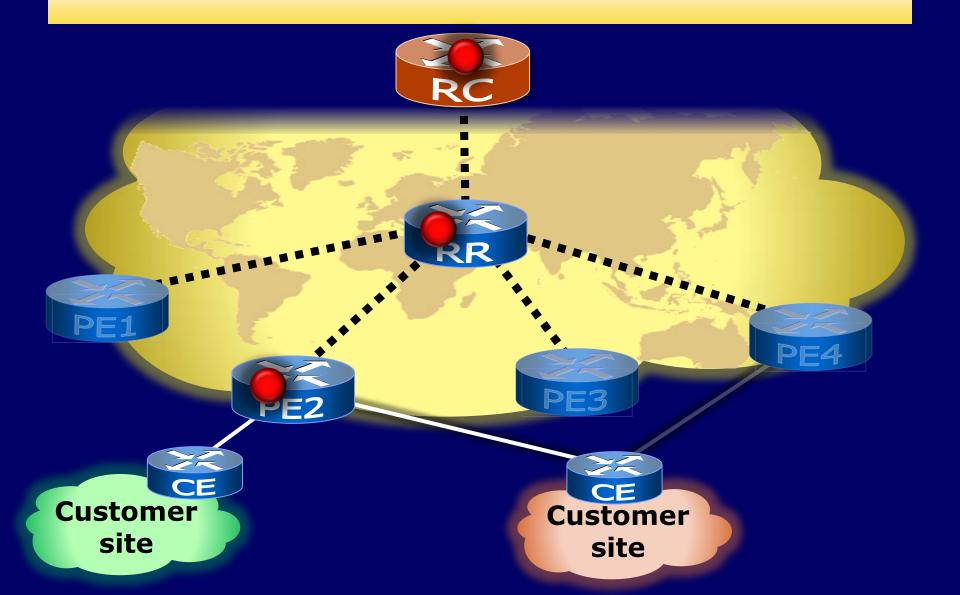

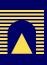

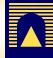

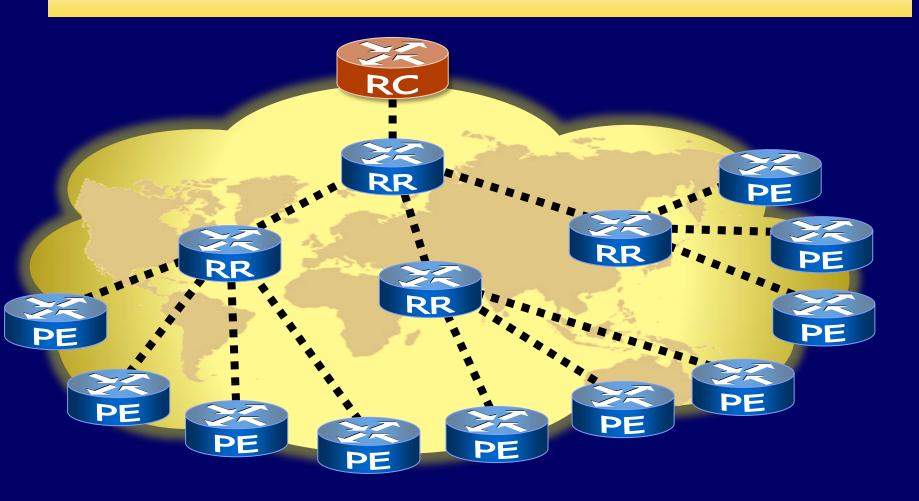

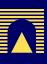

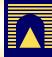

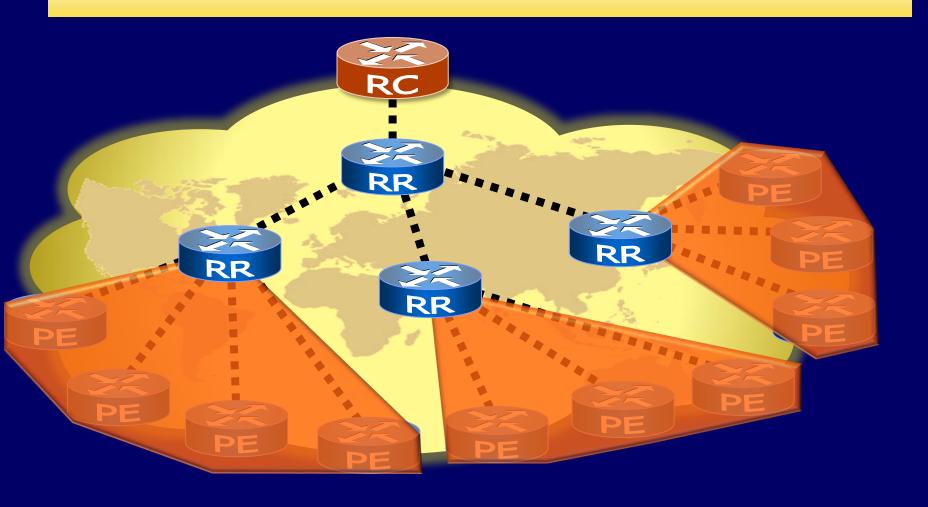

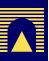

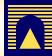

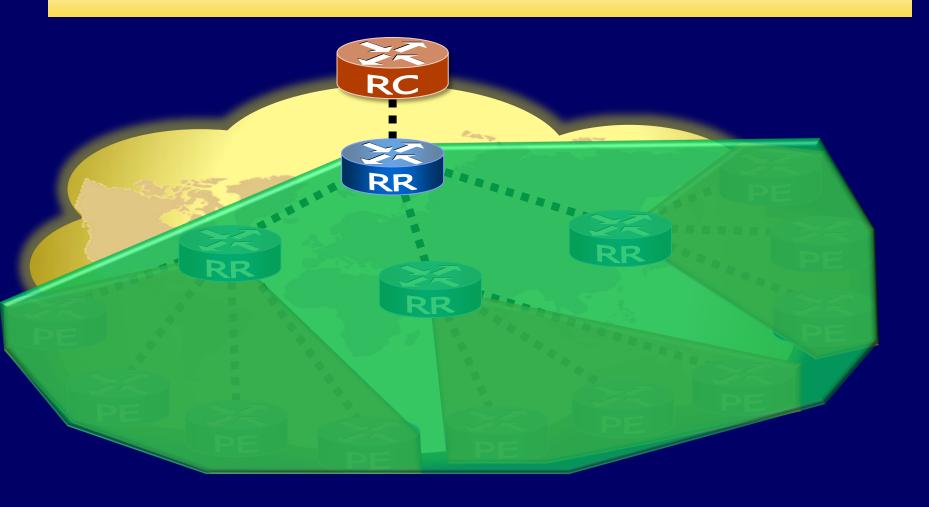

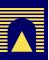

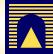

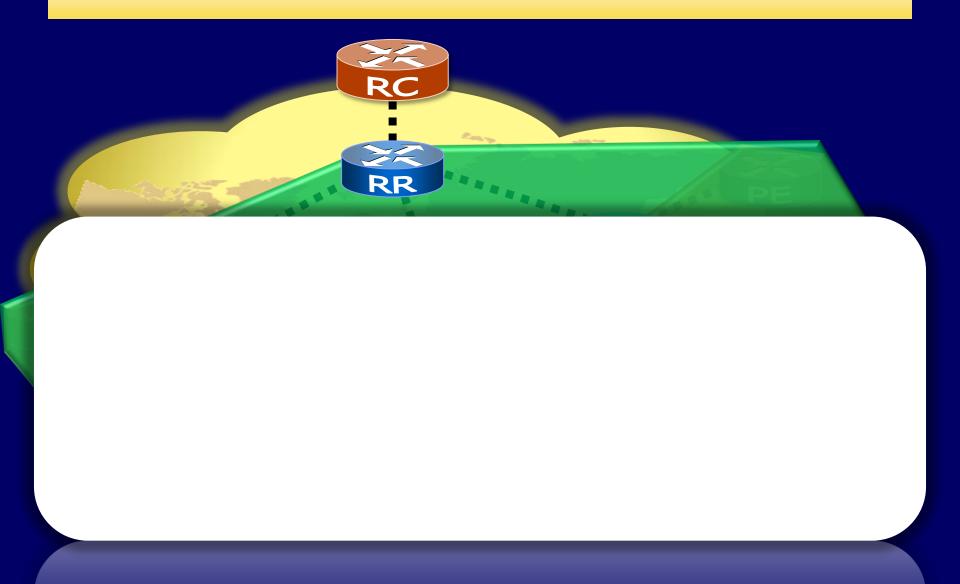

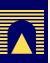

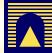

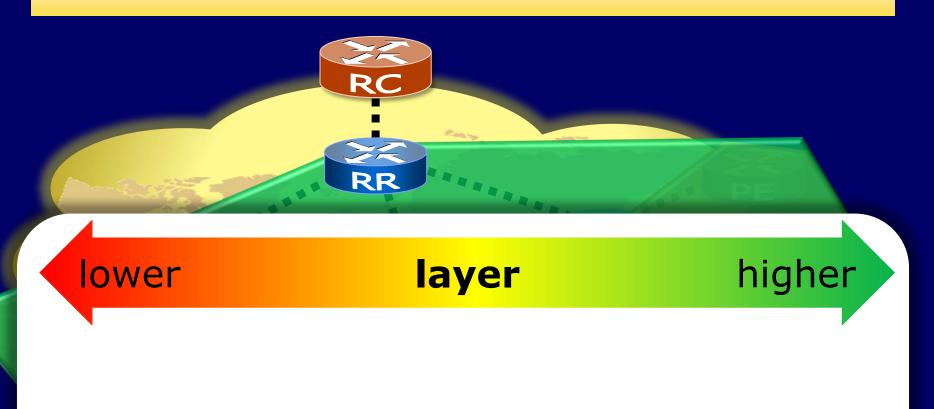

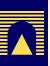

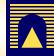

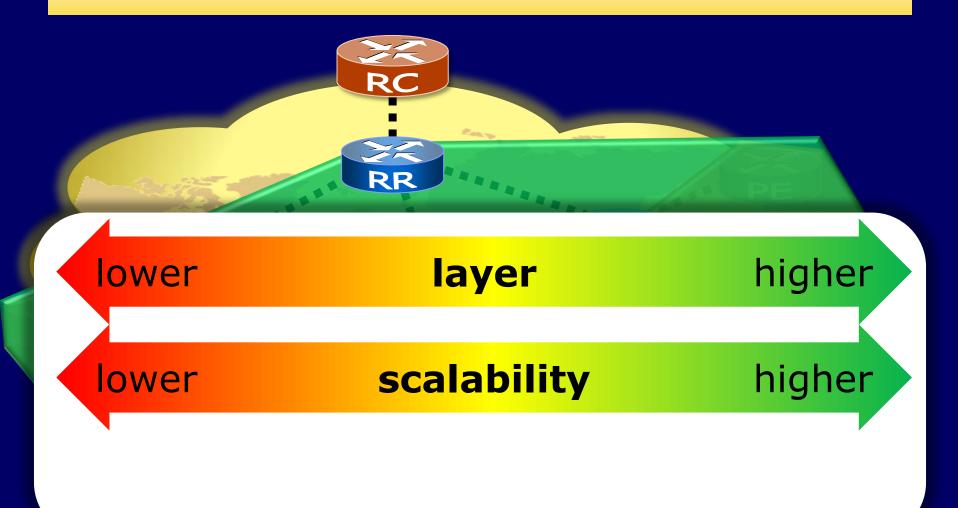

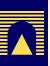

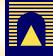

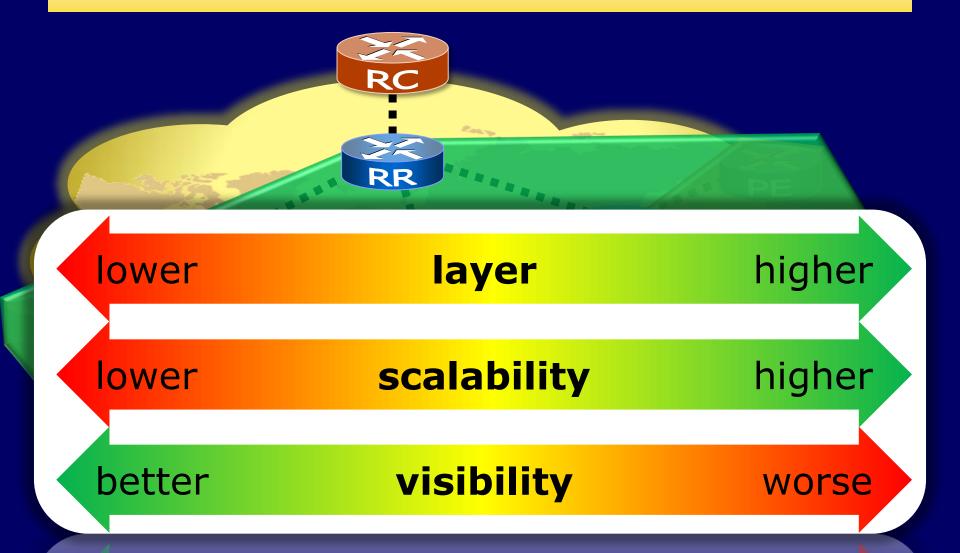

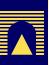

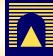

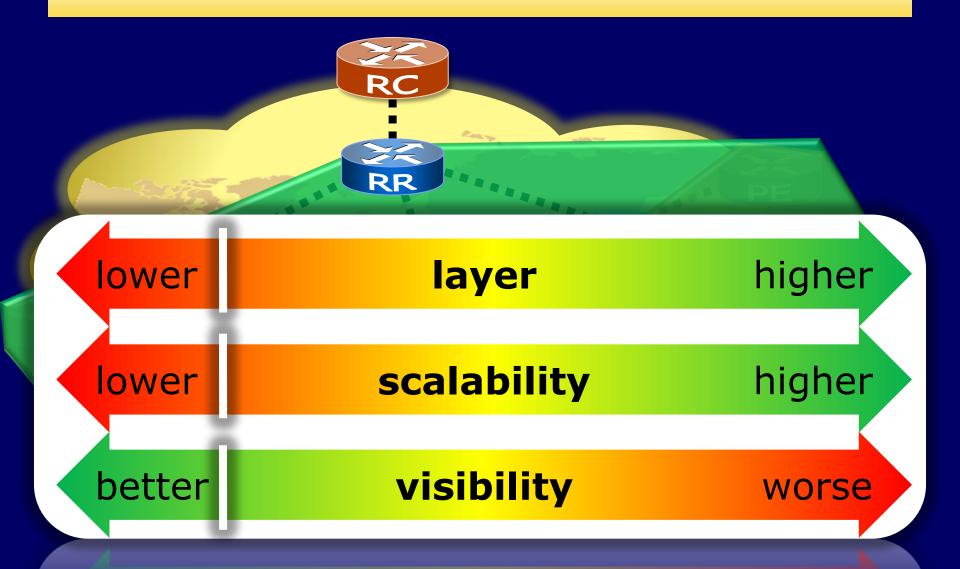

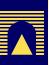

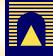

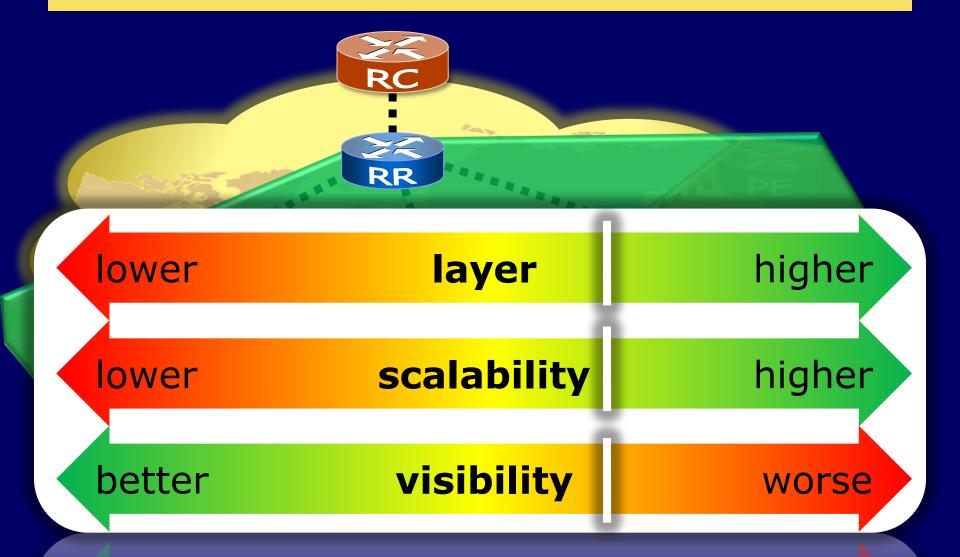

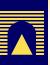

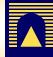

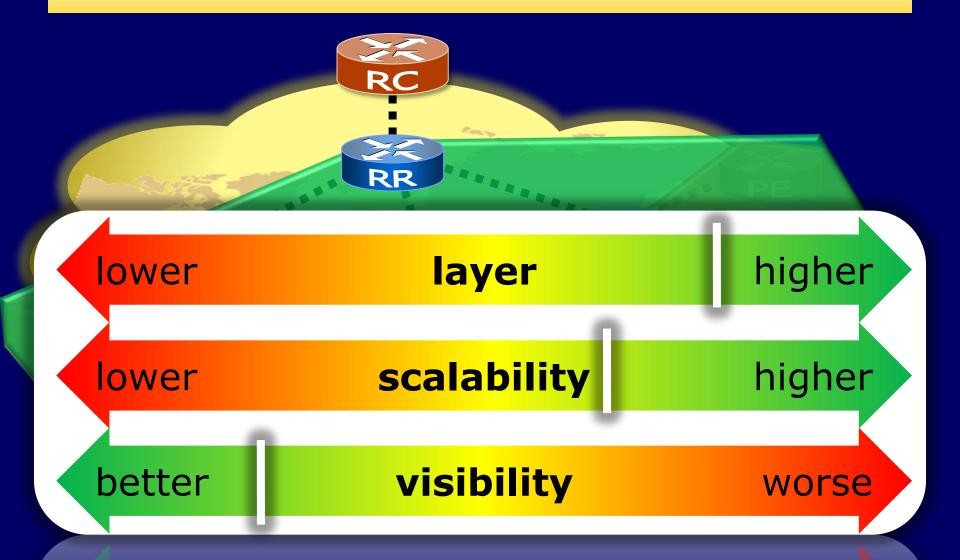

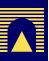

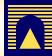

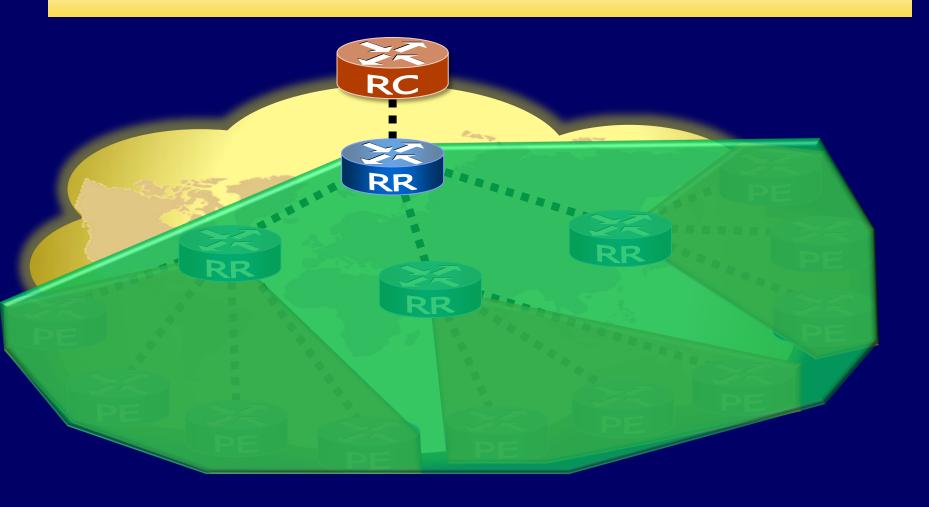

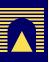

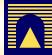

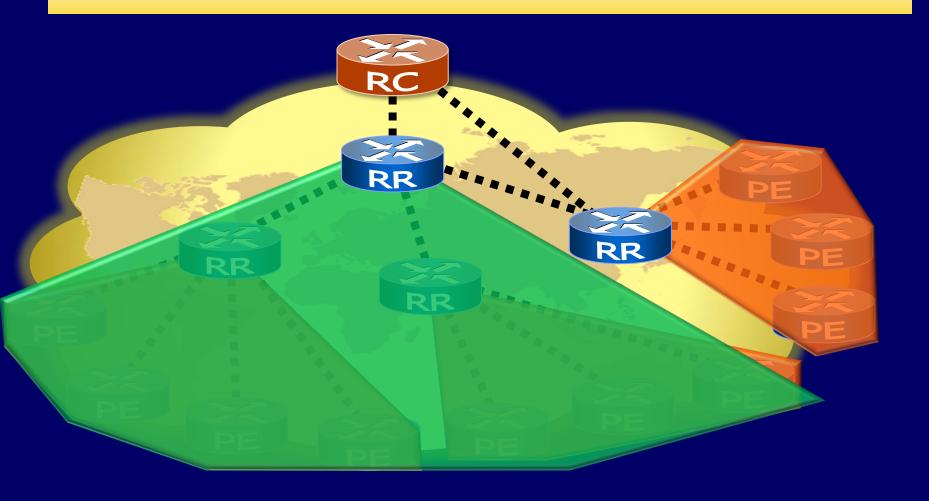

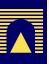

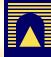

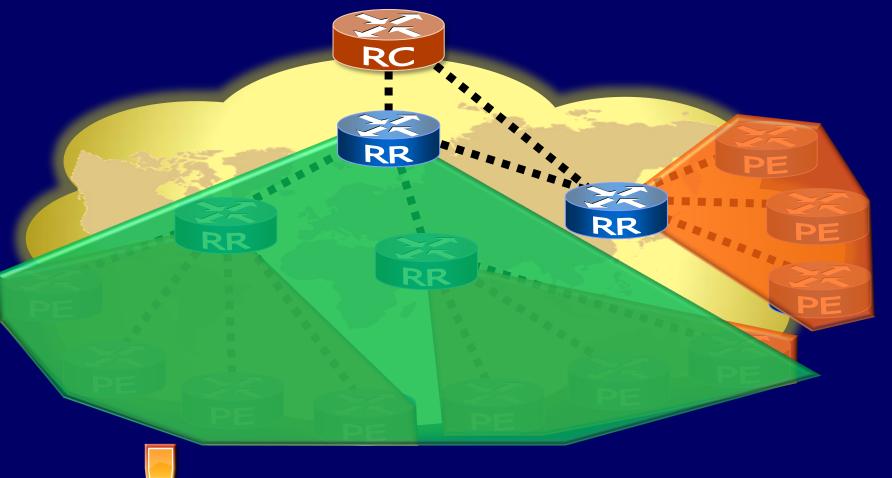

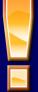

beware of matching updates

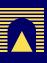

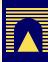

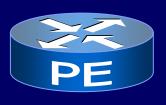

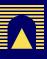

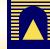

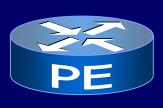

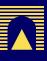

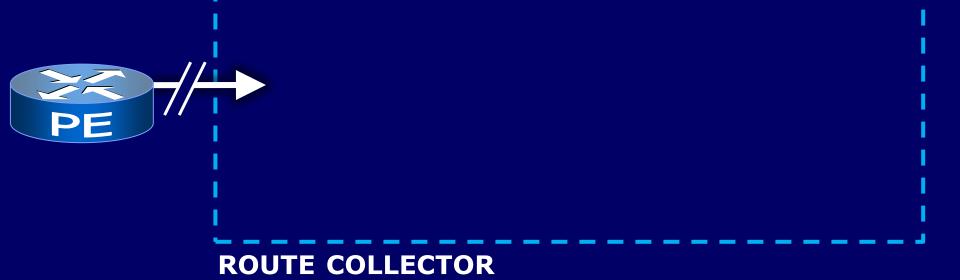

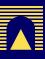

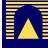

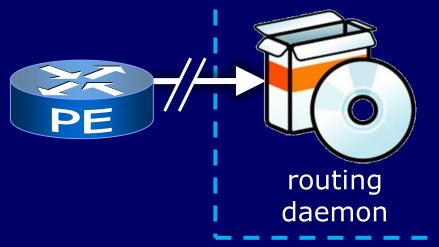

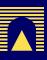

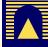

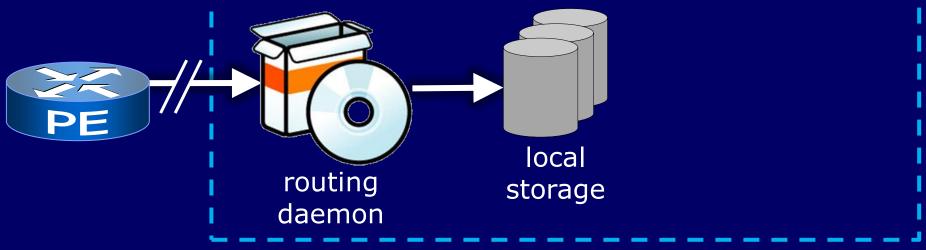

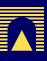

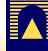

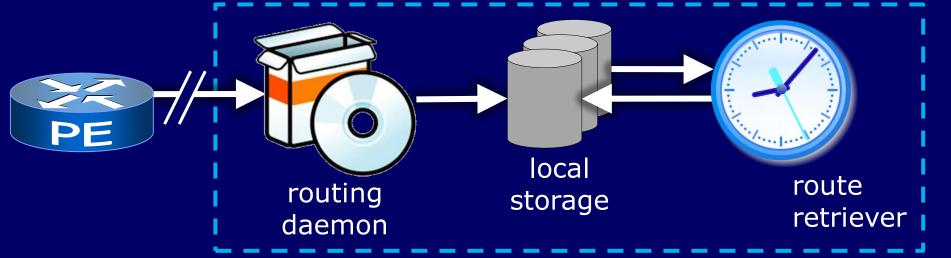

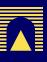

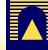

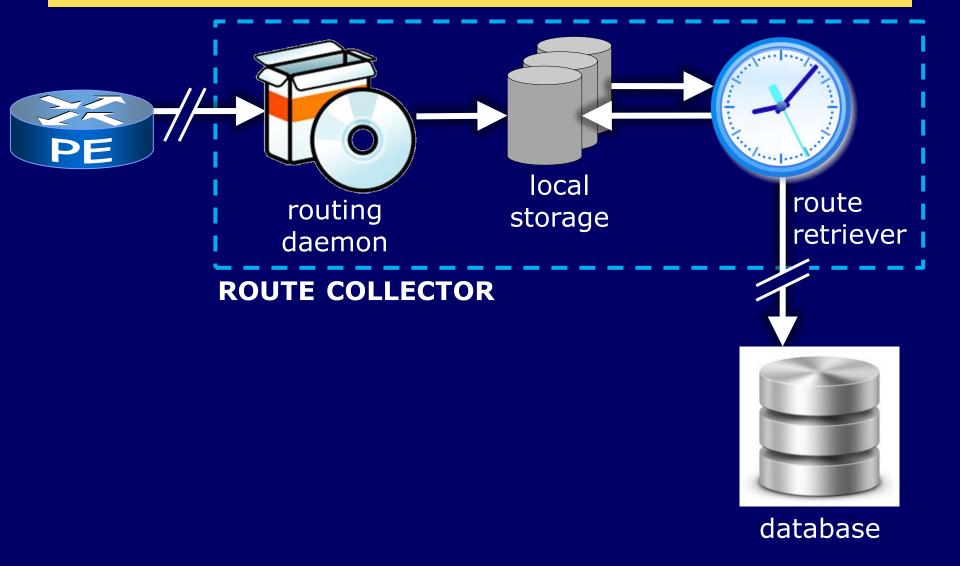

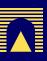

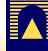

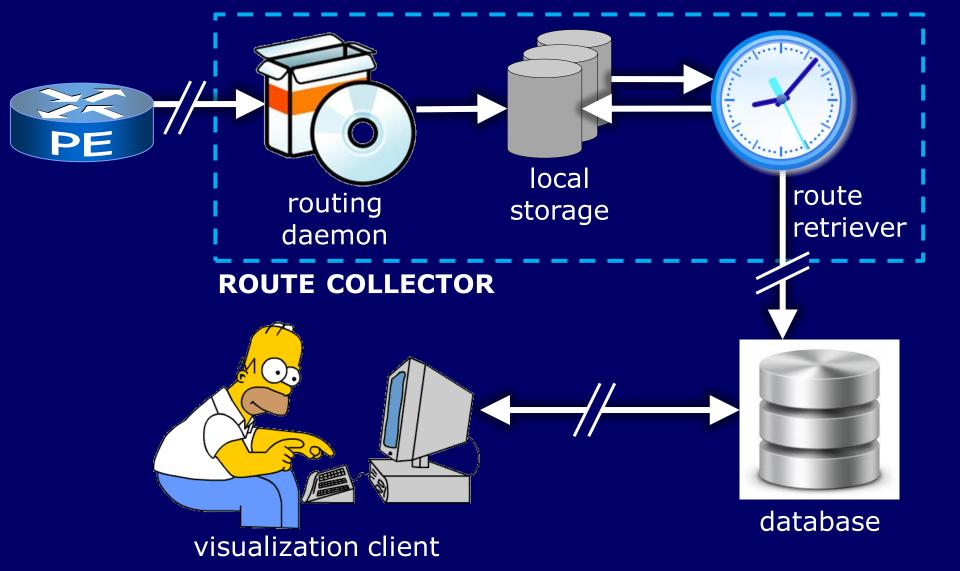

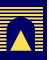

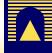

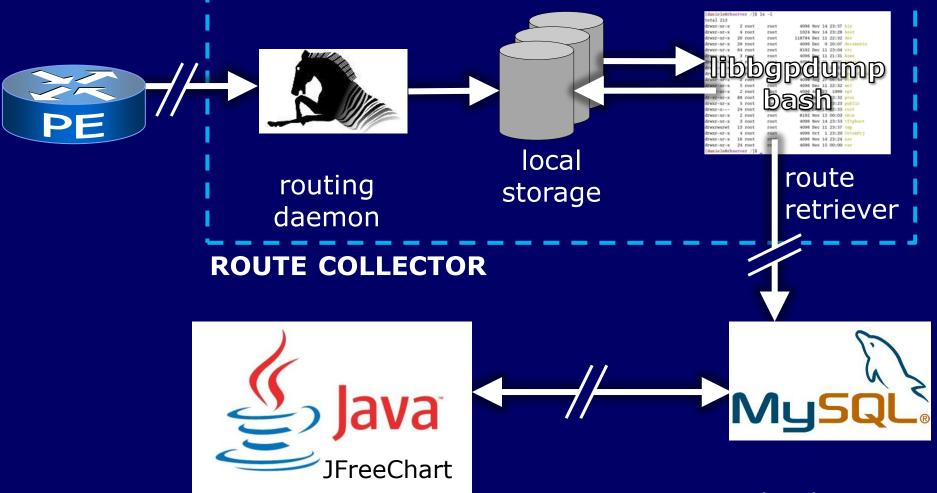

visualization client

database

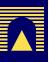

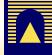

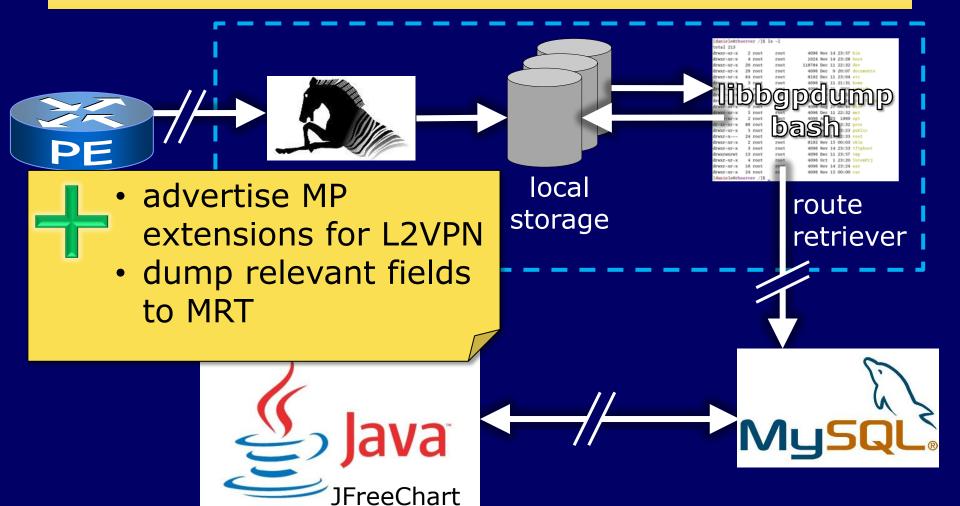

visualization client

database

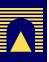

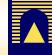

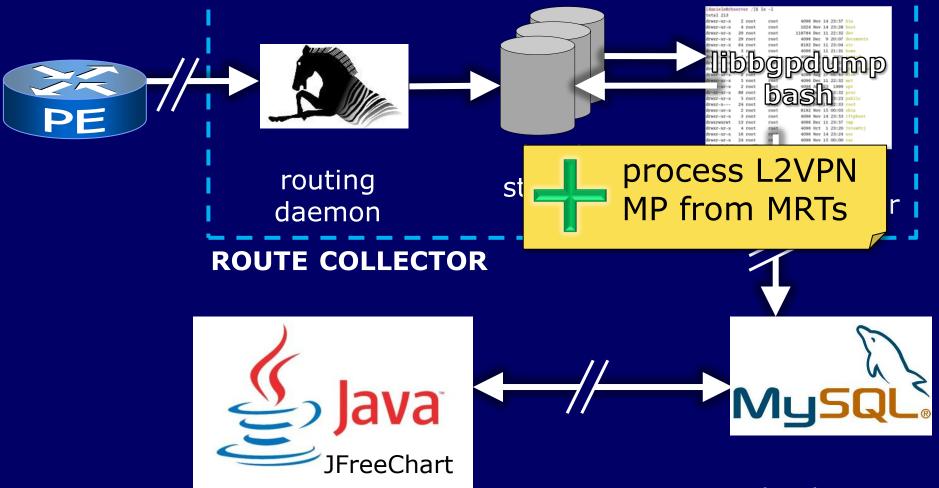

visualization client

database

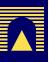

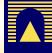

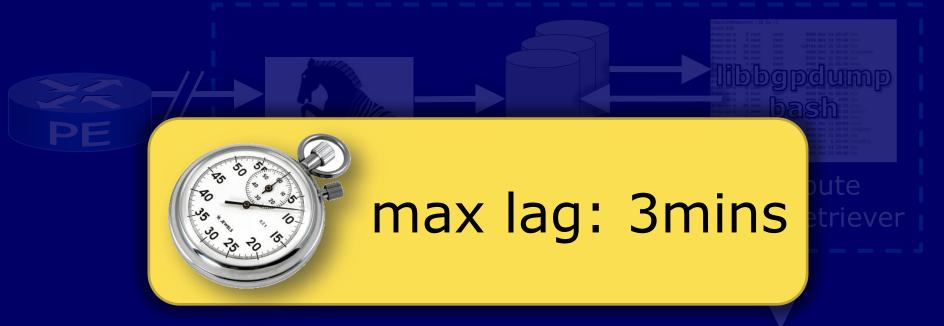

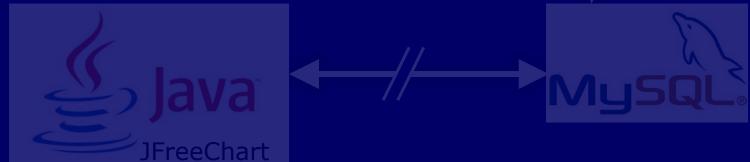

database

visualization client

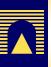

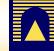

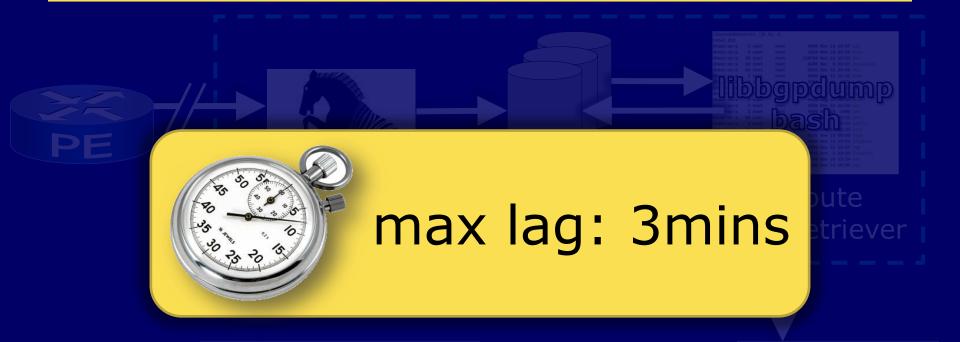

• I I I I preliminary tests
• CISCO on Cisco routers

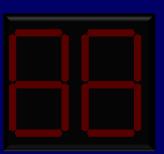

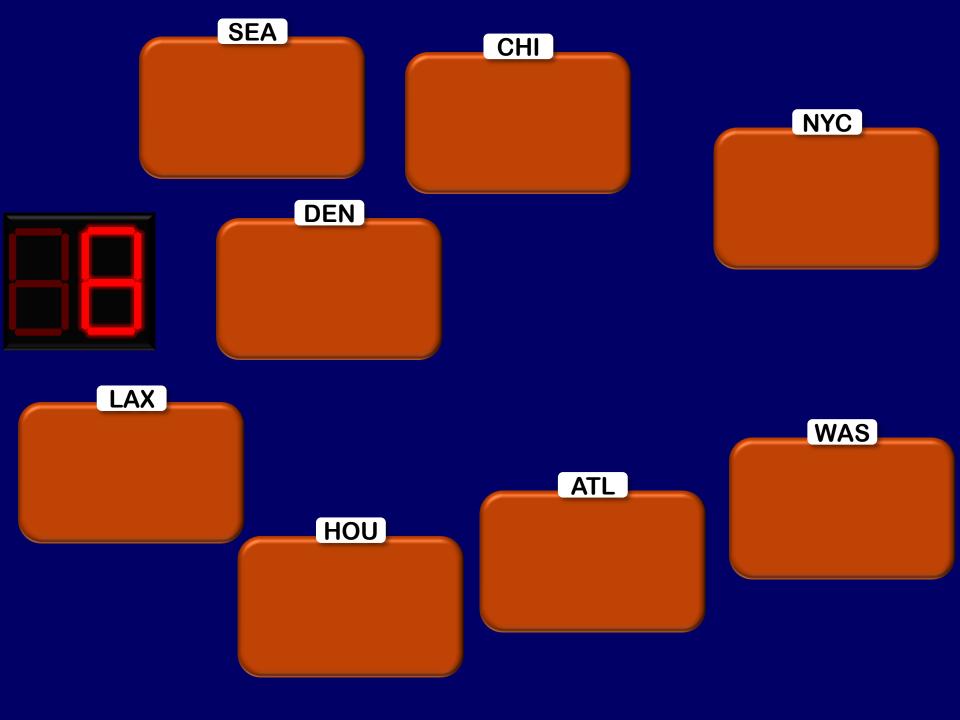

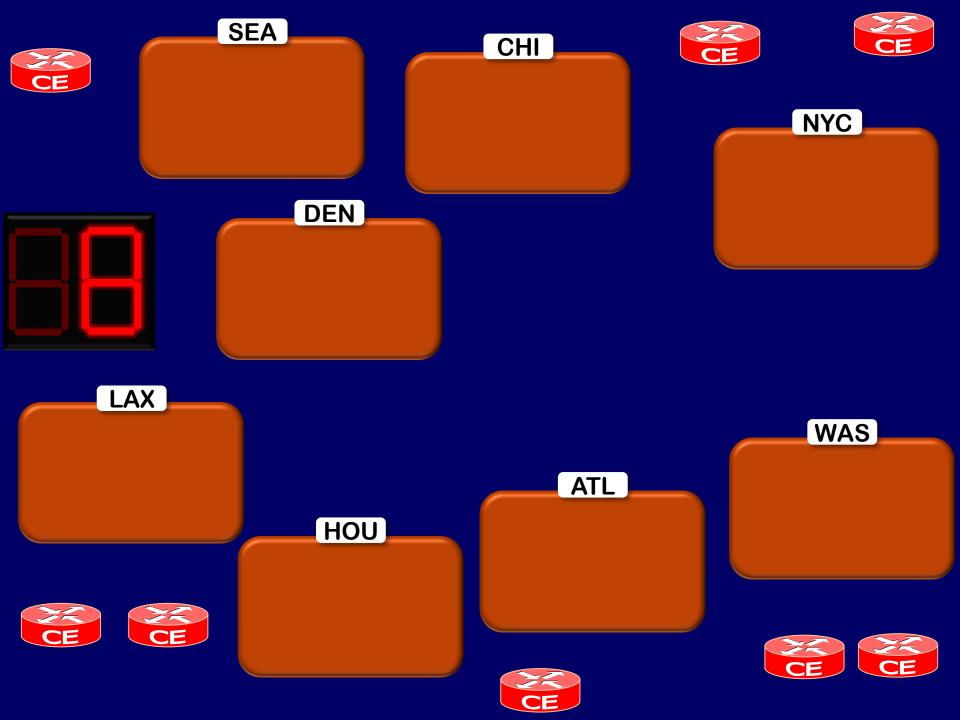

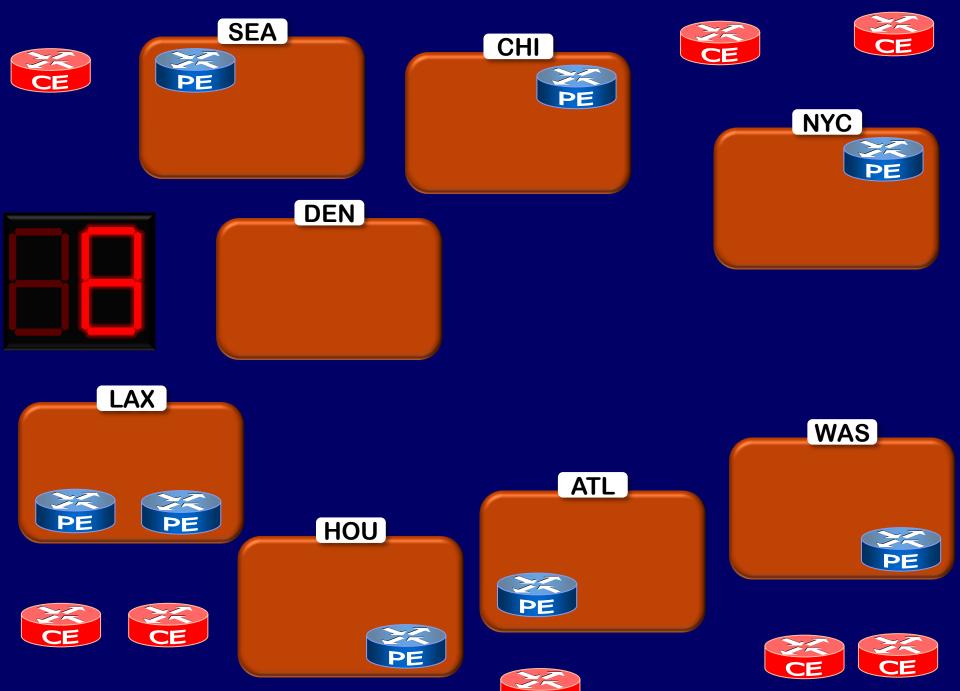

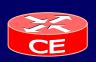

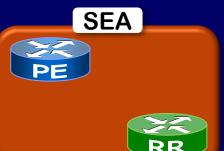

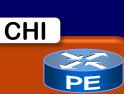

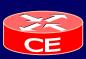

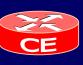

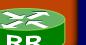

DEN

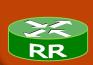

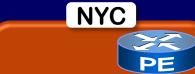

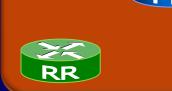

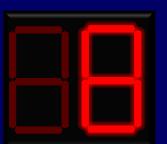

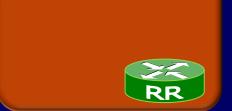

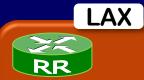

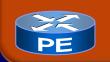

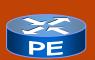

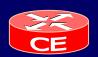

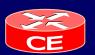

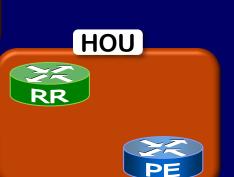

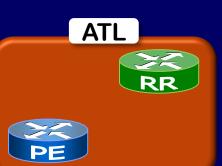

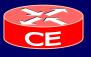

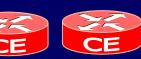

WAS

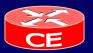

ZZ RR

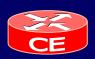

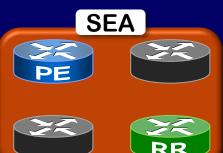

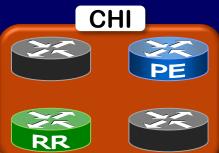

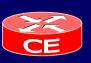

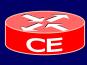

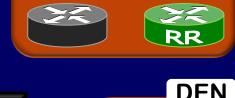

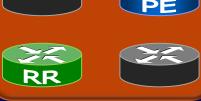

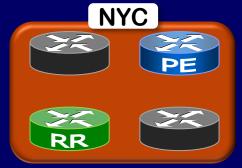

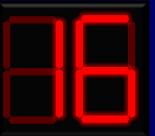

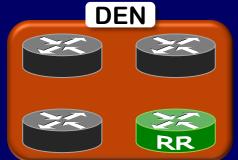

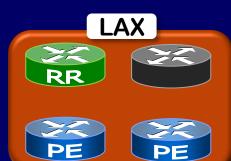

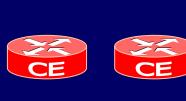

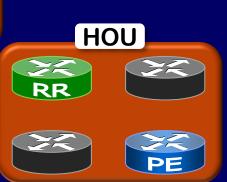

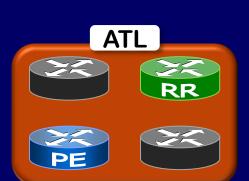

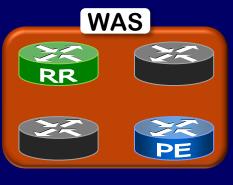

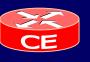

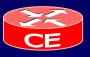

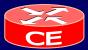

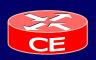

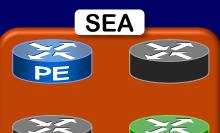

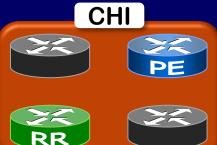

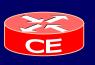

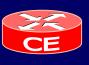

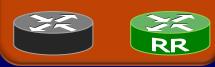

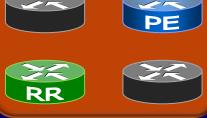

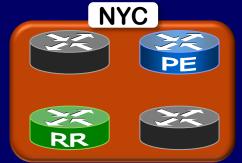

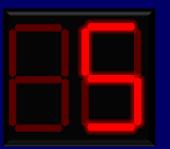

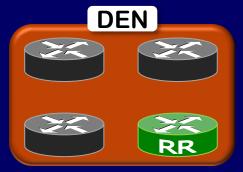

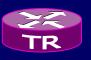

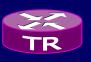

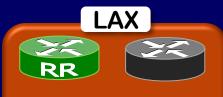

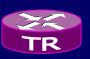

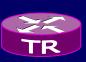

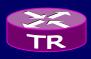

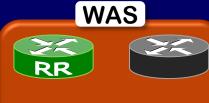

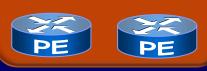

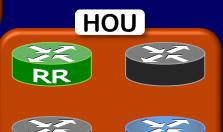

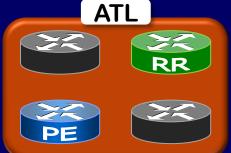

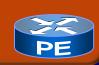

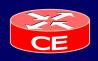

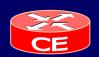

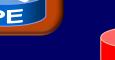

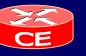

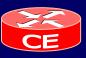

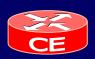

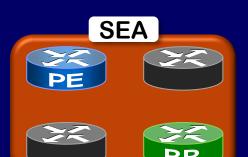

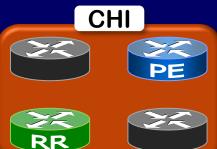

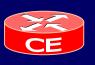

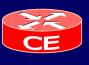

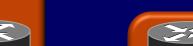

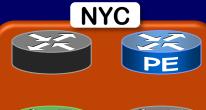

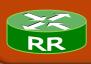

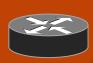

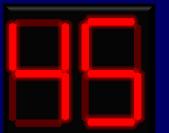

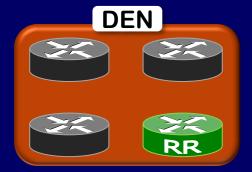

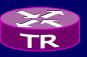

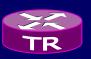

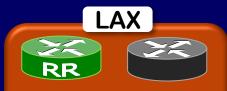

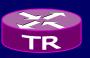

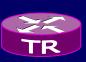

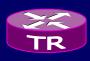

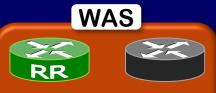

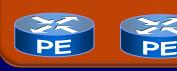

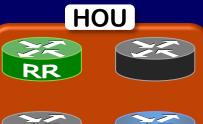

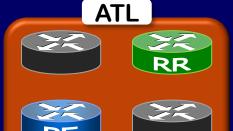

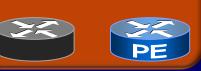

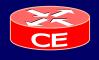

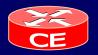

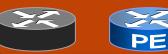

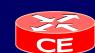

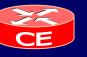

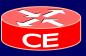

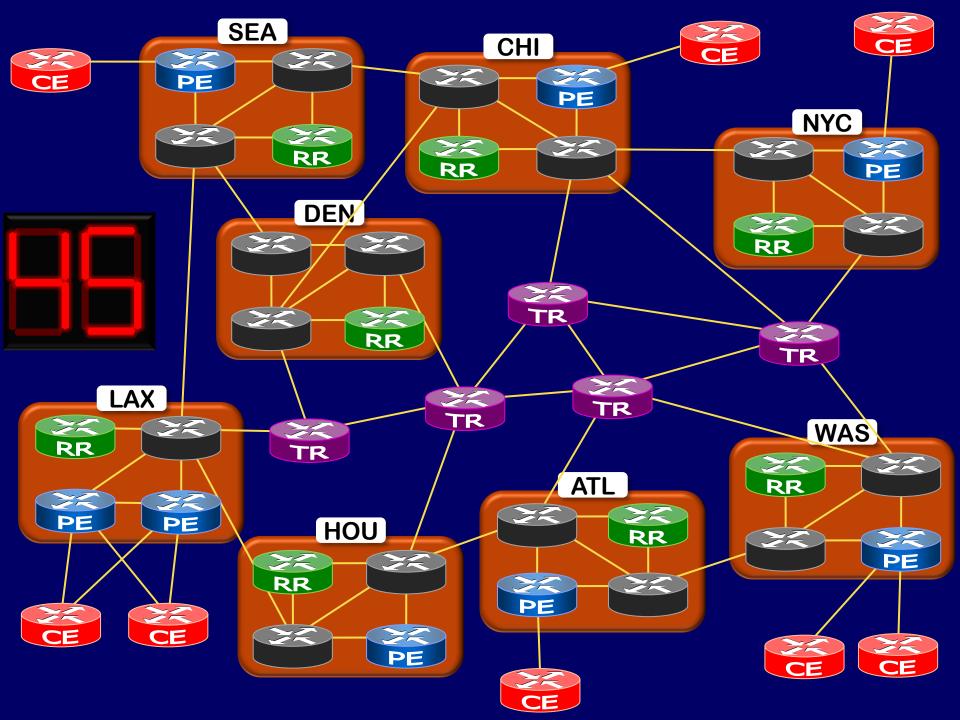

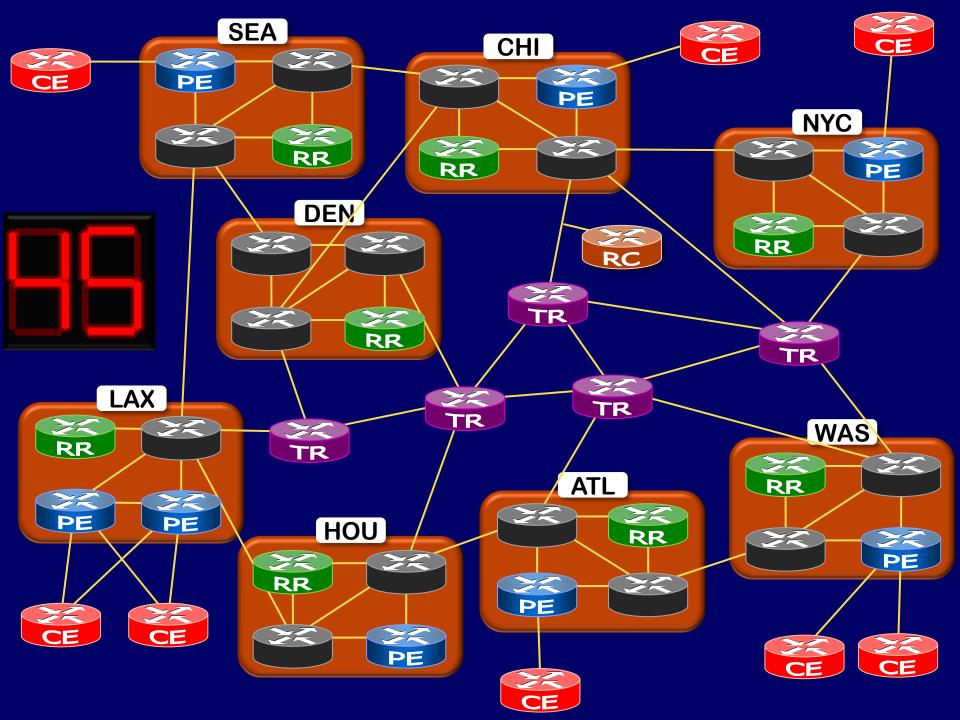

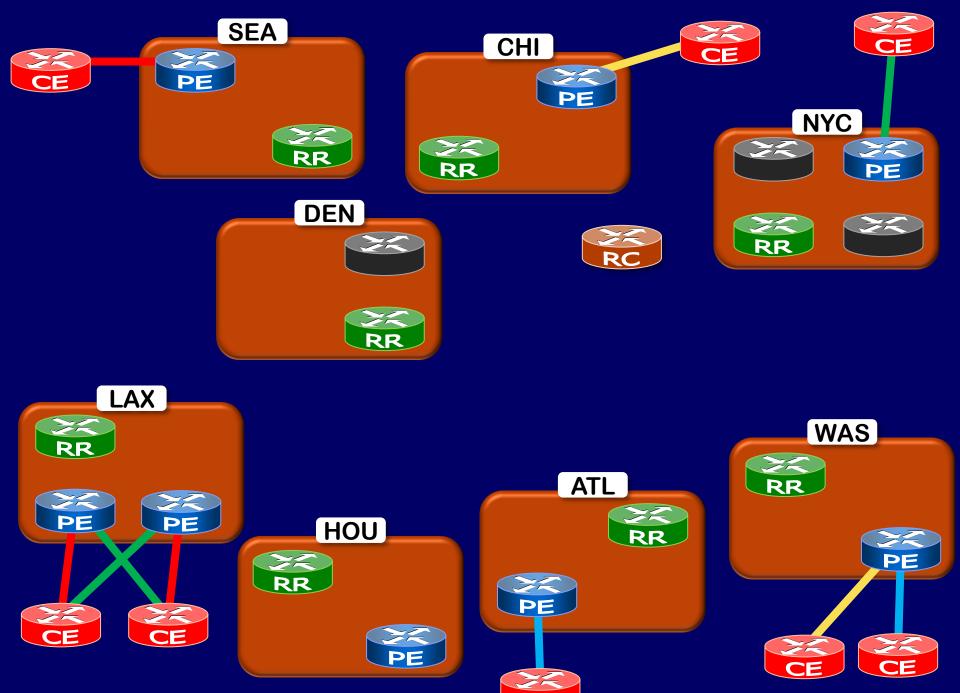

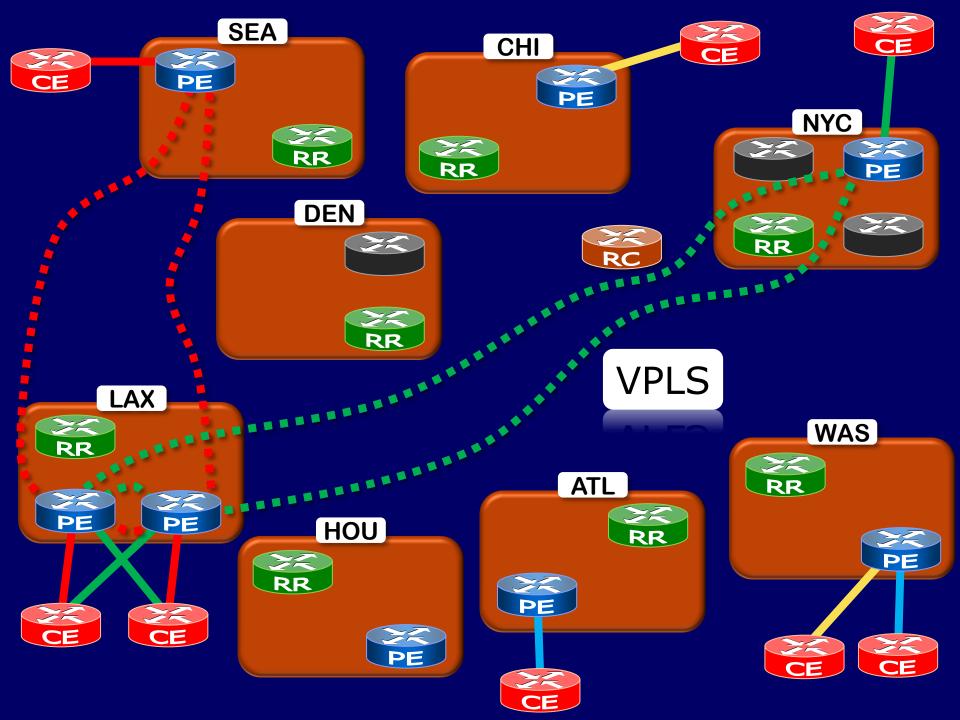

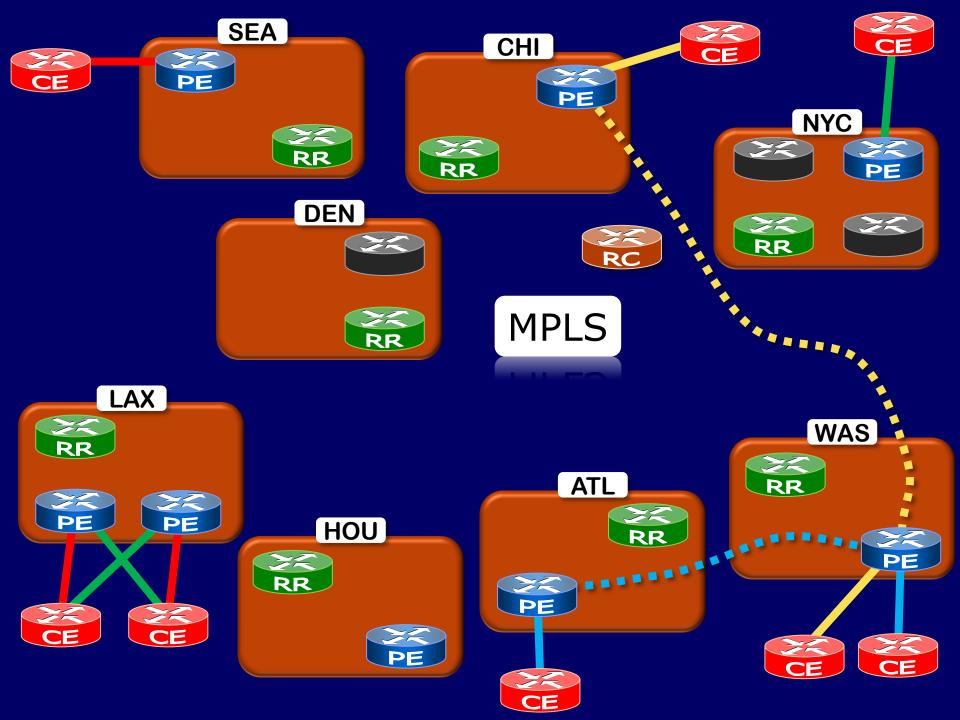

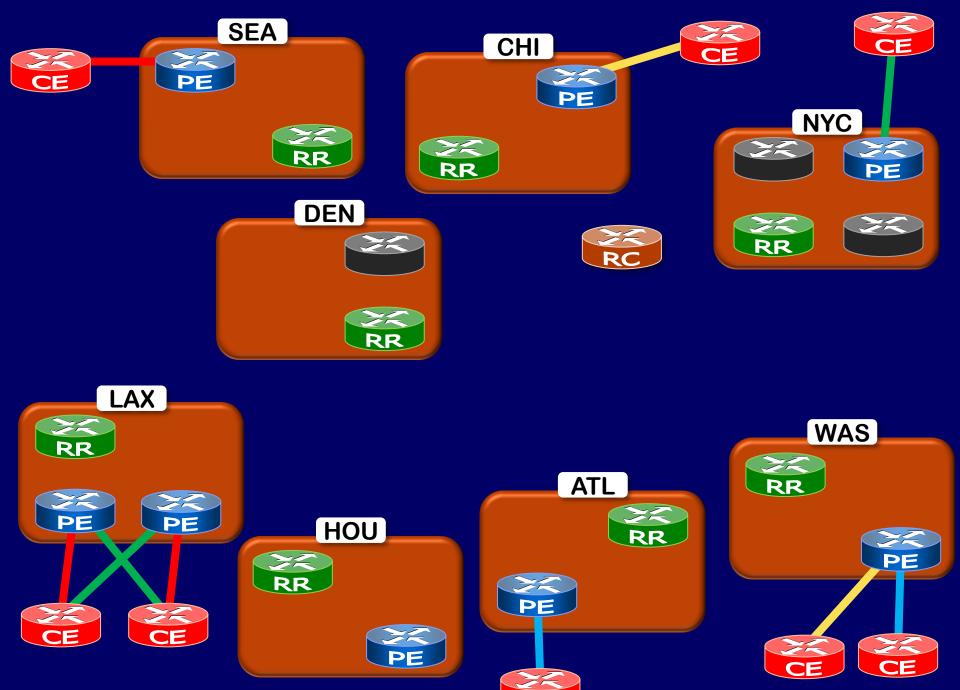

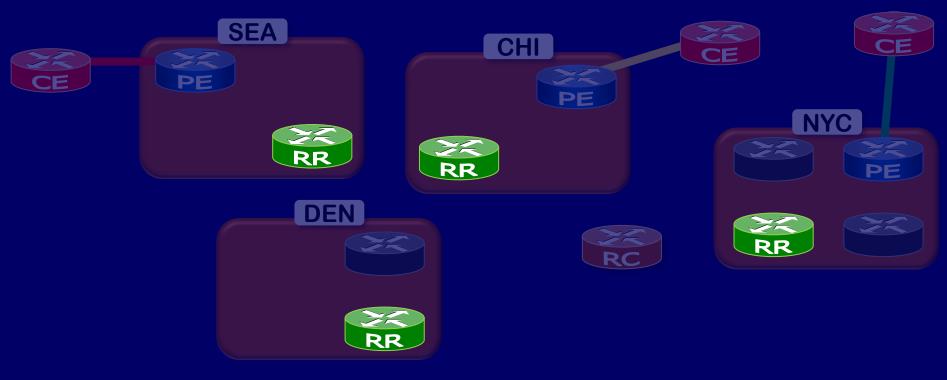

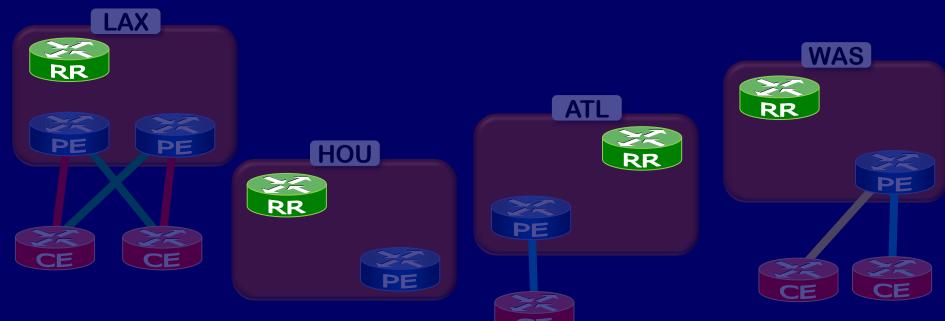

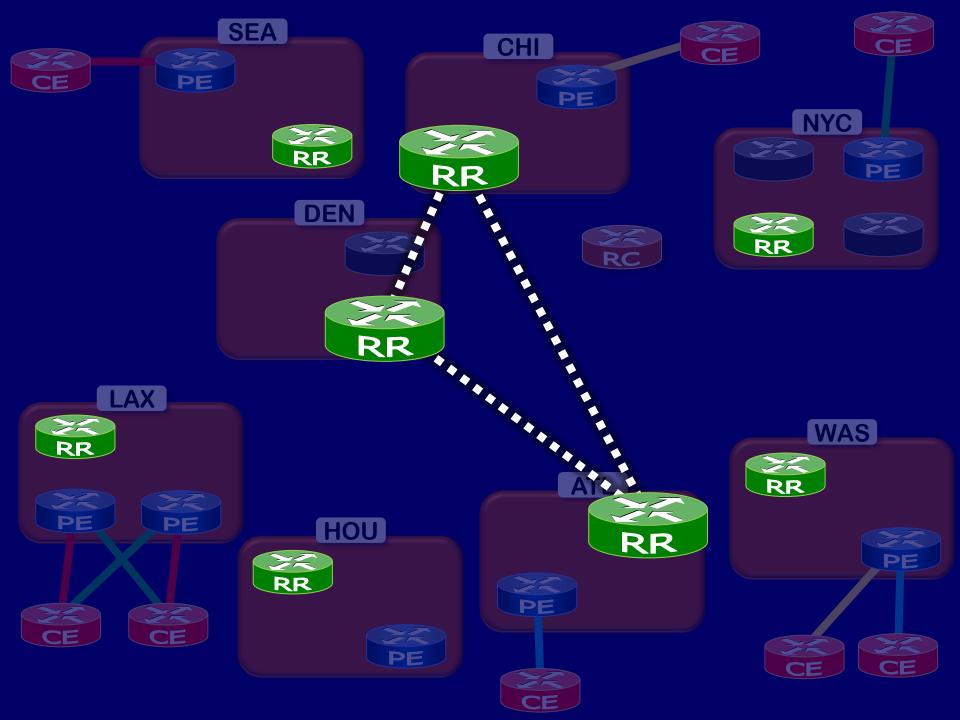

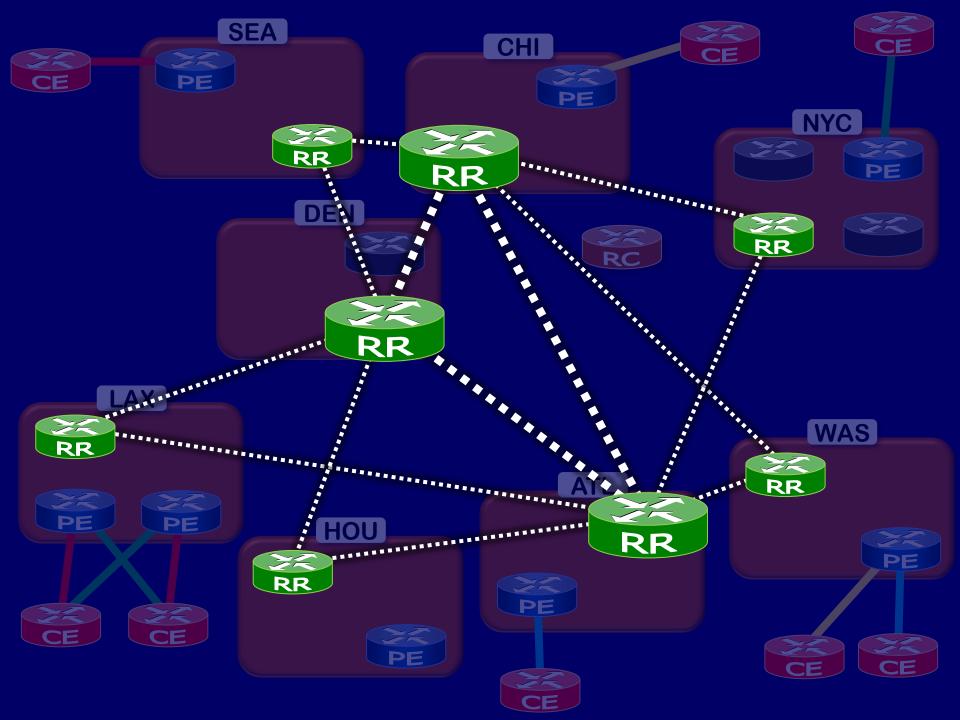

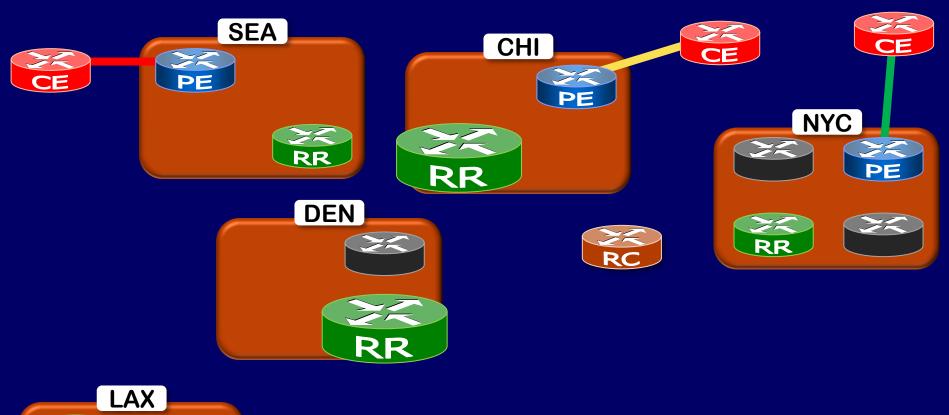

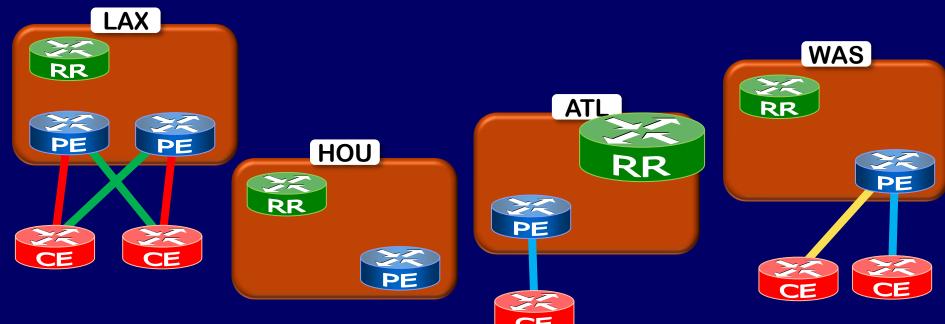

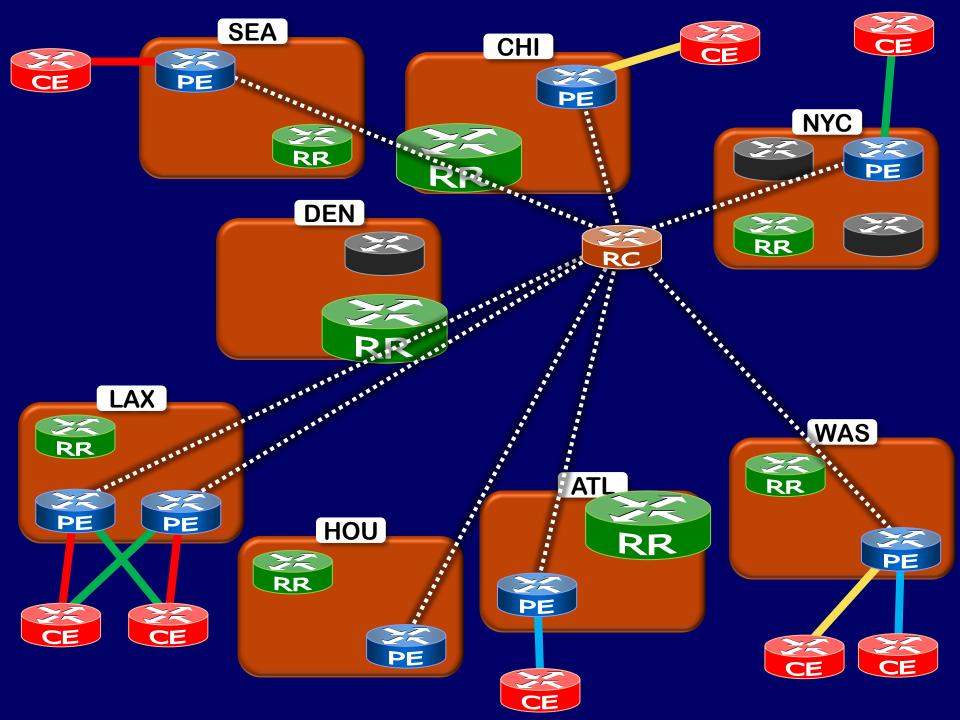

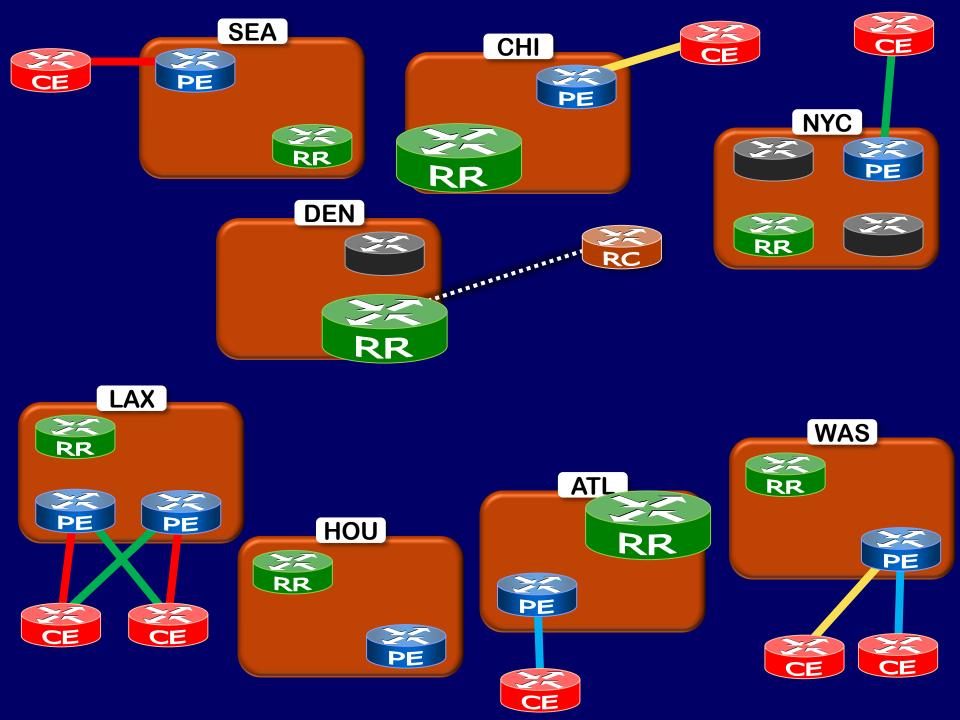

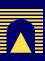

#### **Experiments**

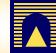

- Injected events:
  - (De+re)activation of customer sites
  - RT change
  - (De+re)activation of multihoming
  - Local preference change in a multihoming configuration

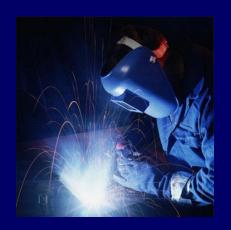

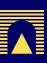

### **Experiments**

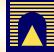

- Injected events:
  - (De+re)activation of customer sites
  - RT change
  - (De+re)activation of multihoming
  - Local preference change in a multihoming configuration
- Timing
  - Random order
  - Varying rate ([1/hr...100/min])

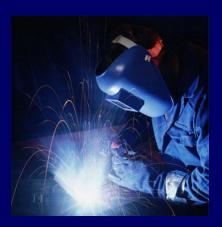

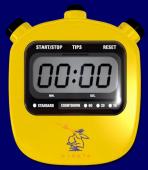

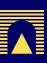

# **Experiments**

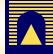

- Injected events:
  - (De+re)activation of customer sites
  - RT change
  - (De+re)activation of multihoming
  - Local preference change in a multihoming configuration
- Timing
  - Random order
  - Varying rate ([1/hr...100/min])
- > 150,000 collected BGP updates
  - Processing time: < 20s, without optimizations</p>

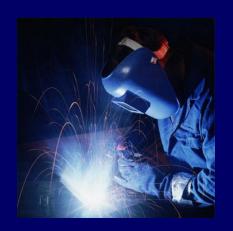

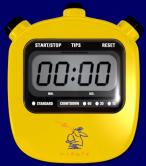

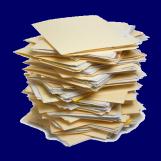

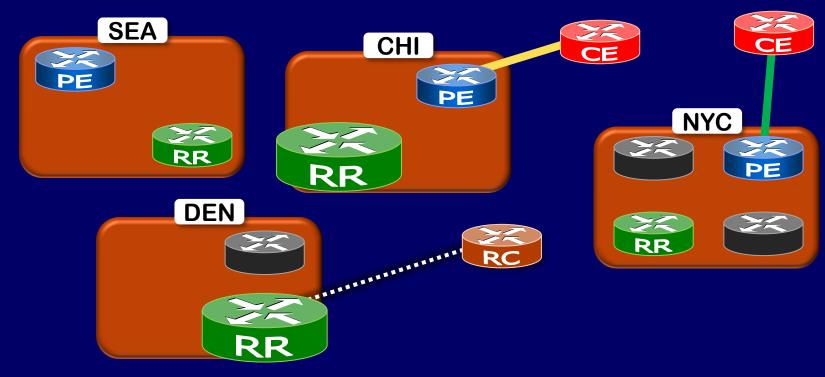

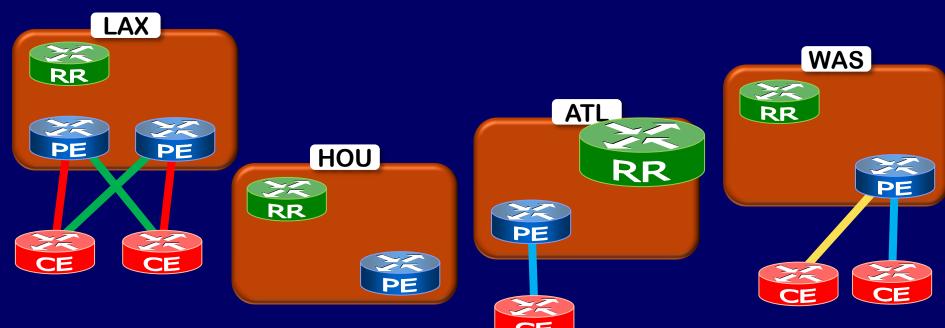

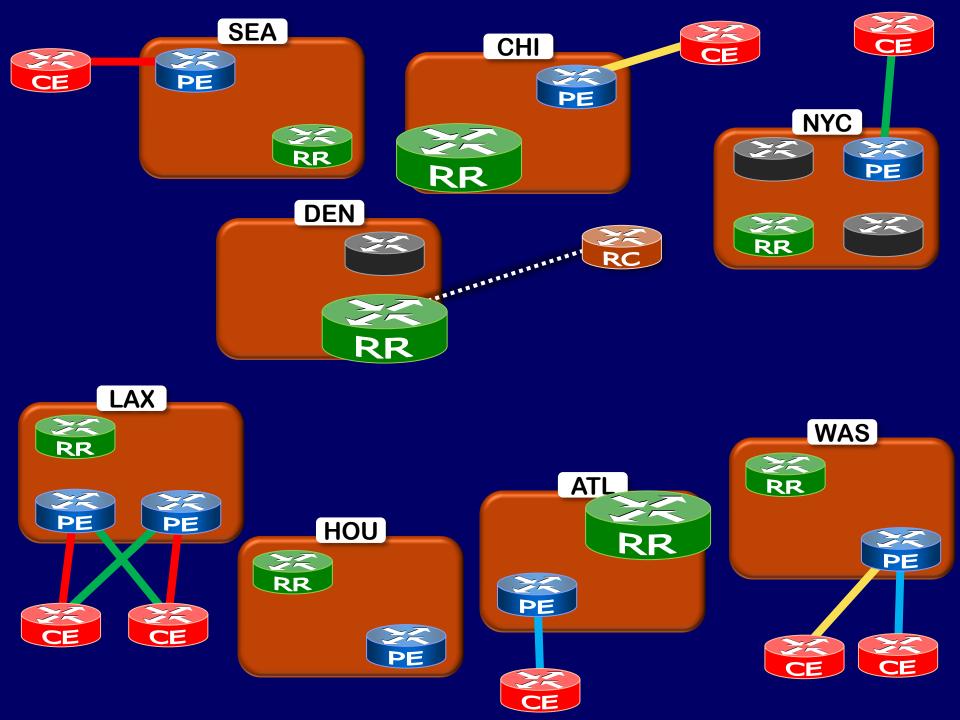

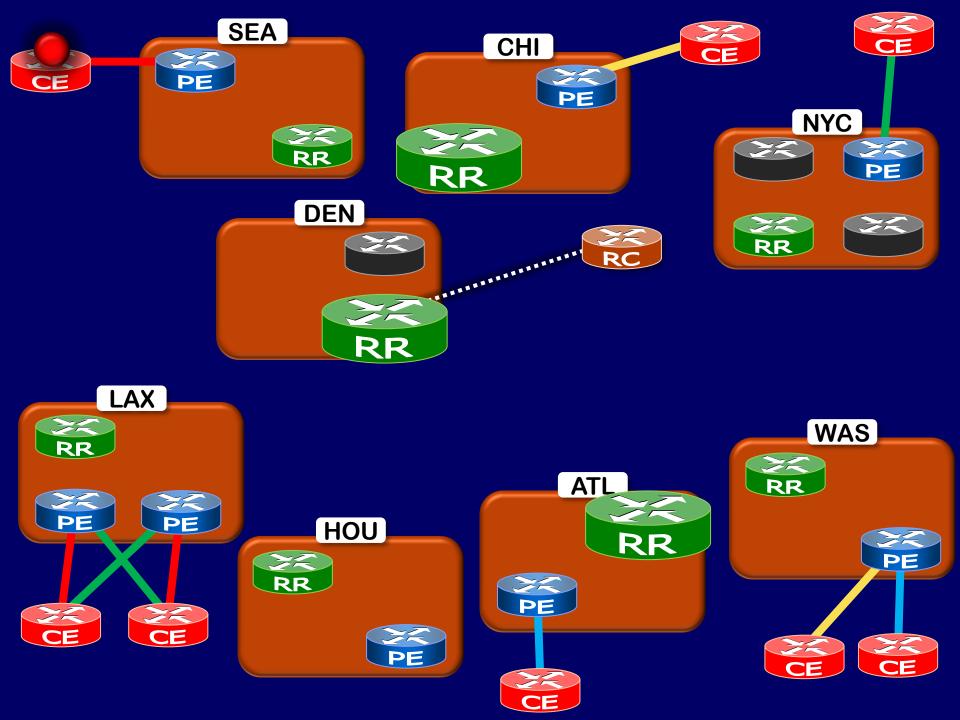

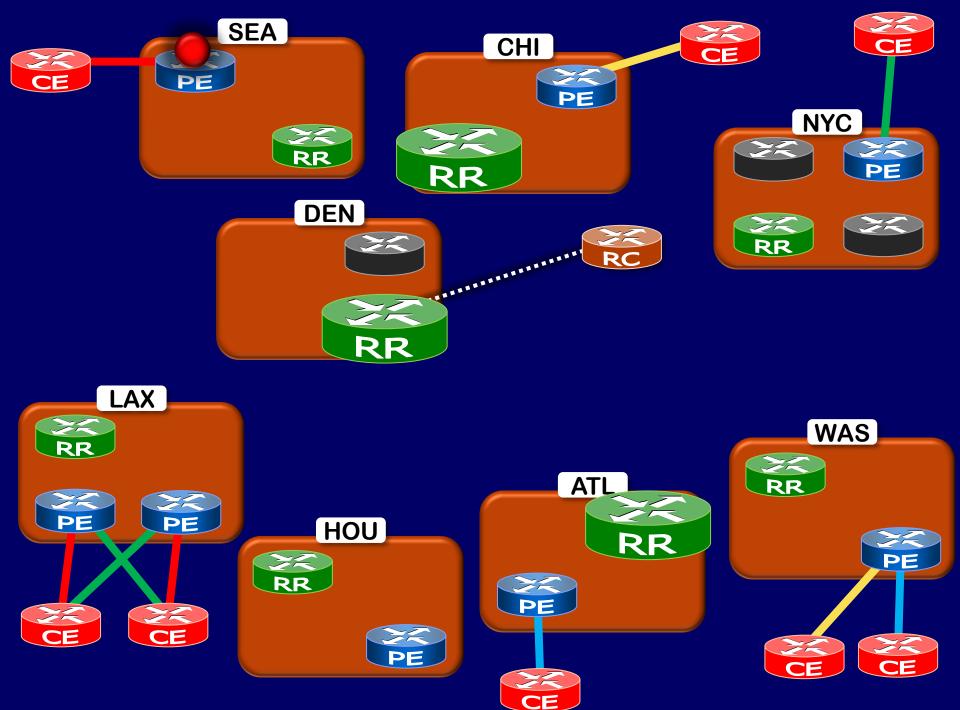

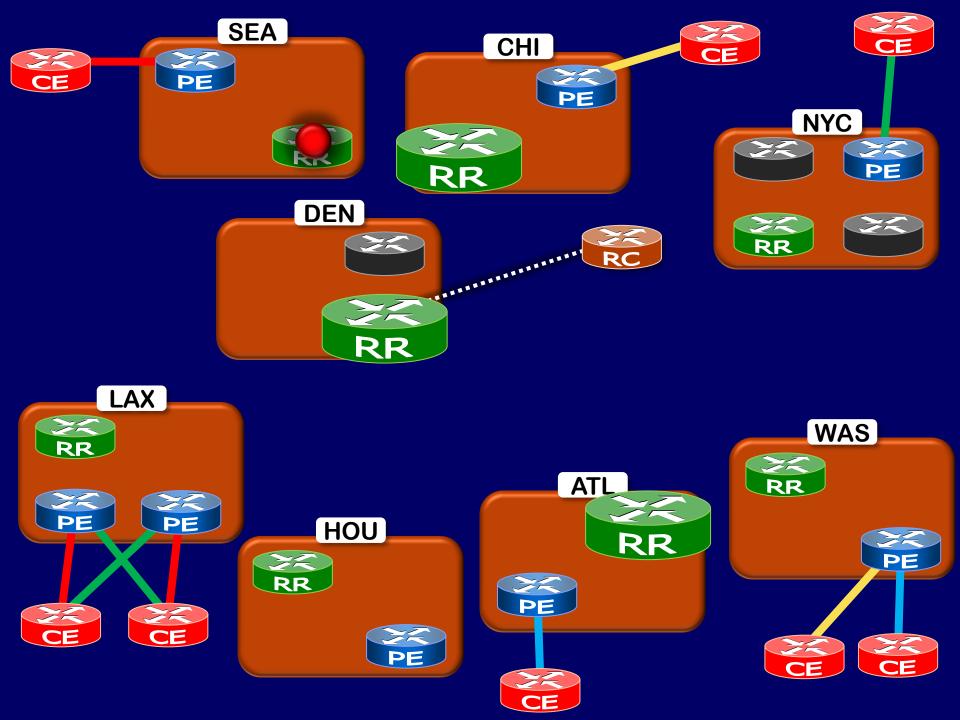

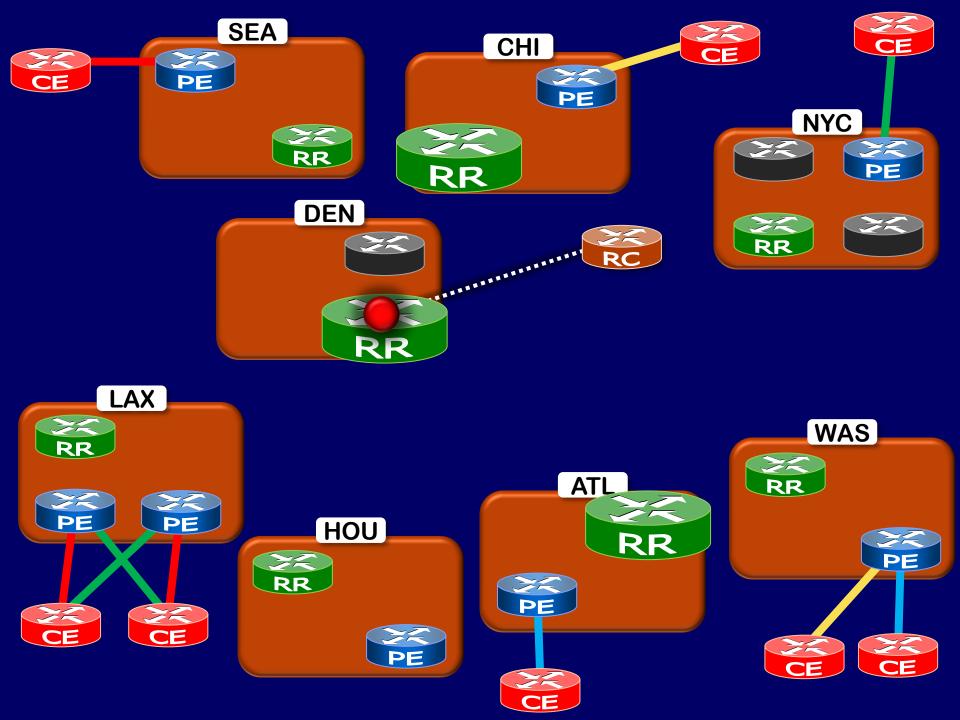

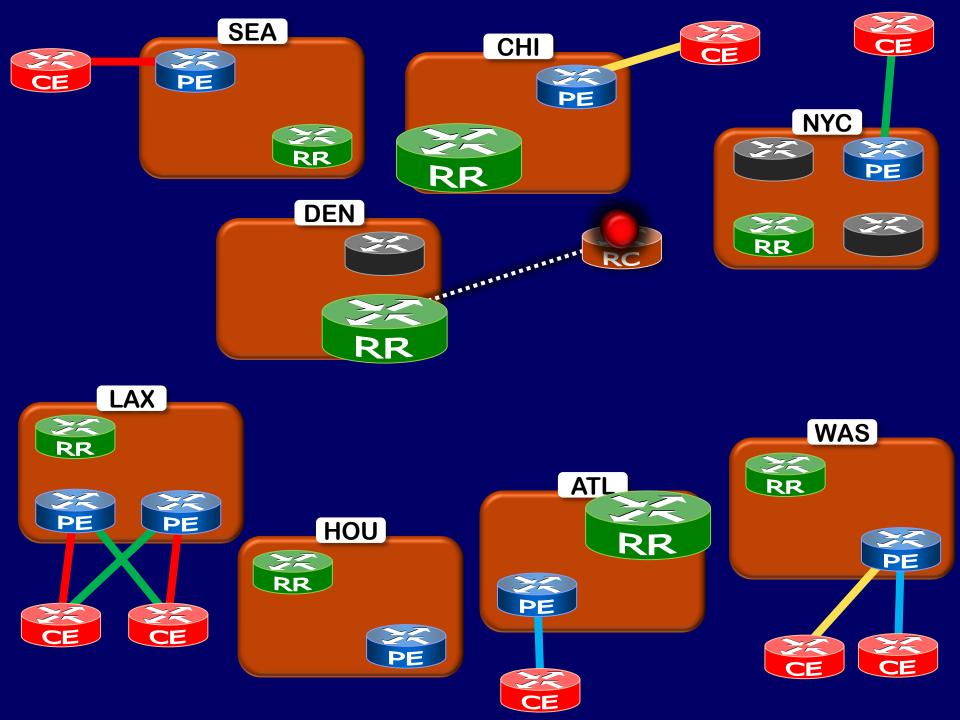

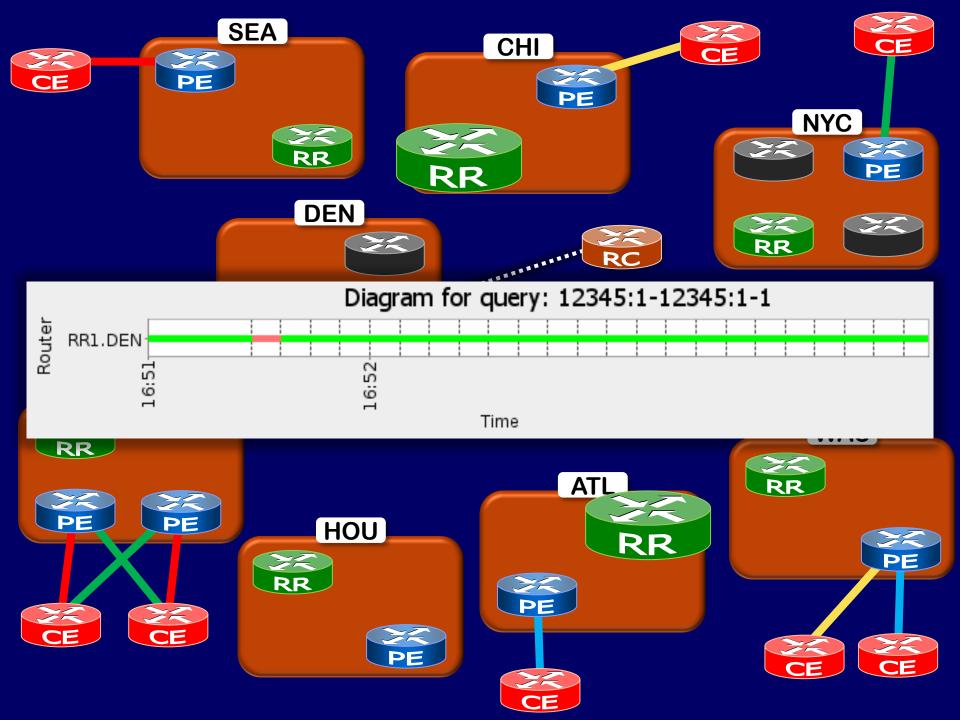

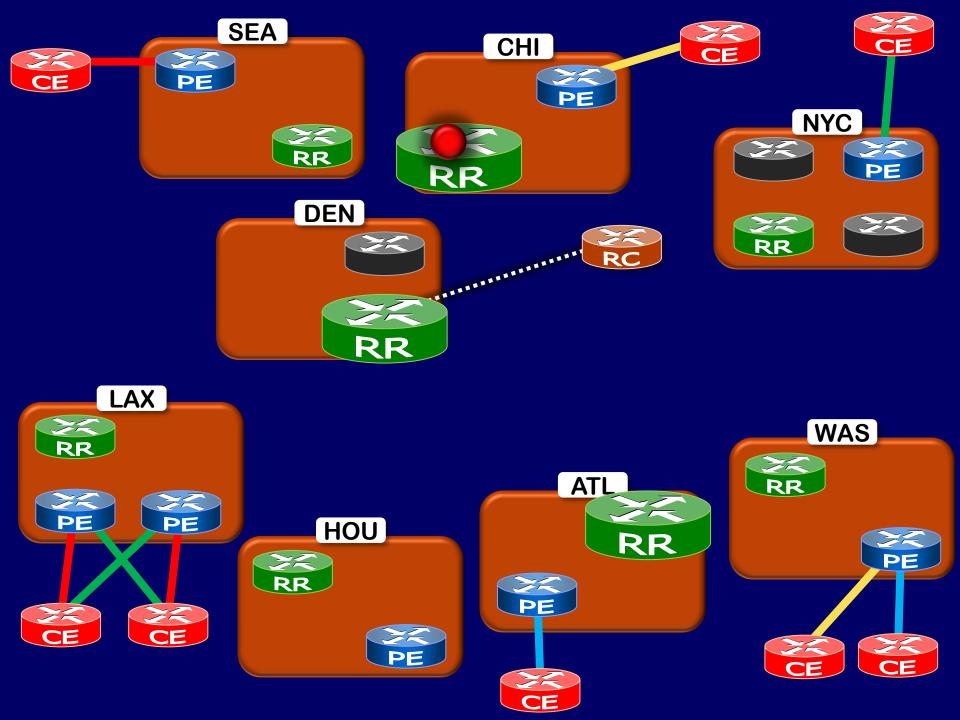

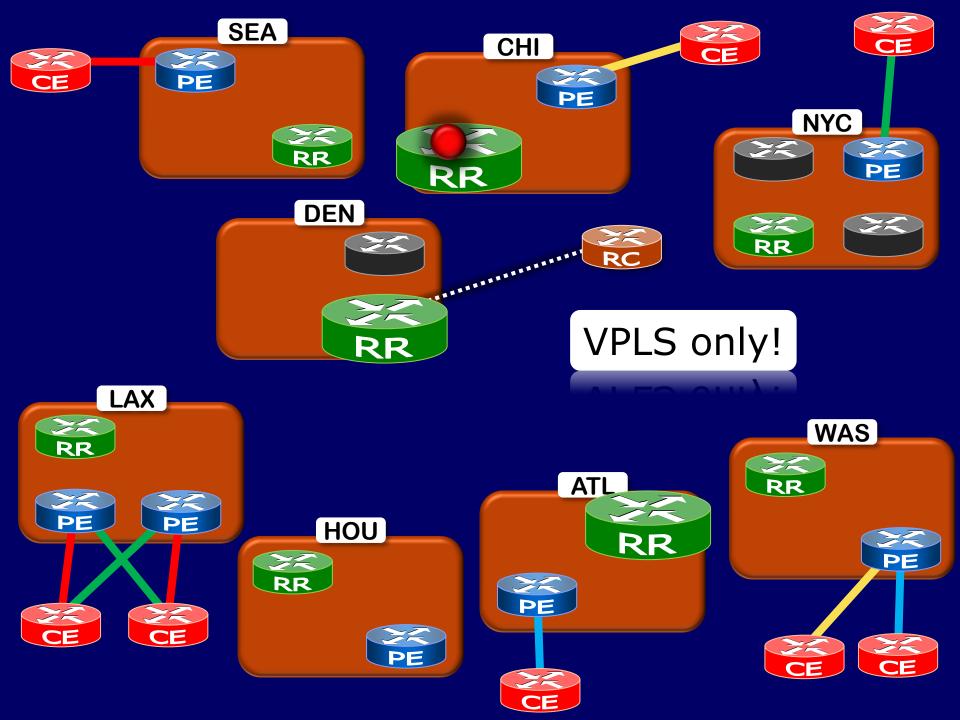

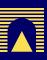

# **The Oscillation Problem**

Did not affect forwarding

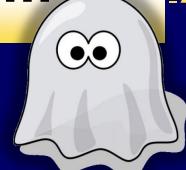

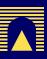

#### **The Oscillation Problem**

- Did not affect forwarding
- Investigation with Juniper

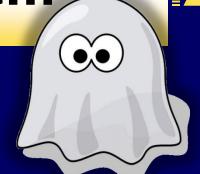

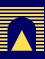

- Did not affect forwarding
- Investigation with Juniper
- Best route selection in VPLS only considered
  - VPLS control flags
  - site preference
  - PE router ID

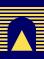

- Did not affect forwarding
- Investigation with Juniper
- Best route selection in VPLS only considered
  - VPLS control flags
  - site preference
  - PE router ID
  - ties were broken on most recent announcement (could carry updated labels)

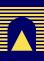

- Did not affect forwarding
- Investigation with Juniper
- Best route selection in VPLS only considered
  - VPLS control flags
  - site preference
  - PE router ID
  - ties were broken on most recent announcement (could carry updated labels)
- DISAGREE [Griffin et al. 02]

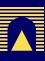

- Did not affect forwarding
- Investigation with Juniper
- Best route selection in VPLS only considered
  - VPLS control flags
  - site preference
  - PE router ID
  - ties were broken on most recent announcement (could carry updated labels)
- DISAGREE [Griffin et al. 02]
- Fix (being) released

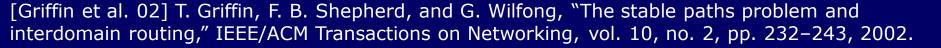

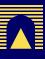

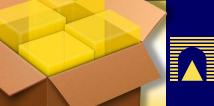

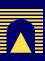

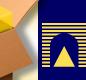

A monitoring methodology

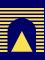

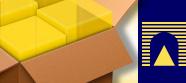

A monitoring methodology

**Effects** 

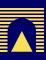

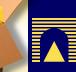

A monitoring methodology

**Effects** 

Signaling

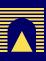

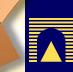

A monitoring methodology

**Effects** 

Signaling

MPLS+VPLS

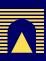

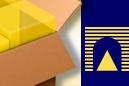

A monitoring methodology

Effects

Signaling

MPLS+VPLS

Visualization

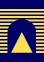

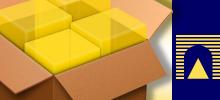

A monitoring methodology

**Effects** 

Signaling

MPLS+VPLS

Visualization

Operation

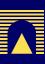

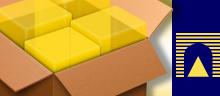

A monitoring methodology

**Effects** 

Signaling

MPLS+VPLS

Visualization

Operation

Reconfiguration

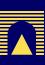

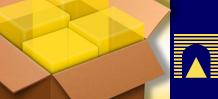

A monitoring methodology

**Effects** 

Signaling

MPLS+VPLS

Visualization

Operation

Reconfiguration

Troubleshooting

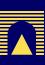

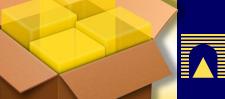

A monitoring methodology

Effects

Signaling

MPLS+VPLS

Visualization

Operation

Reconfiguration

**Troubleshooting** 

Discussion on scalability vs visibility

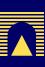

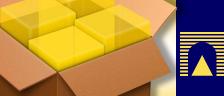

A monitoring methodology

Effects

Signaling

MPLS+VPLS

Visualization

Operation

Reconfiguration

**Troubleshooting** 

- Discussion on scalability vs visibility
- Architecture & prototype implementation

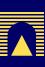

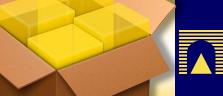

A monitoring methodology

Effects

Signaling

MPLS+VPLS

Visualization

Operation

Reconfiguration

**Troubleshooting** 

- Discussion on scalability vs visibility
- Architecture & prototype implementation
- Experimentation revealing routing anomaly

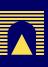

#### **Future Work/Open Problems**

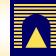

- Monitor other protocols/kinds of information
- Collect non-best routes
- Improve the visualization
- Trigger alarms
- Improve inference of event causes

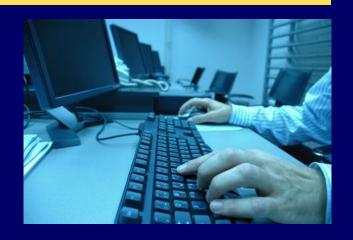

# Acknowledgments to

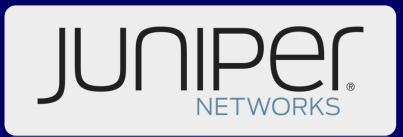

METWORKS

# Thank you

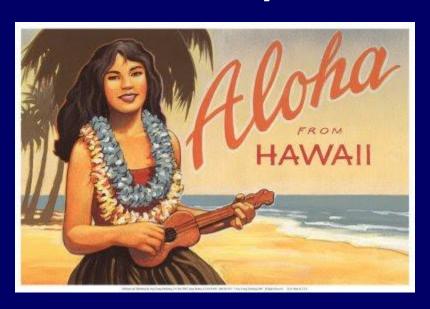